# **The OpenACC <sup>R</sup> Application Programming Interface**

**Version 2.6**

OpenACC-Standard.org

November, 2017

- Complying with all applicable copyright laws is the responsibility of the user. Without limiting the rights under copyright,
- no part of this document may be reproduced, stored in, or introduced into a retrieval system, or transmitted in any form
- or by any means (electronic, mechanical, photocopying, recording, or otherwise), or for any purpose, without the express
- written permission of the authors.
- 10 C 2011-2017 OpenACC-Standard.org. All rights reserved.

# **Contents**

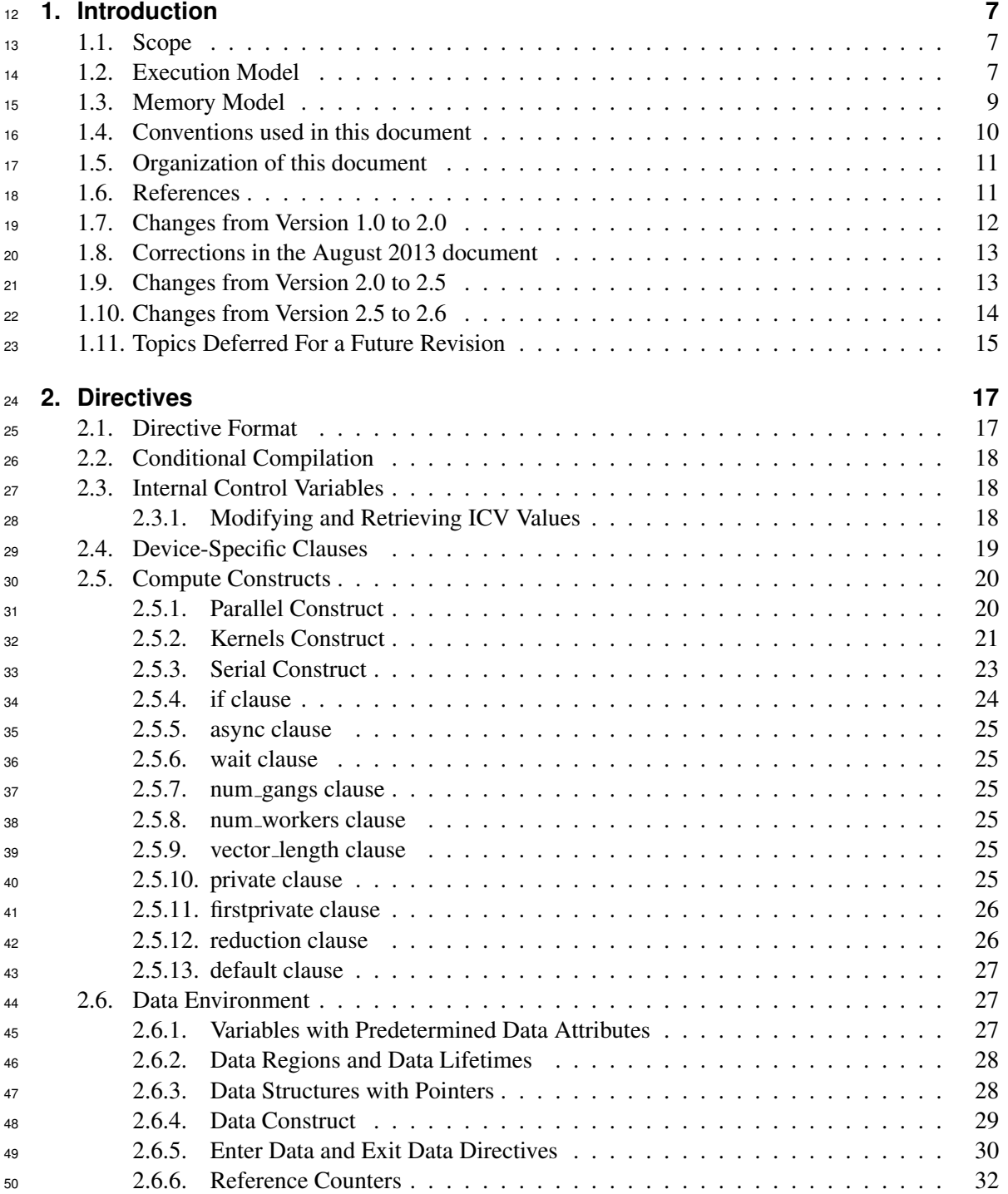

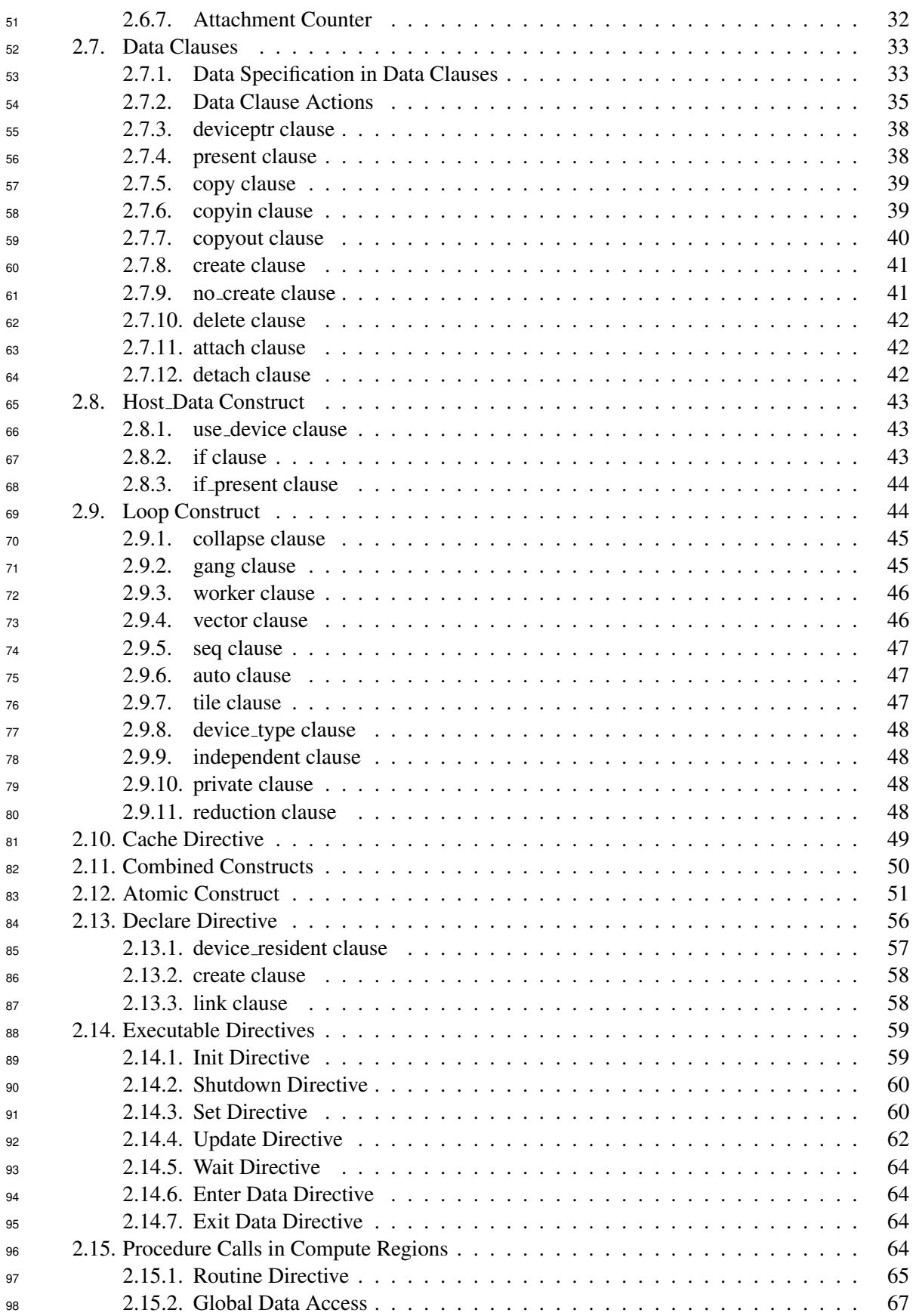

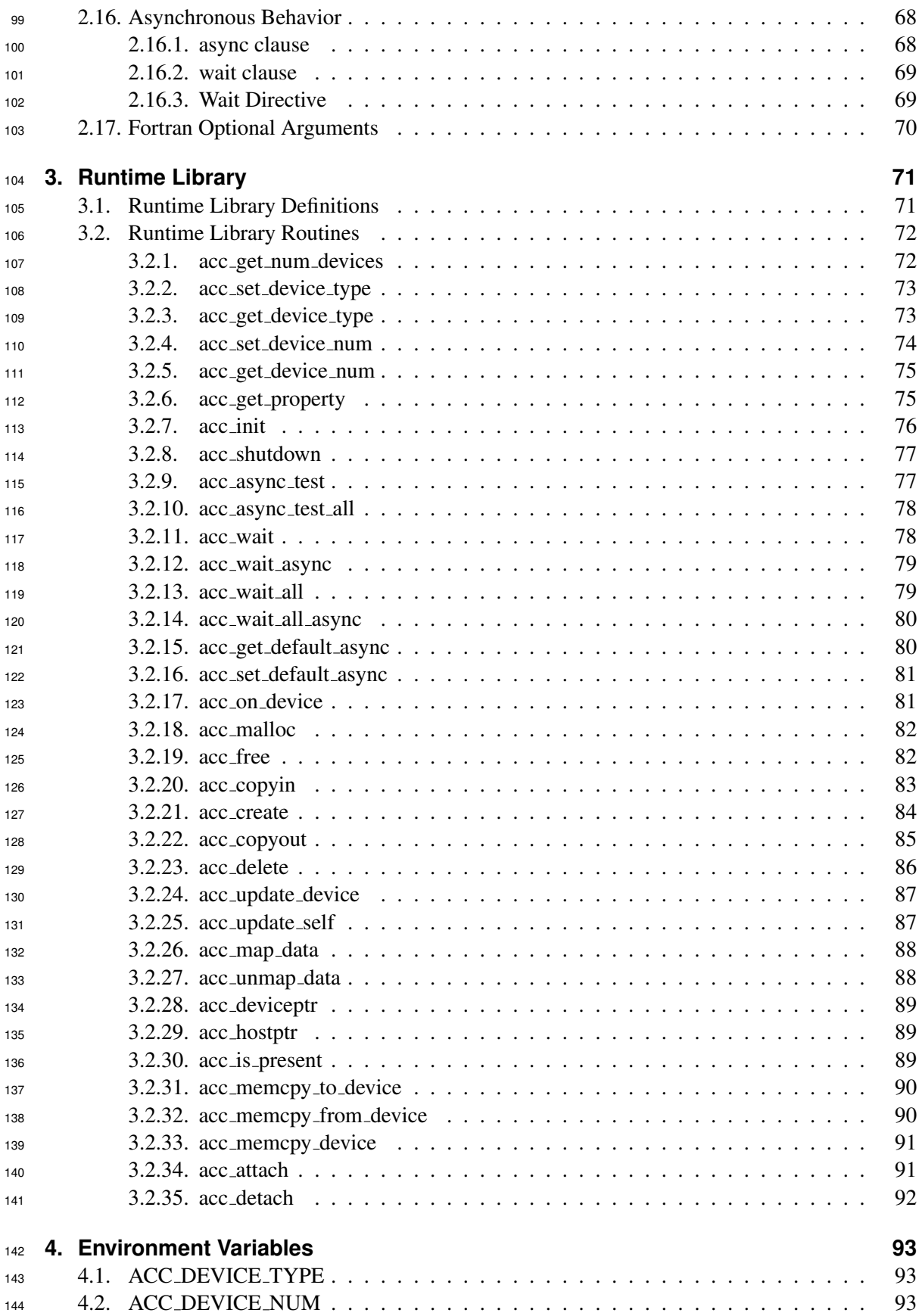

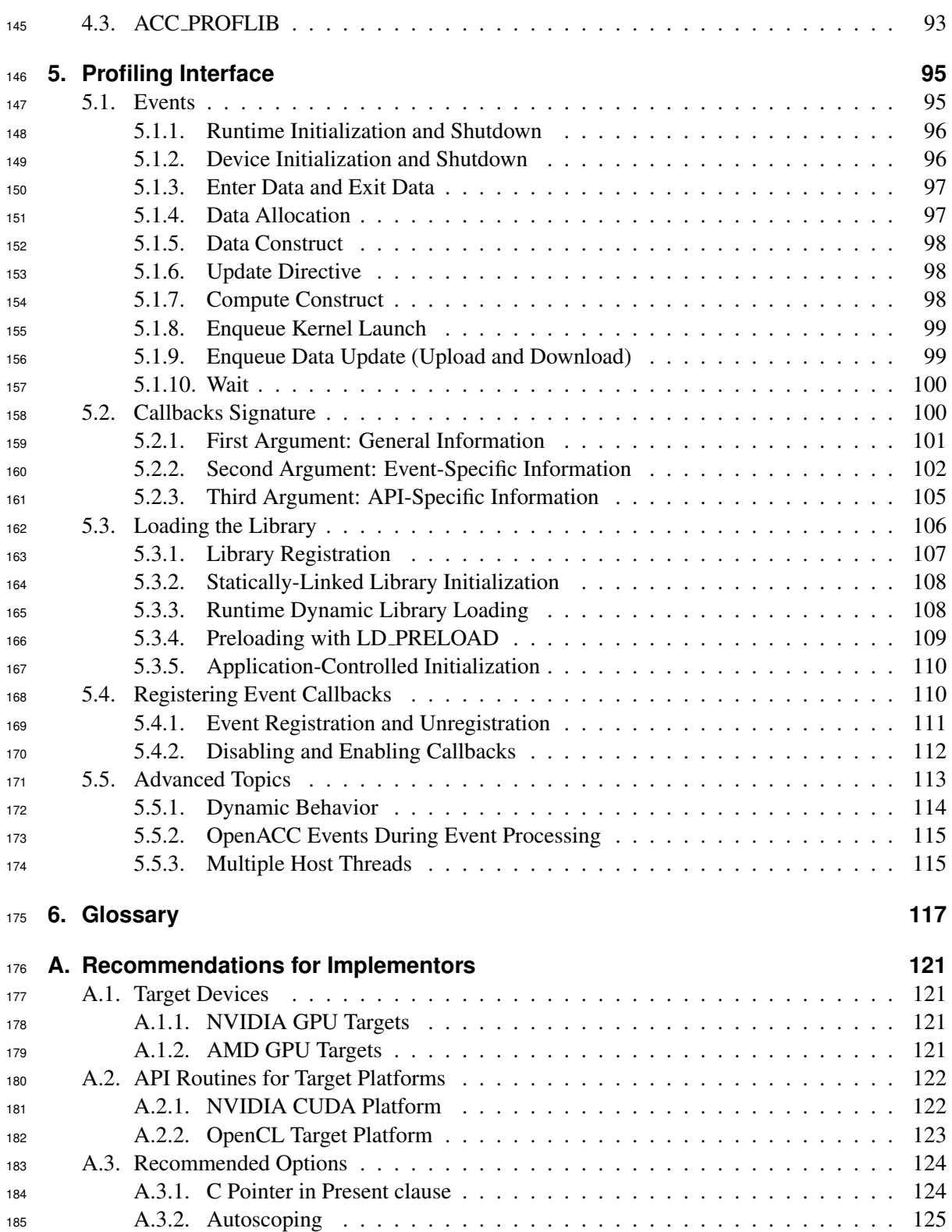

# <span id="page-6-0"></span>**1. Introduction**

 This document describes the compiler directives, library routines, and environment variables that 188 collectively define the OpenACC<sup>TM</sup> Application Programming Interface (OpenACC API) for off- loading programs written in C, C++, and Fortran programs from a *host* CPU to an attached *acceler- ator* device. The method described provides a model for accelerator programming that is portable across operating systems and various types of host CPUs and accelerators. The directives extend the ISO/ANSI standard C, C++, and Fortran base languages in a way that allows a programmer to migrate applications incrementally to accelerator targets using standards-based C, C++, or Fortran.

 The directives and programming model defined in this document allow programmers to create appli- cations capable of using accelerators without the need to explicitly manage data or program transfers between the host and accelerator or to initiate accelerator startup and shutdown. Rather, these details are implicit in the programming model and are managed by the OpenACC API-enabled compilers and runtime environments. The programming model allows the programmer to augment informa- tion available to the compilers, including specification of data local to an accelerator, guidance on mapping of loops onto an accelerator, and similar performance-related details.

# <span id="page-6-1"></span>**1.1. Scope**

 This OpenACC API document covers only user-directed accelerator programming, where the user specifies the regions of a host program to be targeted for offloading to an accelerator device. The remainder of the program will be executed on the host. This document does not describe features or limitations of the host programming environment as a whole; it is limited to specification of loops and regions of code to be offloaded to an accelerator.

 This document does not describe automatic detection and offloading of regions of code to an accel- erator by a compiler or other tool. This document does not describe splitting loops or code regions to multiple accelerators attached to a single host. While future compilers may allow for automatic offloading, or offloading to multiple accelerators of the same type, or to multiple accelerators of different types, these possibilities are not addressed in this document.

# <span id="page-6-2"></span>**1.2. Execution Model**

 The execution model targeted by OpenACC API-enabled implementations is host-directed execu- tion with an attached accelerator device, such as a GPU. Much of a user application executes on the host. Compute intensive regions are offloaded to the accelerator device under control of the host. The device executes *parallel regions*, which typically contain work-sharing loops, *kernels regions,* which typically contain one or more loops which are executed as kernels on the accelerator, or *serial* regions, which are blocks of sequential code that execute on the accelerator. Even in accelerator-targeted regions, the host may orchestrate the execution by allocating memory on the accelerator device, initiating data transfer, sending the code to the accelerator, passing arguments to the com-

pute region, queuing the device code, waiting for completion, transferring results back to the host,

and deallocating memory. In most cases, the host can queue a sequence of operations to be executed

on the device, one after the other.

 Most current accelerators support two or three levels of parallelism. Most accelerators support coarse-grain parallelism, which is fully parallel execution across execution units. There may be limited support for synchronization across coarse-grain parallel operations. Many accelerators also support fine-grain parallelism, often implemented as multiple threads of execution within a single execution unit, which are typically rapidly switched on the execution unit to tolerate long latency memory operations. Finally, most accelerators also support SIMD or vector operations within each execution unit. The execution model exposes these multiple levels of parallelism on the device and the programmer is required to understand the difference between, for example, a fully parallel loop and a loop that is vectorizable but requires synchronization between statements. A fully parallel loop can be programmed for coarse-grain parallel execution. Loops with dependences must either be split to allow coarse-grain parallel execution, or be programmed to execute on a single execution unit using fine-grain parallelism, vector parallelism, or sequentially.

 OpenACC exposes these three *levels of parallelism* via *gang*, *worker*, and *vector* parallelism. Gang parallelism is coarse-grain. A number of gangs will be launched on the accelerator. Worker paral- lelism is fine-grain. Each gang will have one or more workers. Vector parallelism is for SIMD or vector operations within a worker.

 When executing a compute region on the device, one or more gangs are launched, each with one or more workers, where each worker may have vector execution capability with one or more vector lanes. The gangs start executing in *gang-redundant* mode (GR mode), meaning one vector lane of one worker in each gang executes the same code, redundantly. When the program reaches a loop or loop nest marked for gang-level work-sharing, the program starts to execute in *gang-partitioned* mode (GP mode), where the iterations of the loop or loops are partitioned across gangs for truly parallel execution, but still with only one worker per gang and one vector lane per worker active.

 When only one worker is active, in either GR or GP mode, the program is in *worker-single* mode (WS mode). When only one vector lane is active, the program is in *vector-single* mode (VS mode). If a gang reaches a loop or loop nest marked for worker-level work-sharing, the gang transitions to *worker-partitioned* mode (WP mode), which activates all the workers of the gang. The iterations of the loop or loops are partitioned across the workers of this gang. If the same loop is marked for both gang-partitioning and worker-partitioning, then the iterations of the loop are spread across all the workers of all the gangs. If a worker reaches a loop or loop nest marked for vector-level work- sharing, the worker will transition to *vector-partitioned* mode (VP mode). Similar to WP mode, the transition to VP mode activates all the vector lanes of the worker. The iterations of the loop or loops will be partitioned across the vector lanes using vector or SIMD operations. Again, a single loop may be marked for one, two, or all three of gang, worker, and vector parallelism, and the iterations of that loop will be spread across the gangs, workers, and vector lanes as appropriate.

 The program starts executing with a single host thread, identified by a program counter and its stack. The thread may spawn additional host threads, for instance using the OpenMP API. On the accelerator device, a single vector lane of a single worker of a single gang is called a thread. When executing on the device, a parallel execution context is created on the accelerator and may contain many such threads.

The user should not attempt to implement barrier synchronization, critical sections or locks across

 any of gang, worker, or vector parallelism. The execution model allows for an implementation that executes some gangs to completion before starting to execute other gangs. This means that trying to implement synchronization between gangs is likely to fail. In particular, a barrier across gangs cannot be implemented in a portable fashion, since all gangs may not ever be active at the same time. Similarly, the execution model allows for an implementation that executes some workers within a gang or vector lanes within a worker to completion before starting other workers or vector lanes, or for some workers or vector lanes to be suspended until other workers or vector lanes complete. This means that trying to implement synchronization across workers or vector lanes is likely to fail. In particular, implementing a barrier or critical section across workers or vector lanes using atomic operations and a busy-wait loop may never succeed, since the scheduler may suspend the worker or vector lane that owns the lock, and the worker or vector lane waiting on the lock can never complete. On some devices, the accelerator may also create and launch compute regions, allowing for nested parallelism. In that case, the OpenACC directives may be executed by a host thread or an acceler-

 ator thread. This specification uses the term *local thread* or *local memory* to mean the thread that executes the directive, or the memory associated with that thread, whether that thread executes on the host or on the accelerator.

 Most accelerators can operate asynchronously with respect to the host thread. With such devices, the accelerator has one or more activity queues. The host thread will enqueue operations onto the device activity queues, such as data transfers and procedure execution. After enqueuing the operation, the host thread can continue execution while the device operates independently and asynchronously. The host thread may query the device activity queue(s) and wait for all the operations in a queue to complete. Operations on a single device activity queue will complete before starting the next operation on the same queue; operations on different activity queues may be active simultaneously and may complete in any order.

# <span id="page-8-0"></span>**1.3. Memory Model**

 The most significant difference between a host-only program and a host+accelerator program is that the memory on the accelerator may be physically and/or virtually separate from host memory. This is the case with most current GPUs, for example. In this case, the host thread may not be able to read or write device memory directly because it is not mapped into the host thread's virtual memory space. All data movement between host memory and device memory must be performed by the host thread through system calls that explicitly move data between the separate memories, typically using direct memory access (DMA) transfers. Similarly, it is not valid to assume the accelerator can read or write host memory, though this is supported by some accelerator devices, often with significant performance penalty.

 The concept of separate host and accelerator memories is very apparent in low-level accelerator programming languages such as CUDA or OpenCL, in which data movement between the memories can dominate user code. In the OpenACC model, data movement between the memories can be implicit and managed by the compiler, based on directives from the programmer. However, the programmer must be aware of the potentially separate memories for many reasons, including but not limited to:

<sup>305</sup> • Memory bandwidth between host memory and device memory determines the level of com-pute intensity required to effectively accelerate a given region of code.

<sup>307</sup> • The user should be aware that a separate device memory is usually significantly smaller than the host memory, prohibiting offloading regions of code that operate on very large amounts of data.

• Host addresses stored to pointers on the host may only be valid on the host; addresses stored to pointers on the device may only be valid on the device. Explicitly transferring pointer values between host and device memory is not advised. Dereferencing host pointers on the device or dereferencing device pointers on the host is likely to be invalid on such targets.

 OpenACC exposes the separate memories through the use of a device data environment. Device data has an explicit lifetime, from when it is allocated or created until it is deleted. If the device shares physical and virtual memory with the local thread, the device data environment will be shared with the local thread. In that case, the implementation need not create new copies of the data for the device and no data movement need be done. If the device has a physically or virtually separate 319 memory from the local thread, the implementation will allocate new data in the device memory and copy data from the local memory to the device environment.

 Some accelerators (such as current GPUs) implement a weak memory model. In particular, they do not support memory coherence between operations executed by different threads; even on the same execution unit, memory coherence is only guaranteed when the memory operations are separated by an explicit memory fence. Otherwise, if one thread updates a memory location and another reads the same location, or two threads store a value to the same location, the hardware may not guarantee the same result for each execution. While a compiler can detect some potential errors of this nature, it is nonetheless possible to write a compute region that produces inconsistent numerical results.

 Similarly, some accelerators implement a weak memory model for memory shared between the host and the accelerator, or memory shared between multiple accelerators. Programmers need to be very careful that the program uses appropriate synchronization to ensure that an assignment or 331 modification to shared data by a host thread is complete and available before that data is used by an accelerator thread. Similarly, synchronization must be used to ensure that an assignment or modification to shared data by an accelerator thread is complete and available before that data is used by a host thread or by a thread on a different accelerator.

 Some current accelerators have a software-managed cache, some have hardware managed caches, and most have hardware caches that can be used only in certain situations and are limited to read- only data. In low-level programming models such as CUDA or OpenCL languages, it is up to the programmer to manage these caches. In the OpenACC model, these caches are managed by the compiler with hints from the programmer in the form of directives.

# <span id="page-9-0"></span>**1.4. Conventions used in this document**

Keywords and punctuation that are part of the actual specification will appear in typewriter font:

## **#pragma acc**

Italic font is used where a keyword or other name must be used:

#### **#pragma acc** *directive-name*

For C and C++, *new-line* means the newline character at the end of a line:

#### **#pragma acc** *directive-name new-line*

 Optional syntax is enclosed in square brackets; an option that may be repeated more than once is followed by ellipses:

#### **#pragma acc** *directive-name* [*clause* [[**,**] *clause*]. . . ] *new-line*

 To simplify the specification and convey appropriate constraint information, a *pqr-list* is a comma- separated list of *pqr* items. For example, an *int-expr-list* is a comma-separated list of one or more integer expressions. A *var-list* is a comma-separated list of one or more variable names or array names; in some clauses, a *var-list* may include subarrays with subscript ranges or may include common block names between slashes. The one exception is *clause-list*, which is a list of one or more clauses optionally separated by commas.

<span id="page-10-0"></span>**#pragma acc** *directive-name* [*clause-list*] *new-line*

# **1.5. Organization of this document**

The rest of this document is organized as follows:

Chapter [2 Directives,](#page-16-0) describes the C, C++, and Fortran directives used to delineate accelerator

 regions and augment information available to the compiler for scheduling of loops and classification of data.

 Chapter [3 Runtime Library,](#page-70-0) defines user-callable functions and library routines to query the accel-erator device features and control behavior of accelerator-enabled programs at runtime.

 Chapter [4 Environment Variables,](#page-92-0) defines user-settable environment variables used to control be-havior of accelerator-enabled programs at execution.

 Chapter [5 Profiling Interface,](#page-94-0) describes the OpenACC interface for tools that can be used for profile and trace data collection.

Chapter [6 Glossary,](#page-116-0) defines common terms used in this document.

Appendix [A Recommendations for Implementors,](#page-120-0) gives advice to implementers to support more

<span id="page-10-1"></span>portability across implementations and interoperability with other accelerator APIs.

# **1.6. References**

- *American National Standard Programming Language C*, ANSI X3.159-1989 (ANSI C).
- ISO/IEC 9899:1999, *Information Technology Programming Languages C* (C99).
- ISO/IEC 14882:1998, *Information Technology Programming Languages C++*.
- ISO/IEC 1539-1:2004, *Information Technology Programming Languages Fortran Part 1: Base Language*, (Fortran 2003).
- *OpenMP Application Program Interface,* version 4.0, July 2013
- *PGI Accelerator Programming Model for Fortran & C*, version 1.3, November 2011
- $\bullet$  *NVIDIA CUDA<sup>TM</sup> C Programming Guide*, version 7.0, March 2015.
- <span id="page-11-0"></span>• *The OpenCL Specification*, version 202, Khronos OpenCL Working Group, October 2014.

# **1.7. Changes from Version 1.0 to 2.0**

 • **\_OPENACC** value updated to **201306** • **default(none)** clause on **parallel** and **kernels** directives • the implicit data attribute for scalars in **parallel** constructs has changed • the implicit data attribute for scalars in loops with **loop** directives with the independent attribute has been clarified • **acc\_async\_sync** and **acc\_async\_noval** values for the **async** clause • Clarified the behavior of the **reduction** clause on a **gang** loop • Clarified allowable loop nesting (**gang** may not appear inside **worker**, which may not ap- pear within **vector**) • **wait** clause on **parallel**, **kernels** and **update** directives • **async** clause on the **wait** directive • **enter data** and **exit data** directives • Fortran *common block* names may now be specified in many data clauses • **link** clause for the **declare** directive • the behavior of the **declare** directive for global data • the behavior of a data clause with a C or C++ pointer variable has been clarified • predefined data attributes • support for multidimensional dynamic C/C++ arrays • **tile** and **auto** loop clauses • **update self** introduced as a preferred synonym for **update host** • **routine** directive and support for separate compilation • **device\_type** clause and support for multiple device types • nested parallelism using parallel or kernels region containing another parallel or kernels re- gion • **atomic** constructs • new concepts: gang-redundant, gang-partitioned; worker-single, worker-partitioned; vector- single, vector-partitioned; thread • new API routines: – **acc\_wait**, **acc\_wait\_all** instead of **acc\_async\_wait** and **acc\_async\_wait\_all** – **acc\_wait\_async**

- **acc\_copyin**, **acc\_present\_or\_copyin** – **acc\_create**, **acc\_present\_or\_create** – **acc\_copyout**, **acc\_delete** – **acc\_map\_data**, **acc\_unmap\_data** – **acc\_deviceptr**, **acc\_hostptr** – **acc\_is\_present** – **acc\_memcpy\_to\_device**, **acc\_memcpy\_from\_device** – **acc\_update\_device**, **acc\_update\_self** • defined behavior with multiple host threads, such as with OpenMP • recommendations for specific implementations
- <span id="page-12-0"></span>• clarified that no arguments are allowed on the **vector** clause in a parallel region

# **1.8. Corrections in the August 2013 document**

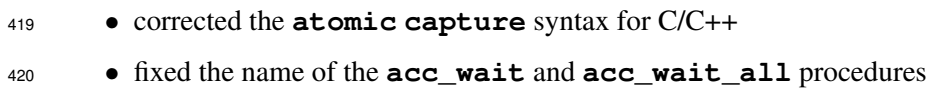

<span id="page-12-1"></span>• fixed description of the **acc\_hostptr** procedure

# **1.9. Changes from Version 2.0 to 2.5**

- The **\_OPENACC** value was updated to **201510**; see Section [2.2 Conditional Compilation.](#page-17-0)
- The **num\_gangs**, **num\_workers**, and **vector\_length** clauses are now allowed on the **kernels** construct; see Section [2.5.2 Kernels Construct.](#page-20-0)
- Reduction on C++ class members, array elements, and struct elements are explicitly disal-lowed; see Section [2.5.12 reduction clause.](#page-25-1)
- **Reference counting is now used to manage the correspondence and lifetime of device data;** see Section [2.6.6 Reference Counters.](#page-31-0)
- The behavior of the **exit data** directive has changed to decrement the dynamic reference counter. A new optional **finalize** clause was added to set the dynamic reference counter to zero. See Section [2.6.5 Enter Data and Exit Data Directives.](#page-29-0)
- The **copy**, **copyin**, **copyout**, and **create** data clauses were changed to behave like **present\_or\_copy**, etc. The **present\_or\_copy**, **pcopy**, **present\_or\_copyin**, **pcopyin**, **present\_or\_copyout**, **pcopyout**, **present\_or\_create**, and **pcreate** data clauses are no longer needed, though will be accepted for compatibility; see Section [2.7](#page-32-0) [Data Clauses.](#page-32-0)
- Reductions on orphaned gang loops are explicitly disallowed; see Section [2.9](#page-43-1) [Loop Construct.](#page-43-1)
- The description of the **loop auto** clause has changed; see Section [2.9.6 auto clause.](#page-46-1)

 • Text was added to the **private** clause on a **loop** construct to clarify that a copy is made for each gang or worker or vector lane, not each thread; see Section [2.9.10 private clause.](#page-47-2) • The description of the **reduction** clause on a **loop** construct was corrected; see Sec- tion [2.9.11 reduction clause.](#page-47-3) • A restriction was added to the **cache** clause that all references to that variable must lie within the region being cached; see Section [2.10 Cache Directive.](#page-48-0) • Text was added to the **private** and **reduction** clauses on a combined construct to clarify that they act like **private** and **reduction** on the **loop**, not **private** and **reduction** on the **parallel** or **reduction** on the **kernels**; see Section [2.11 Combined Constructs.](#page-49-0) • The **declare create** directive with a Fortran **allocatable** has new behavior; see Sec- tion [2.13.2 create clause.](#page-57-0) • New **init**, **shutdown**, **set** directives were added; see Section [2.14.1 Init Directive,](#page-58-1) [2.14.2](#page-59-0) [Shutdown Directive,](#page-59-0) and [2.14.3 Set Directive.](#page-59-1) • A new **if\_present** clause was added to the **update** directive, which changes the behavior when data is not present from a runtime error to a no-op; see Section [2.14.4 Update Directive.](#page-61-0) • The **routine bind** clause definition changed; see Section [2.15.1 Routine Directive.](#page-64-0) • An **acc routine** without **gang**/**worker**/**vector**/**seq** is now defined as an error; see Section [2.15.1 Routine Directive.](#page-64-0) • A new **default(present)** clause was added for compute constructs; see Section [2.5.13](#page-26-0) [default clause.](#page-26-0) • The Fortran header file **openacc\_lib.h** is no longer supported; the Fortran module **openacc** should be used instead; see Section [3.1 Runtime Library Definitions.](#page-70-1) • New API routines were added to get and set the default async queue value; see Section [3.2.15](#page-79-1) acc get [default](#page-79-1) async and [3.2.16](#page-80-0) acc set [default](#page-80-0) async. • The **acc\_copyin**, **acc\_create**, **acc\_copyout**, and **acc\_delete** API routines were changed to behave like **acc\_present\_or\_copyin**, etc. The **acc\_present\_or\_** names are no longer needed, though will be supported for compatibility. See Sections [3.2.20](#page-82-0) and fol- lowing. • Asynchronous versions of the data API routines were added; see Sections [3.2.20](#page-82-0) and follow- ing. • A new API routine added, **acc\_memcpy\_device**, to copy from one device address to another device address; see Section [3.2.31](#page-89-0) acc [memcpy](#page-89-0) to device. • A new OpenACC interface for profile and trace tools was added; see Chapter [5 Profiling Interface.](#page-94-0)

# <span id="page-13-0"></span>**1.10. Changes from Version 2.5 to 2.6**

- The **\_OPENACC** value was updated to **201711**.
- A new **serial** compute construct was added. See Section [2.5.3 Serial Construct.](#page-22-0)
- A new runtime API query routine was added. **acc\_get\_property** may be called from

<sup>477</sup> the host and returns properties about any device. See Section [3.2.6.](#page-74-1)

- The text has clarified that if a variable is in a reduction which spans two or more nested loops, each **loop** directive on any of those loops must have a **reduction** clause that contains the variable; see Section [2.9.11 reduction clause.](#page-47-3)
- An optional **if** or **if\_present** clause is now allowed on the **host\_data** construct. See Section [2.8](#page-42-0) Host [Data Construct.](#page-42-0)
- A new **no\_create** data clause is now allowed on compute and **data** constructs. See Sec-tion [2.7.9](#page-40-1) no [create clause.](#page-40-1)
- The behavior of Fortran optional arguments in data clauses and in routine calls has been specified; see Section [2.17 Fortran Optional Arguments.](#page-69-0)
- The descriptions of some of the Fortran versions of the runtime library routines were simpli-fied; see Section [3.2 Runtime Library Routines.](#page-71-0)
- To allow for manual deep copy of data structures with pointers, new *attach* and *detach* be- havior was added to the data clauses, new **attach** and **detach** clauses were added, and matching **acc\_attach** and **acc\_detach** runtime API routines were added; see Sections [2.6.3,](#page-27-1) [2.7.11](#page-41-1)[-2.7.12](#page-41-2) and [3.2.34](#page-90-1)[-3.2.35.](#page-91-0)
- The Intel Coprocessor Offload Interface target and API routine sections were removed from the Section [A Recommendations for Implementors,](#page-120-0) since Intel no longer produces this prod-uct.

# <span id="page-14-0"></span>**1.11. Topics Deferred For a Future Revision**

 The following topics are under discussion for a future revision. Some of these are known to be important, while others will depend on feedback from users. Readers who have feedback or want to participate may post a message at the forum at [www.openacc.org,](http://www.openacc.org) or may send email to [technical@openacc.org](mailto:technical@openacc.org) or [feedback@openacc.org.](mailto:feedback@openacc.org) No promises are made or implied that all these items will be available in the next revision.

- Support for attaching C/C++ pointers that point to an address past the end of a memory region.
- Full support for C and C++ structs and struct members, including pointer members.
- Full support for Fortran derived types and derived type members, including allocatable and pointer members.
- Fully defined interaction with multiple host threads.
- Optionally removing the synchronization or barrier at the end of vector and worker loops.
- Allowing an **if** clause after a **device\_type** clause.
- A **shared** clause (or something similar) for the loop directive.
- Better support for multiple devices from a single thread, whether of the same type or of different types.

# <span id="page-16-0"></span>**2. Directives**

This chapter describes the syntax and behavior of the OpenACC directives. In C and C++, Open-

ACC directives are specified using the **#pragma** mechanism provided by the language. In Fortran,

OpenACC directives are specified using special comments that are identified by a unique sentinel.

<span id="page-16-1"></span>Compilers will typically ignore OpenACC directives if support is disabled or not provided.

# **2.1. Directive Format**

 In C and C++, OpenACC directives are specified with the **#pragma** mechanism. The syntax of an OpenACC directive is:

## **#pragma acc** *directive-name* [*clause-list*] *new-line*

 Each directive starts with **#pragma acc**. The remainder of the directive follows the C and C++ conventions for pragmas. White space may be used before and after the **#**; white space may be required to separate words in a directive. Preprocessing tokens following the **#pragma acc** are subject to macro replacement. Directives are case-sensitive.

In Fortran, OpenACC directives are specified in free-form source files as

## **!\$acc** *directive-name* [*clause-list*]

 The comment prefix (**!**) may appear in any column, but may only be preceded by white space (spaces and tabs). The sentinel (**!\$acc**) must appear as a single word, with no intervening white space. Line length, white space, and continuation rules apply to the directive line. Initial directive lines must have white space after the sentinel. Continued directive lines must have an ampersand (**&**) as the last nonblank character on the line, prior to any comment placed in the directive. Continuation directive lines must begin with the sentinel (possibly preceded by white space) and may have an ampersand as the first non-white space character after the sentinel. Comments may appear on the same line as a directive, starting with an exclamation point and extending to the end of the line. If the first nonblank character after the sentinel is an exclamation point, the line is ignored.

In Fortran fixed-form source files, OpenACC directives are specified as one of

**!\$acc** *directive-name* [*clause-list*] **c\$acc** *directive-name* [*clause-list*] **\*\$acc** *directive-name* [*clause-list*]

 The sentinel (**!\$acc**, **c\$acc**, or **\*\$acc**) must occupy columns 1-5. Fixed form line length, white space, continuation, and column rules apply to the directive line. Initial directive lines must have  a space or zero in column 6, and continuation directive lines must have a character other than a space or zero in column 6. Comments may appear on the same line as a directive, starting with an exclamation point on or after column 7 and continuing to the end of the line.

 In Fortran, directives are case-insensitive. Directives cannot be embedded within continued state- ments, and statements must not be embedded within continued directives. In this document, free form is used for all Fortran OpenACC directive examples.

 Only one *directive-name* can be specified per directive, except that a combined directive name is considered a single *directive-name*. The order in which clauses appear is not significant unless otherwise specified. Clauses may be repeated unless otherwise specified. Some clauses have an argument that can contain a list.

# <span id="page-17-0"></span>**2.2. Conditional Compilation**

The **\_OPENACC** macro name is defined to have a value *yyyymm* where *yyyy* is the year and *mm* is

 the month designation of the version of the OpenACC directives supported by the implementation. This macro must be defined by a compiler only when OpenACC directives are enabled. The version

<span id="page-17-1"></span>described here is 201711.

# **2.3. Internal Control Variables**

 An OpenACC implementation acts as if there are internal control variables (ICVs) that control the behavior of the program. These ICVs are initialized by the implementation, and may be given values through environment variables and through calls to OpenACC API routines. The program can retrieve values through calls to OpenACC API routines.

The ICVs are:

- *acc-device-type-var* controls which type of accelerator device is used.
- *acc-device-num-var* controls which accelerator device of the selected type is used.
- *acc-default-async-var* controls which asynchronous queue is used when none is specified in an async clause.

# <span id="page-17-2"></span>**2.3.1. Modifying and Retrieving ICV Values**

 The following table shows environment variables or procedures to modify the values of the internal control variables, and procedures to retrieve the values:

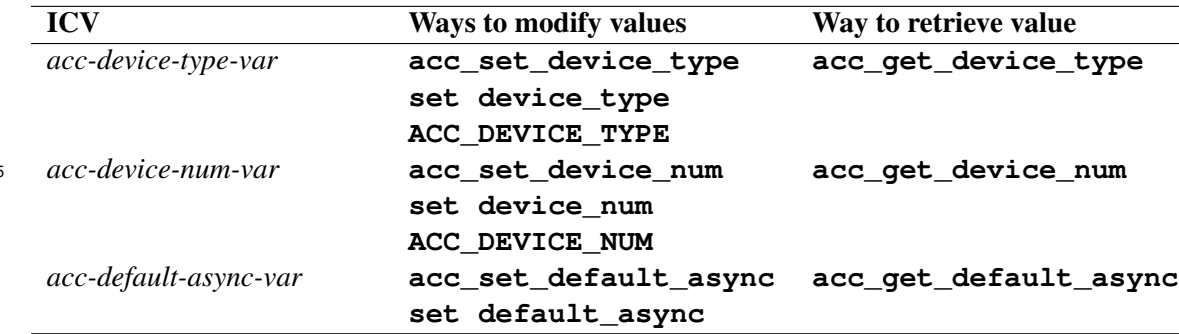

 The initial values are implementation-defined. After initial values are assigned, but before any OpenACC construct or API routine is executed, the values of any environment variables that were set by the user are read and the associated ICVs are modified accordingly. Clauses on OpenACC constructs do not modify the ICV values. There is one copy of each ICV for each host thread. An ICV value for a device thread may not be modified.

# <span id="page-18-0"></span>**2.4. Device-Specific Clauses**

 OpenACC directives can specify different clauses or clause arguments for different accelerators using the **device\_type** clause. The argument to the **device\_type** is a comma-separated list of one or more accelerator architecture name identifiers, or an asterisk. A single directive may have one or several **device\_type** clauses. Clauses on a directive with no **device\_type** apply to all accelerator device types. Clauses that follow a **device\_type** up to the end of the directive or up to the next **device\_type** are associated with this **device\_type**. Clauses associated with a **device\_type** apply only when compiling for the accelerator device type named. Clauses associated with a **device\_type** that has an asterisk argument apply to any accelerator device type that was not named in any **device\_type** on that directive. The **device\_type** clauses may appear in any order. For each directive, only certain clauses may follow a **device\_type**.

 Clauses that precede any **device\_type** are *default clauses*. Clauses that follow a **device\_type** are *device-specific clauses*. A clause may appear both as a default clause and as a device-specific clause. In that case, the value in the device-specific clause is used when compiling for that device

- type. The supported accelerator device types are implementation-defined. Depending on the implemen-tation and the compiling environment, an implementation may support only a single accelerator
- device type, or may support multiple accelerator device types but only one at a time, or many sup-port multiple accelerator device types in a single compilation.

 An accelerator architecture name may be generic, such as a vendor, or more specific, such as a particular generation of device; see Appendix [A Recommendations for Implementors](#page-120-0) for recom- mended names. When compiling for a particular device, the implementation will use the clauses associated with the **device\_type** clause that specifies the most specific architecture name that applies for this device; clauses associated with any other **device\_type** clause are ignored. In this context, the asterisk is the least specific architecture name.

**Syntax** The syntax of the **device\_type** clause is

```
device_type( * )
device_type( device-type-list )
```
<span id="page-19-0"></span><sup>597</sup> The **device\_type** clause may be abbreviated to **dtype**.

# <span id="page-19-1"></span><sup>598</sup> **2.5. Compute Constructs**

# <sup>599</sup> **2.5.1. Parallel Construct**

<sup>600</sup> **Summary** This fundamental construct starts parallel execution on the current accelerator device.

<sup>601</sup> **Syntax** In C and C++, the syntax of the OpenACC **parallel** construct is

**#pragma acc parallel** [*clause-list*] *new-line structured block*

<sup>602</sup> and in Fortran, the syntax is

**!\$acc parallel** [*clause-list*] *structured block* **!\$acc end parallel**

<sup>603</sup> where *clause* is one of the following:

```
async [( int-expr )]
wait [( int-expr-list )]
num_gangs( int-expr )
num_workers( int-expr )
vector_length( int-expr )
device_type( device-type-list )
if( condition )
reduction( operator:var-list )
copy( var-list )
copyin( var-list )
copyout( var-list )
create( var-list )
no_create( var-list )
present( var-list )
deviceptr( var-list )
attach( var-list )
private( var-list )
firstprivate( var-list )
default( none | present )
```
 **Description** When the program encounters an accelerator **parallel** construct, one or more gangs of workers are created to execute the accelerator parallel region. The number of gangs, and the number of workers in each gang and the number of vector lanes per worker remain constant for the duration of that parallel region. Each gang begins executing the code in the structured block in gang-redundant mode. This means that code within the parallel region, but outside of a loop with a **loop** directive and gang-level worksharing, will be executed redundantly by all gangs.

 One worker in each gang begins executing the code in the structured block of the construct. Note: Unless there is an explicit **loop** directive within the parallel region, all gangs will execute all the code within the region redundantly.

 If the **async** clause is not present, there is an implicit barrier at the end of the accelerator parallel region, and the execution of the local thread will not proceed until all gangs have reached the end of the parallel region.

 If there is no **default(none)** clause on the construct, the compiler will implicitly determine data 617 attributes for variables that are referenced in the compute construct that do not have predetermined data attributes and do not appear in a data clause on the compute construct, a lexically containing **data** construct, or a visible **declare** directive. If there is no **default(present)** clause on the construct, an array or variable of aggregate data type referenced in the **parallel** construct that does not appear in a data clause for the construct or any enclosing **data** construct will be treated as if it appeared in a **copy** clause for the **parallel** construct. If there is a **default(present)** clause on the construct, the compiler will implicitly treat all arrays and variables of aggregate data type without predetermined data attributes as if they appeared in a **present** clause. A scalar vari- able referenced in the **parallel** construct that does not appear in a data clause for the construct or any enclosing **data** construct will be treated as if it appeared in a **firstprivate** clause.

## **Restrictions**

- A program may not branch into or out of an OpenACC **parallel** construct.
- A program must not depend on the order of evaluation of the clauses, or on any side effects of the evaluations.
- Only the **async**, **wait**, **num\_gangs**, **num\_workers**, and **vector\_length** clauses may follow a **device\_type** clause.
- At most one **if** clause may appear. In Fortran, the condition must evaluate to a scalar logical value; in C or C++, the condition must evaluate to a scalar integer value.
- At most one **default** clause may appear, and it must have a value of either **none** or **present**.

 The **copy**, **copyin**, **copyout**, **create**, **no\_create**, **present**, **deviceptr**, and **attach** data clauses are described in Section [2.7 Data Clauses.](#page-32-0) The **private** and **firstprivate** clauses are described in Sections [2.5.10](#page-24-5) and Sections [2.5.11.](#page-25-0) The **device\_type** clause is de-scribed in Section [2.4 Device-Specific Clauses.](#page-18-0)

# <span id="page-20-0"></span>**2.5.2. Kernels Construct**

<sup>642</sup> **Summary** This construct defines a region of the program that is to be compiled into a sequence of kernels for execution on the current accelerator device.

<sup>644</sup> **Syntax** In C and C++, the syntax of the OpenACC **kernels** construct is

**#pragma acc kernels** [*clause-list*] *new-line structured block*

<sup>645</sup> and in Fortran, the syntax is

```
!$acc kernels [clause-list]
    structured block
!$acc end kernels
```
<sup>646</sup> where *clause* is one of the following:

```
async [( int-expr )]
wait [( int-expr-list )]
num_gangs( int-expr )
num_workers( int-expr )
vector_length( int-expr )
device_type( device-type-list )
if( condition )
copy( var-list )
copyin( var-list )
copyout( var-list )
create( var-list )
no_create( var-list )
present( var-list )
deviceptr( var-list )
attach( var-list )
default( none | present )
```
 **Description** The compiler will split the code in the kernels region into a sequence of acceler- ator kernels. Typically, each loop nest will be a distinct kernel. When the program encounters a **kernels** construct, it will launch the sequence of kernels in order on the device. The number and configuration of gangs of workers and vector length may be different for each kernel.

<sup>651</sup> If the **async** clause is not present, there is an implicit barrier at the end of the kernels region, and <sup>652</sup> the local thread execution will not proceed until all kernels have completed execution.

 If there is no **default(none)** clause on the construct, the compiler will implicitly determine data attributes for variables that are referenced in the compute construct that do not have predetermined data attributes and do not appear in a data clause on the compute construct, a lexically containing **data** construct, or a visible **declare** directive. If there is no **default(present)** clause on the construct, an array or variable of aggregate data type referenced in the **kernels** construct that does not appear in a data clause for the construct or any enclosing **data** construct will be treated as if it appeared in a **copy** clause for the **kernels** construct. If there is a **default(present)** clause on the construct, the compiler will implicitly treat all arrays and variables of aggregate data type without predetermined data attributes as if they appeared in a **present** clause. A scalar variable referenced in the **kernels** construct that does not appear in a data clause for the construct or any enclosing **data** construct will be treated as if it appeared in a **copy** clause.

#### <sup>664</sup> **Restrictions**

- <sup>665</sup> A program may not branch into or out of an OpenACC **kernels** construct.
- <sup>666</sup> A program must not depend on the order of evaluation of the clauses, or on any side effects <sup>667</sup> of the evaluations.
- <sup>668</sup> Only the **async**, **wait**, **num\_gangs**, **num\_workers**, and **vector\_length** clauses <sup>669</sup> may follow a **device\_type** clause.
- <sup>670</sup> At most one **if** clause may appear. In Fortran, the condition must evaluate to a scalar logical <sup>671</sup> value; in C or C++, the condition must evaluate to a scalar integer value.
- <sup>672</sup> At most one **default** clause may appear, and it must have a value of either **none** or <sup>673</sup> **present**.

<sup>674</sup> The **copy**, **copyin**, **copyout**, **create**, **no\_create**, **present**, **deviceptr**, and **attach** <sup>675</sup> data clauses are described in Section [2.7 Data Clauses.](#page-32-0) The **device\_type** clause is described in

<span id="page-22-0"></span><sup>676</sup> Section [2.4 Device-Specific Clauses.](#page-18-0)

## <sup>677</sup> **2.5.3. Serial Construct**

<sup>678</sup> **Summary** In C and C++, the syntax of the OpenACC **serial** construct is

```
#pragma acc serial [clause-list] new-line
    structured block
```
<sup>679</sup> and in Fortran, the syntax is

```
!$acc serial [clause-list]
    structured block
!$acc end serial
```
<sup>680</sup> where *clause* is one of the following:

```
async [( int-expr )]
wait [( int-expr-list )]
device_type( device-type-list )
if( condition )
reduction( operator:var-list )
copy( var-list )
copyin( var-list )
copyout( var-list )
create( var-list )
no_create( var-list )
present( var-list )
deviceptr( var-list )
private( var-list )
firstprivate( var-list )
attach( var-list )
default( none | present )
```
 **Description** When the program encounters an accelerator **serial** construct, one gang of one worker with a vector length of one is created to execute the accelerator serial region sequentially. The single gang begins executing the code in the structured block in gang-redundant mode, even though there is a single gang. The **serial** construct executes as if it were a **parallel** construct 685 with clauses num gangs (1) num workers (1) vector length(1).

 If the **async** clause is not present, there is an implicit barrier at the end of the accelerator serial region, and the execution of the local thread will not proceed until the gang has reached the end of the serial region.

689 If there is no **default (none)** clause on the construct, the compiler will implicitly determine data attributes for variables that are referenced in the compute construct that do not have predetermined data attributes and do not appear in a data clause on the compute construct, a lexically containing **data** construct, or a visible **declare** directive. If there is no **default(present)** clause on the construct, an array or variable of aggregate data type referenced in the **serial** construct that does not appear in a data clause for the construct or any enclosing **data** construct will be treated as if it appeared in a **copy** clause for the **serial** construct. If there is a **default(present)** clause on the construct, the compiler will implicitly treat all arrays and variables of aggregate data type without predetermined data attributes as if they appeared in a **present** clause. A scalar variable referenced in the **serial** construct that does not appear in a data clause for the construct or any enclosing **data** construct will be treated as if it appeared in a **firstprivate** clause.

#### **Restrictions**

- A program may not branch into or out of an OpenACC **serial** construct.
- A program must not depend on the order of evaluation of the clauses, or on any side effects of the evaluations.
- Only the **async** and **wait** clauses may follow a **device\_type** clause.
- At most one **if** clause may appear. In Fortran, the condition must evaluate to a scalar logical value; in C or C++, the condition must evaluate to a scalar integer value.
- At most one **default** clause may appear, and it must have a value of either **none** or **present**.

 The **copy**, **copyin**, **copyout**, **create**, **no\_create**, **present**, **deviceptr**, and **attach** data clauses are described in Section [2.7 Data Clauses.](#page-32-0) The **private** and **firstprivate** clauses are described in Sections [2.5.10](#page-24-5) and Sections [2.5.11.](#page-25-0) The **device\_type** clause is de-scribed in Section [2.4 Device-Specific Clauses.](#page-18-0)

### <span id="page-23-0"></span>**2.5.4. if clause**

 The **if** clause is optional; when there is no **if** clause, the compiler will generate code to execute the region on the current accelerator device.

When an **if** clause appears, the compiler will generate two copies of the construct, one copy to

execute on the accelerator and one copy to execute on the encountering local thread. When the

*condition* evaluates to nonzero in C or C++, or **.true.** in Fortran, the accelerator copy will be

executed. When the *condition* in the **if** clause evaluates to zero in C or C++, or **.false.** in

Fortran, the encountering local thread will execute the construct.

# <span id="page-24-0"></span>**2.5.5. async clause**

<span id="page-24-1"></span>The **async** clause is optional; see Section [2.16 Asynchronous Behavior](#page-67-0) for more information.

## **2.5.6. wait clause**

<span id="page-24-2"></span>The **wait** clause is optional; see Section [2.16 Asynchronous Behavior](#page-67-0) for more information.

# **2.5.7. num gangs clause**

 The **num\_gangs** clause is allowed on the **parallel** and **kernels** constructs. The value of the integer expression defines the number of parallel gangs that will execute the parallel region, or that will execute each kernel created for the kernels region. If the clause is not specified, an implementation-defined default will be used; the default may depend on the code within the con- struct. The implementation may use a lower value than specified based on limitations imposed by the target architecture.

# <span id="page-24-3"></span>**2.5.8. num workers clause**

 The **num\_workers** clause is allowed on the **parallel** and **kernels** constructs. The value of the integer expression defines the number of workers within each gang that will be active af- ter a gang transitions from worker-single mode to worker-partitioned mode. If the clause is not specified, an implementation-defined default will be used; the default value may be 1, and may be different for each **parallel** construct or for each kernel created for a **kernels** construct. The implementation may use a different value than specified based on limitations imposed by the target architecture.

## <span id="page-24-4"></span>**2.5.9. vector length clause**

 The **vector\_length** clause is allowed on the **parallel** and **kernels** constructs. The value of the integer expression defines the number of vector lanes that will be active after a worker transi- tions from vector-single mode to vector-partitioned mode. This clause determines the vector length to use for vector or SIMD operations. If the clause is not specified, an implementation-defined de- fault will be used. This vector length will be used for loops annotated with the **vector** clause on a **loop** directive, as well as loops automatically vectorized by the compiler. The implementation may use a different value than specified based on limitations imposed by the target architecture.

# <span id="page-24-5"></span>**2.5.10. private clause**

 The **private** clause is allowed on the **parallel** and **serial** constructs; it declares that a copy of each item on the list will be created for each gang.

## **Restrictions**

<sup>752</sup> • See Section [2.17 Fortran Optional Arguments](#page-69-0) for discussion of Fortran optional arguments in <sup>753</sup> **private** clauses.

# <span id="page-25-0"></span><sup>754</sup> **2.5.11. firstprivate clause**

 The **firstprivate** clause is allowed on the **parallel** and **serial** constructs; it declares that a copy of each item on the list will be created for each gang, and that the copy will be initialized with the value of that item on the encountering thread when a **parallel** or **serial** construct is encountered.

#### <sup>759</sup> **Restrictions**

<sup>760</sup> • See Section [2.17 Fortran Optional Arguments](#page-69-0) for discussion of Fortran optional arguments in <sup>761</sup> **firstprivate** clauses.

# <span id="page-25-1"></span><sup>762</sup> **2.5.12. reduction clause**

 The **reduction** clause is allowed on the **parallel** and **serial** constructs. It specifies a reduction operator and one or more scalar variables. For each variable, a private copy is created for each parallel gang and initialized for that operator. At the end of the region, the values for each gang are combined using the reduction operator, and the result combined with the value of the original variable and stored in the original variable. The reduction result is available after the region.

 The following table lists the operators that are valid and the initialization values; in each case, the initialization value will be cast into the variable type. For **max** and **min** reductions, the initialization values are the least representable value and the largest representable value for the variable's data type, respectively. Supported data types are the numerical data types in C (**char**, **int**, **float**, **double**, **\_Complex**), C++ (**char**, **wchar\_t**, **int**, **float**, **double**), and Fortran (**integer**,

<sup>773</sup> **real**, **double precision**, **complex**).

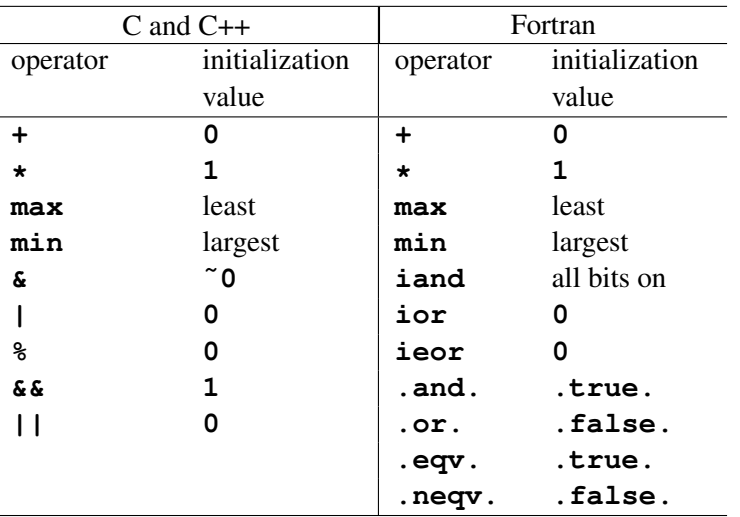

774

#### <sup>775</sup> **Restrictions**

- The reduction variable may not be an array element.
- The reduction variable may not be a C struct member,  $C++$  class or struct member, or Fortran derived type member.
- See Section [2.17 Fortran Optional Arguments](#page-69-0) for discussion of Fortran optional arguments in **reduction** clauses.

# <span id="page-26-0"></span>**2.5.13. default clause**

 The **default** clause is optional. The **none** argument tells the compiler to require that all arrays or variables used in the compute construct that do not have predetermined data attributes to explicitly appear in a data clause on the compute construct, a **data** construct that lexically contains the compute construct, or a visible **declare** directive. The **present** argument causes all arrays or variables of aggregate data type used in the compute construct that have implicitly determined data attributes to be treated as if they appeared in a **present** clause.

# <span id="page-26-1"></span>**2.6. Data Environment**

 This section describes the data attributes for variables. The data attributes for a variable may be *predetermined*, *implicitly determined*, or *explicitly determined*. Variables with predetermined data attributes may not appear in a data clause that conflicts with that data attribute. Variables with implicitly determined data attributes may appear in a data clause that overrides the implicit attribute. Variables with explicitly determined data attributes are those which appear in a data clause on a **data** construct, a compute construct, or a **declare** directive.

 OpenACC supports systems with accelerators that have distinct memory from the host as well as systems with accelerators that share memory with the host. In the former case, called a non-shared memory device, the system has separate host memory and device memory. In the latter case, called a shared memory device as the accelerator shares memory with the host thread, the system has one shared memory. When a nested OpenACC construct is executed on the device, the default target device for that construct is the same device on which the encountering accelerator thread is executing. In that case, the target device shares memory with the encountering thread.

# <span id="page-26-2"></span>**2.6.1. Variables with Predetermined Data Attributes**

 The loop variable in a C **for** statement or Fortran **do** statement that is associated with a loop directive is predetermined to be private to each thread that will execute each iteration of the loop. Loop variables in Fortran **do** statements within a compute construct are predetermined to be private to the thread that executes the loop.

 Variables declared in a C block that is executed in *vector-partitioned* mode are private to the thread associated with each vector lane. Variables declared in a C block that is executed in *worker- partitioned vector-single* mode are private to the worker and shared across the threads associated with the vector lanes of that worker. Variables declared in a C block that is executed in *worker-single* mode are private to the gang and shared across the threads associated with the workers and

vector lanes of that gang.

A procedure called from a compute construct will be annotated as **seq**, **vector**, **worker**, or

**gang**, as described Section [2.15 Procedure Calls in Compute Regions.](#page-63-3) Variables declared in **seq**

routine are private to the thread that made the call. Variables declared in **vector** routine are private

to the worker that made the call and shared across the threads associated with the vector lanes of

 that worker. Variables declared in **worker** or **gang** routine are private to the gang that made the call and shared across the threads associated with the workers and vector lanes of that gang.

<span id="page-27-0"></span>

# **2.6.2. Data Regions and Data Lifetimes**

 For a shared-memory device, data is accessible to the local thread and to the accelerator. Such data is available to the accelerator for the lifetime of the variable. For a non-shared memory device, data in host memory is allocated in device memory and copied between host and device memory by using data constructs, clauses, and API routines. A *data lifetime* is the duration from when the data 824 is first made available to the accelerator until it becomes unavailable, after having been deallocated 825 from device memory, for instance.

 There are four types of data regions. When the program encounters a **data** construct, it creates a data region.

828 When the program encounters a compute construct with explicit data clauses or with implicit data allocation added by the compiler, it creates a data region that has a duration of the compute construct.

 When the program enters a procedure, it creates an implicit data region that has a duration of the 831 procedure. That is, the implicit data region is created when the procedure is called, and exited when the program returns from that procedure invocation. There is also an implicit data region associated with the execution of the program itself. The implicit program data region has a duration of the execution of the program.

 In addition to data regions, a program may create and delete data on the accelerator using **enter data** and **exit data** directives or using runtime API routines. When the program executes an **enter data** directive, or executes a call to a runtime API **acc\_copyin** or **acc\_create** routine, each variable, array, or subarray on the directive or the variable on the runtime API argument list will be made live on accelerator.

# <span id="page-27-1"></span>**2.6.3. Data Structures with Pointers**

<sup>841</sup> This section describes the behavior of data structures that contain pointers. A pointer may be a C or C++ pointer (e.g., **float\***), a Fortran pointer or array pointer (e.g., **real, pointer, dimension(:)**), or a Fortran allocatable (e.g., **real, allocatable, dimension(:)**).

 When a data object is copied from host memory to device memory, the values are copied exactly. 845 If the data is a data structure that includes a pointer, or is just a pointer, the pointer value copied to device memory will be the host pointer value. If the pointer target object is also allocated on

847 or copied to the device, the pointer itself needs to be updated with the device address of the target 848 object before dereferencing the pointer on the device.

 An *attach* action updates the pointer in device memory to point to the device copy of the data that the host pointer targets; see Section [2.7.2.](#page-36-0) For Fortran array pointers and allocatable arrays, this includes

copying any associated descriptor (dope vector) to the device copy of the pointer. When the device

pointer target is deallocated, the pointer in device memory should be restored to the host value, so

 it can be safely copied back to host memory. A *detach* action updates the pointer in device memory to have the same value as the corresponding pointer in local memory; see Section [2.7.2.](#page-36-1) The *attach* and *detach* actions are performed by the **copy**, **copyin**, **copyout**, **create**, **attach**, and **detach** data clauses (Sections [2.7.3-](#page-37-0)[2.7.12\)](#page-41-2), and the **acc\_attach** and **acc\_detach** runtime API routines (Sections [3.2.34](#page-90-1) and [3.2.35\)](#page-91-0). The *attach* and *detach* actions use attachment counters to determine when the pointer on the device needs to be updated; see Section [2.6.7.](#page-31-1)

# <span id="page-28-0"></span><sup>859</sup> **2.6.4. Data Construct**

<sup>860</sup> **Summary** The **data** construct defines scalars, arrays, and subarrays to be allocated in the cur-861 rent device memory for the duration of the region, whether data should be copied from the host to <sup>862</sup> the device memory upon region entry, and copied from the device to host memory upon region exit.

<sup>863</sup> **Syntax** In C and C++, the syntax of the OpenACC **data** construct is

**#pragma acc data** [*clause-list*] *new-line structured block*

<sup>864</sup> and in Fortran, the syntax is

**!\$acc data** [*clause-list*] *structured block* **!\$acc end data**

<sup>865</sup> where *clause* is one of the following:

**if(** *condition* **) copy(** *var-list* **) copyin(** *var-list* **) copyout(** *var-list* **) create(** *var-list* **) no\_create(** *var-list* **) present(** *var-list* **) deviceptr(** *var-list* **) attach(** *var-list* **)**

**Description** Data will be allocated in the memory of the current device and copied from the host or local memory to the device, or copied back, as required. The data clauses are described in Sec- tion [2.7 Data Clauses.](#page-32-0) Structured reference counters are incremented for data when entering a data region, and decremented when leaving the region, as described in Section [2.6.6 Reference Counters.](#page-31-0)

#### **if clause**

 The **if** clause is optional; when there is no **if** clause, the compiler will generate code to allocate 872 memory on the current accelerator device and move data from and to the local memory as required. When an **if** clause appears, the program will conditionally allocate memory on, and move data to and/or from the device. When the *condition* in the **if** clause evaluates to zero in C or C++, or **.false.** in Fortran, no device memory will be allocated, and no data will be moved. When the *condition* evaluates to nonzero in C or C++, or **.true.** in Fortran, the data will be allocated and moved as specified. At most one **if** clause may appear.

## <span id="page-29-0"></span>**2.6.5. Enter Data and Exit Data Directives**

 **Summary** An **enter data** directive may be used to define scalars, arrays and subarrays to be allocated in the current device memory for the remaining duration of the program, or until an **exit data** directive that deallocates the data. They also tell whether data should be copied from the host to the device memory at the **enter data** directive, and copied from the device to host memory at the **exit data** directive. The dynamic range of the program between the **enter data** directive and the matching **exit data** directive is the data lifetime for that data.

**Syntax** In C and C++, the syntax of the OpenACC **enter data** directive is

**#pragma acc enter data** *clause-list new-line*

and in Fortran, the syntax is

**!\$acc enter data** *clause-list*

where *clause* is one of the following:

**if(** *condition* **) async** [**(** *int-expr* **)**] **wait** [**(** *int-expr-list* **)**] **copyin(** *var-list* **) create(** *var-list* **) attach(** *var-list* **)**

In C and C++, the syntax of the OpenACC **exit data** directive is

**#pragma acc exit data** *clause-list new-line*

and in Fortran, the syntax is

**!\$acc exit data** *clause-list*

where *clause* is one of the following:

```
if( condition )
async [( int-expr )]
wait [( int-expr-list )]
copyout( var-list )
delete( var-list )
detach( var-list )
finalize
```
 **Description** At an **enter data** directive, data may be allocated in the current device memory 892 and copied from the host or local memory to the device. This action enters a data lifetime for those variables, arrays, or subarrays, and will make the data available for **present** clauses on constructs within the data lifetime. Dynamic reference counters are incremented for this data, as described in Section [2.6.6 Reference Counters.](#page-31-0) Pointers in device memory may be *attached* to point to the corresponding device copy of the host pointer target.

 At an **exit data** directive, data may be copied from the device memory to the host or local memory and deallocated from device memory. If no **finalize** clause appears, dynamic reference counters are decremented for this data. If a **finalize** clause appears, the dynamic reference counters are set to zero for this data. Pointers in device memory may be *detached* so as to have the same value as the corresponding host pointer.

 The data clauses are described in Section [2.7 Data Clauses.](#page-32-0) Reference counting behavior is de-scribed in Section [2.6.6 Reference Counters.](#page-31-0)

#### **if clause**

 The **if** clause is optional; when there is no **if** clause, the compiler will generate code to allocate or deallocate memory on the current accelerator device and move data from and to the local memory. When an **if** clause appears, the program will conditionally allocate or deallocate device memory and move data to and/or from the device. When the *condition* in the **if** clause evaluates to zero in C or C++, or **.false.** in Fortran, no device memory will be allocated or deallocated, and no data will be moved. When the *condition* evaluates to nonzero in C or C++, or **.true.** in Fortran, the data will be allocated or deallocated and moved as specified.

#### **async clause**

The **async** clause is optional; see Section [2.16 Asynchronous Behavior](#page-67-0) for more information.

#### **wait clause**

The **wait** clause is optional; see Section [2.16 Asynchronous Behavior](#page-67-0) for more information.

### **finalize clause**

 The **finalize** clause is allowed on the **exit data** directive and is optional. When no **finalize** clause appears, the **exit data** directive will decrement the dynamic reference counters for vari- ables and arrays appearing in **copyout** and **delete** clauses, and will decrement the attachment counters for pointers appearing in **detach** clauses. If a **finalize** clause appears, the **exit data** directive will set the dynamic reference counters to zero for variables and arrays appearing in **copyout** and **delete** clauses, and will set the attachment counters to zero for pointers appearing in **detach** clauses.

## <span id="page-31-0"></span>**2.6.6. Reference Counters**

 When data is allocated on a non-shared memory device due to data clauses or OpenACC API routine calls, the OpenACC implementation keeps track of that device memory and its relationship to the corresponding data in host memory. Each section of device memory will be associated with two *reference counters* per device, a structured reference counter and a dynamic reference counter. The structured and dynamic reference counters are used to determine when to allocate or deallocate data in device memory. The structured reference counter for a block of data keeps track of how many nested data regions have been entered for that data. The initial value of the structured reference counter for static data on the device (in a global **declare** directive) is one; for all other data, the initial value is zero. The dynamic reference counter for a block of data keeps track of how many dynamic data lifetimes are currently active on the device for that block. The initial value of the dynamic reference counter is zero.

 A structured reference counter is incremented when entering each data or compute region that con- tain an explicit data clause or implicitly-determined data attributes for that block of memory, and is decremented when exiting that region. A dynamic reference counter is incremented for each **enter data copyin** or **create** clause, or each **acc\_copyin** or **acc\_create** API routine call for that block of memory. The dynamic reference counter is decremented for each **exit data copyout** or **delete** clause when no **finalize** clause appears, or each **acc\_copyout** or **acc\_delete** API routine call for that block of memory. The dynamic reference counter will be set to zero with an **exit data copyout** or **delete** clause when a **finalize** clause appears, or each **acc\_copyout\_finalize** or **acc\_delete\_finalize** API routine call for the block of memory. The reference counters are modified synchronously with the encountering thread, even if the data directives include an **async** clause. When both structured and dynamic reference counters reach zero, the data lifetime on the device for that data ends.

## <span id="page-31-1"></span>**2.6.7. Attachment Counter**

 Since multiple pointers can target the same address, each pointer in device memory is associated with an *attachment counter* per device. The *attachment counter* for a pointer is initialized to zero when the pointer is allocated in device memory. The *attachment counter* for a pointer is set to one whenever the pointer is *attached* to new target address, and incremented whenever an *attach* action for that pointer is performed for the same target address. The *attachment counter* is decremented whenever a *detach* action occurs for the pointer, and the pointer is *detached* when the *attachment counter* reaches zero. This is described in more detail in Section [2.7.2 Data Clause Actions.](#page-34-0)

A pointer in device memory can be assigned a device address in two ways. The pointer can be

 attached to a device address due to data clauses or API routines, as described in Section [2.7.2](#page-34-0) [Data Clause Actions,](#page-34-0) or the pointer can be assigned in a compute region on the device. Unspecified behavior may result if both ways are used for the same pointer.

 Pointer members of structs, classes, or derived types in device or host memory can be overwritten due to update directives or API routines. It is the user's responsibility to ensure that the pointers have the appropriate values before or after the data movement in either direction. The behavior of the program is undefined if any of the pointer members are attached when an update of an array or variable of aggregate data type is performed.

# <span id="page-32-0"></span>**2.7. Data Clauses**

 These data clauses may appear on the **parallel** construct, **kernels** construct, **serial** con- struct, **data** construct, the **enter data** and **exit data** directives, and **declare** directives. In the descriptions, the *region* is a compute region with a clause appearing on a **parallel**, **kernels**, or **serial** construct, a data region with a clause on a **data** construct, or an implicit data region with a clause on a **declare** directive. If the **declare** directive appears in a global context, the corresponding implicit data region has a duration of the program. The list argument to each data clause is a comma-separated collection of variable names, array names, or subarray specifications. For all clauses except **deviceptr** and **present**, the list argument may include a Fortran *common block* name enclosed within slashes, if that *common block* name also appears in a **declare** directive **link** clause. In all cases, the compiler will allocate and manage a copy of the variable or array in the memory of the current device, creating a visible device copy of that variable or array, for non-shared memory devices.

 OpenACC supports accelerators with physically and logically separate memories from the local 979 thread. However, if the accelerator can access the local memory directly, the implementation may avoid the memory allocation and data movement and simply share the data in local memory. There- fore, a program that uses and assigns data on the host and uses and assigns the same data on the accelerator within a data region without update directives to manage the coherence of the two copies may get different answers on different accelerators or implementations.

#### **Restrictions**

- Data clauses may not follow a **device\_type** clause.
- See Section [2.17 Fortran Optional Arguments](#page-69-0) for discussion of Fortran optional arguments in data clauses.

### <span id="page-32-1"></span>**2.7.1. Data Specification in Data Clauses**

 In C and C++, a subarray is an array name followed by an extended array range specification in brackets, with start and length, such as

#### **AA[2:n]**

 If the lower bound is missing, zero is used. If the length is missing and the array has known size, the size of the array is used; otherwise the length is required. The subarray **AA[2:n]** means element **AA[2]**, **AA[3]**, . . . , **AA[2+n-1]**.

In C and C++, a two dimensional array may be declared in at least four ways:

- Statically-sized array: **float AA[100][200];**
- Pointer to statically sized rows: **typedef float row[200]; row\* BB;**
- 997 Statically-sized array of pointers: **float** \* CC[200];
- 998 Pointer to pointers: **float**\*\* DD;

 Each dimension may be statically sized, or a pointer to dynamically allocated memory. Each of these may be included in a data clause using subarray notation to specify a rectangular array:

- **AA[2:n][0:200]**
- **BB[2:n][0:m]**

• **CC[2:n][0:m]**

• **DD[2:n][0:m]**

 Multidimensional rectangular subarrays in C and C++ may be specified for any array with any com- bination of statically-sized or dynamically-allocated dimensions. For statically sized dimensions, all dimensions except the first must specify the whole extent, to preserve the contiguous data re- striction, discussed below. For dynamically allocated dimensions, the implementation will allocate pointers on the device corresponding to the pointers on the host, and will fill in those pointers as appropriate.

 In Fortran, a subarray is an array name followed by a comma-separated list of range specifications in parentheses, with lower and upper bound subscripts, such as

#### **arr(1:high,low:100)**

 If either the lower or upper bounds are missing, the declared or allocated bounds of the array, if known, are used. All dimensions except the last must specify the whole extent, to preserve the contiguous data restriction, discussed below.

#### **Restrictions**

- In Fortran, the upper bound for the last dimension of an assumed-size dummy array must be specified.
- In C and C++, the length for dynamically allocated dimensions of an array must be explicitly specified.
- <sup>1021</sup> In C and C++, modifying pointers in pointer arrays during the data lifetime, either on the host or on the device, may result in undefined behavior.
- If a subarray is specified in a data clause, the implementation may choose to allocate memory for only that subarray on the accelerator.
- In Fortran, array pointers may be specified, but pointer association is not preserved in the device memory.
- Any array or subarray in a data clause, including Fortran array pointers, must be a contiguous block of memory, except for dynamic multidimensional C arrays.
- In C and C++, if a variable or array of struct or class type is specified, all the data members of the struct or class are allocated and copied, as appropriate. If a struct or class member is a pointer type, the data addressed by that pointer are not implicitly copied.
- In Fortran, if a variable or array with derived type is specified, all the members of that derived type are allocated and copied, as appropriate. If any member has the **allocatable** or **pointer** attribute, the data accessed through that member are not copied.
- If an expression is used in a subscript or subarray expression in a clause on a **data** construct, the same value is used when copying data at the end of the data region, even if the values of variables in the expression change during the data region.

# <span id="page-34-0"></span>**2.7.2. Data Clause Actions**

 Most of the data clauses perform one or more the following actions. The actions test or modify one or both of the structured and dynamic reference counters, depending on the directive on which the data clause appears.

### **Present Increment Action**

 A *present increment* action is one of the actions that may be performed for a **present** (Section [2.7.4\)](#page-37-1), **copy** (Section [2.7.5\)](#page-38-0), **copyin** (Section [2.7.6\)](#page-38-1), **copyout** (Section [2.7.7\)](#page-39-0), **create** (Sec- tion [2.7.8\)](#page-40-0), or **no\_create** (Section [2.7.9\)](#page-40-1) clause, or for a call to an **acc\_copyin** (Section [3.2.20\)](#page-82-0) or **acc\_create** (Section [3.2.21\)](#page-83-0) API routine. See those sections for details.

A *present increment* action for a *var* occurs only when *var* is already present on the device.

 A *present increment* action for a *var* increments the structured or dynamic reference counter for *var*.

#### **Present Decrement Action**

A *present decrement* action is one of the actions that may be performed for a **present** (Section

[2.7.4\)](#page-37-1), **copy** (Section [2.7.5\)](#page-38-0), **copyin** (Section [2.7.6\)](#page-38-1), **copyout** (Section [2.7.7\)](#page-39-0), **create** (Sec-

tion [2.7.8\)](#page-40-0), **no\_create** (Section [2.7.9\)](#page-40-1), or **delete** (Section [2.7.10\)](#page-41-0) clause, or for a call to an

- **acc\_copyout** (Section [3.2.22\)](#page-84-0) or **acc\_delete** (Section [3.2.23\)](#page-85-0) API routine. See those sec-tions for details.
- A *present decrement* action for a *var* occurs only when *var* is already present on the device.
- A *present decrement* action for a *var* decrements the structured or dynamic reference counter for *var*,
- if its value is greater than zero. If the reference counter is already zero, its value is left unchanged.

#### **Create Action**

 A *create* action is one of the actions that may be performed for a **copyout** (Section [2.7.7\)](#page-39-0) or **create** (Section [2.7.8\)](#page-40-0) clause, or for a call to an **acc\_create** API routine (Section [3.2.21\)](#page-83-0). See

- those sections for details.
- A *create* action for a *var* occurs only when *var* is not already present on the device.
- A *create* action for a *var*:
- allocates device memory for *var*; and
- sets the structured or dynamic reference counter to one.

### **Copyin Action**

 A *copyin* action is one of the actions that may be performed for a **copy** (Section [2.7.5\)](#page-38-0) or **copyin** (Section [2.7.6\)](#page-38-1) clause, or for a call to an **acc\_copyin** API routine (Section [3.2.20\)](#page-82-0). See those sections for details.

- A *copyin* action for a *var* occurs only when *var* is not already present on the device.
- A *copyin* action for a *var*:
- allocates device memory for *var*;
- initiates a copy of the data for *var* from the local thread memory to the corresponding device memory; and
- sets the structured or dynamic reference counter to one.
- The data copy may complete asynchronously, depending on other clauses on the directive.

## **Copyout Action**

 A *copyout* action is one of the actions that may be performed for a **copy** (Section [2.7.5\)](#page-38-0) or **copyout** (Section [2.7.7\)](#page-39-0) clause, or for a call to an **acc\_copyout** API routine (Section [3.2.22\)](#page-84-0). See those sections for details.

- A *copyout* action for a *var* occurs only when *var* is present on the device.
- A *copyout* action for a *var*:
- performs an *[immediate detach](#page-36-2)* action for any pointer in *var*;
- initiates a copy of the data for *var* from the device memory to the corresponding local thread memory; and
- deallocates the device memory for *var*.

 The data copy may complete asynchronously, depending on other clauses on the directive, in which case the memory is deallocated when the data copy is complete.

## **Delete Action**

A *present decrement* action is one of the actions that may be performed for a **present** (Section

[2.7.4\)](#page-37-1), **copyin** (Section [2.7.6\)](#page-38-1), **create** (Section [2.7.8\)](#page-40-0), **no\_create** (Section [2.7.9\)](#page-40-1), or **delete**

(Section [2.7.10\)](#page-41-0) clause, or for a call to an **acc\_delete** API routine (Section [3.2.23\)](#page-85-0). See those

sections for details.
A *delete* action for a *var* occurs only when *var* is present on the device.

- A *delete* action for *var*:
- performs an *[immediate detach](#page-36-0)* action for any pointer in *var*; and
- <span id="page-36-1"></span>• deallocates device memory for *var*.

## **Attach Action**

 An *attach* action is one of the actions that may be performed for a **present** (Section [2.7.4\)](#page-37-0), **copy** (Section [2.7.5\)](#page-38-0), **copyin** (Section [2.7.6\)](#page-38-1), **copyout** (Section [2.7.7\)](#page-39-0), **create** (Section [2.7.8\)](#page-40-0), **no\_create** (Section [2.7.9\)](#page-40-1), or **attach** (Section [2.7.10\)](#page-41-0) clause, or for a call to an **acc\_attach** API routine (Section [3.2.34\)](#page-90-0). See those sections for details.

An *attach* action for a *var* occurs only when *var* is a pointer reference.

 If the current device is a shared memory device or if the pointer *var* is not present on the device, or if the address to which *var* points is not present on the device, no action is taken. If the *attachment counter* for *var* is nonzero and the pointer in device memory already points to the device copy of the data in *var*, the *attachment counter* for the pointer *var* is incremented. Otherwise, the pointer in device memory is *attached* to the device copy of the data by initiating an update for the pointer in device memory to point to the device copy of the data and setting the *attachment counter* for the pointer *var* to one. The update may complete asynchronously, depending on other clauses on the directive. The pointer update must follow any data copies due to *copyin* actions that are performed for the same directive.

## <span id="page-36-2"></span>**Detach Action**

 A *detach* action is one of the actions that may be performed for a **present** (Section [2.7.4\)](#page-37-0), **copy** (Section [2.7.5\)](#page-38-0), **copyin** (Section [2.7.6\)](#page-38-1), **copyout** (Section [2.7.7\)](#page-39-0), **create** (Section [2.7.8\)](#page-40-0), **no\_create** (Section [2.7.9\)](#page-40-1), **delete** (Section [2.7.10\)](#page-41-0), or **detach** (Section [2.7.10\)](#page-41-0) clause, or for a call to an **acc\_detach** API routine (Section [3.2.35\)](#page-91-0). See those sections for details.

A *detach* action for a *var* occurs only when *var* is a pointer reference.

 If the current device is a shared memory device, or if *var* is not present on the device, or if the *attachment counter* for *var* for the pointer is zero, no action is taken. Otherwise, the *attachment counter* for the pointer *var* is decremented. If the *attachment counter* is decreased to zero, the pointer is *detached* by initiating an update for the pointer *var* in device memory to have the same value as the corresponding pointer in local memory. The update may complete asynchronously, depending on other clauses on the directive. The pointer update must precede any data copies due to *copyout* actions that are performed for the same directive.

## <span id="page-36-0"></span>**Immediate Detach Action**

 An *immediate detach* action is one of the actions that may be performed for a **detach** (Section [2.7.10\)](#page-41-0) clause, or for a call to an **acc\_detach\_finalize** API routine (Section [3.2.35\)](#page-91-0). See those sections for details.

 An *immediate detach* action for a *var* occurs only when *var* is a pointer reference and is present on the device.

 If the *attachment counter* for the pointer is zero, the *immediate detach* action has no effect. Other- wise, the *attachment counter* for the pointer set to zero and the pointer is *detached* by initiating an update for the pointer in device memory to have the same value as the corresponding pointer in local memory. The update may complete asynchronously, depending on other clauses on the directive. The pointer update must precede any data copies due to *copyout* actions that are performed for the same directive.

## **2.7.3. deviceptr clause**

 The **deviceptr** clause may appear on structured **data** and compute constructs and **declare** directives.

 The **deviceptr** clause is used to declare that the pointers in *var-list* are device pointers, so the data need not be allocated or moved between the host and device for this pointer.

In C and C++, the variables in *var-list* must be pointer variables.

 In Fortran, the variables in *var-list* must be dummy arguments (arrays or scalars), and may not have the Fortran **pointer**, **allocatable**, or **value** attributes.

 For a shared-memory device, host pointers are the same as device pointers, so this clause has no effect.

## <span id="page-37-0"></span>**2.7.4. present clause**

 The **present** clause may appear on structured **data** and compute constructs and **declare** di-rectives. If the current device is a shared memory device, no action is taken.

 For a non-shared memory device, the **present** clause specifies that variables or arrays in *var-list* are already present in device memory on the current device due to data regions or data lifetimes that contain the construct on which the **present** clause appears.

 If the current device is a non-shared memory device, the **present** clause behaves as follows, for each *var* in *var-list*.

- At entry to the region:
- If *var* is not present on the current device, a runtime error is issued.
- Otherwise, a *[present increment](#page-34-0)* action with the structured reference counter is performed. If *var* is a pointer reference, an *[attach](#page-36-1)* action is performed.
- 1161 At exit from the region:
- If *var* is not present on the current device, a runtime error is issued.
- Otherwise, a *[present decrement](#page-34-1)* action with the structured reference counter is per- formed. If *var* is a pointer reference, a *[detach](#page-36-2)* action is performed. If both structured and dynamic reference counters are zero, a *[delete](#page-35-0)* action is performed.

## **Restrictions**

 • If only a subarray of an array is present on the current device, the **present** clause must specify the same subarray, or a subarray that is a proper subset of the subarray in the data lifetime.

 • It is a runtime error if the subarray in *var-list* clause includes array elements that are not part of the subarray specified in the data lifetime.

## <span id="page-38-0"></span>**2.7.5. copy clause**

 The **copy** clause may appear on structured **data** and compute constructs and on **declare** direc-tives. If the current device is a shared memory device, no action is taken.

 If the current device is a non-shared memory device, the **copy** clause behaves as follows, for each *var* in *var-list*.

1177 • At entry to the region:

- If *var* is present, a *[present increment](#page-34-0)* action with the structured reference counter is performed. If *var* is a pointer reference, an *[attach](#page-36-1)* action is performed.
- Otherwise, a *[copyin](#page-35-1)* action with the structured reference counter is performed. If *var* is a pointer reference, an *[attach](#page-36-1)* action is performed.
- 1182 At exit from the region:
- If *var* is not present on the current device, a runtime error is issued.
- Otherwise, a *[present decrement](#page-34-1)* action with the structured reference counter is per- formed. If *var* is a pointer reference, a *[detach](#page-36-2)* action is performed. If both structured and dynamic reference counters are zero, a *[copyout](#page-35-2)* action is performed.
- The restrictions regarding subarrays in the **present** clause apply to this clause.

 For compatibility with OpenACC 2.0, **present\_or\_copy** and **pcopy** are alternate names for **copy**.

## <span id="page-38-1"></span>**2.7.6. copyin clause**

 The **copyin** clause may appear on structured **data** and compute constructs, on **declare** direc- tives, and on **enter data** directives. If the current device is a shared memory device, no action is taken.

 If the current device is a non-shared memory device, the **copyin** clause behaves as follows, for each *var* in *var-list*:

- At entry to a region, the structured reference counter is used. On an **enter data** directive, the dynamic reference counter is used.
- If *var* is present, a *[present increment](#page-34-0)* action with the appropriate reference counter is performed. If *var* is a pointer reference, an *[attach](#page-36-1)* action is performed.
- Otherwise, a *[copyin](#page-35-1)* action with the appropriate reference counter is performed. If *var* is a pointer reference, an *[attach](#page-36-1)* action is performed.
- At exit from the region:

– If *var* is not present on the current device, a runtime error is issued.

- Otherwise, a *[present decrement](#page-34-1)* action with the structured reference counter is per- formed. If *var* is a pointer reference, a *[detach](#page-36-2)* action is performed. If both structured and dynamic reference counters are zero, a *[delete](#page-35-0)* action is performed.
- The restrictions regarding subarrays in the **present** clause apply to this clause.

 For compatibility with OpenACC 2.0, **present\_or\_copyin** and **pcopyin** are alternate names for **copyin**.

 An **enter data** directive with a **copyin** clause is functionally equivalent to a call to the **acc\_copyin** API routine, as described in Section [3.2.20.](#page-82-0)

## <span id="page-39-0"></span>**2.7.7. copyout clause**

 The **copyout** clause may appear on structured **data** and compute constructs, on **declare** di- rectives, and on **exit data** directives. If the current device is a shared memory device, no action is performed.

 If the current device is a non-shared memory device, the **copyout** clause behaves as follows, for each *var* in *var-list*:

• At entry to a region:

- If *var* is present, a *[present increment](#page-34-0)* action with the structured reference counter is performed. If *var* is a pointer reference, an *[attach](#page-36-1)* action is performed.
- Otherwise, a *create* [action](#page-34-2) with the structured reference is performed. If *var* is a pointer reference, an *[attach](#page-36-1)* action is performed.
- At exit from a region, the structured reference counter is used. On an **exit data** directive, the dynamic reference counter is used.
- If *var* is not present on the current device, a runtime error is issued.
- Otherwise, the reference counter is updated:
- ∗ On an **exit data** directive with a **finalize** clause, the dynamic reference counter is set to zero.
- ∗ Otherwise, a *[present decrement](#page-34-1)* action with the appropriate reference counter is performed.
- If *var* is a pointer reference, a *[detach](#page-36-2)* action is performed. If both structured and dynamic reference counters are zero, a *[copyout](#page-35-2)* action is performed.
- The restrictions regarding subarrays in the **present** clause apply to this clause.

 For compatibility with OpenACC 2.0, **present\_or\_copyout** and **pcopyout** are alternate names for **copyout**.

An **exit data** directive with a **copyout** clause and with or without a **finalize** clause is func-

 tionally equivalent to a call to the **acc\_copyout\_finalize** or **acc\_copyout** API routine, respectively, as described in Section [3.2.22.](#page-84-0)

## <span id="page-40-0"></span>**2.7.8. create clause**

 The **create** clause may appear on structured **data** and compute constructs, on **declare** direc- tives, and on **enter data** directives. If the current device is a shared memory device, no action is taken.

 If the current device is a non-shared memory device, the **create** clause behaves as follows, for each *var* in *var-list*:

- At entry to a region, the structured reference counter is used. On an **enter data** directive, the dynamic reference counter is used.
- If *var* is present, a *[present increment](#page-34-0)* action with the appropriate reference counter is performed. If *var* is a pointer reference, an *[attach](#page-36-1)* action is performed.
- Otherwise, a *[create](#page-34-2)* action with the appropriate reference counter is performed. If *var* is a pointer reference, an *[attach](#page-36-1)* action is performed.
- 1251 At exit from the region:
- If *var* is not present on the current device, a runtime error is issued.
- Otherwise, a *[present decrement](#page-34-1)* action with the structured reference counter is per- formed. If *var* is a pointer reference, a *[detach](#page-36-2)* action is performed. If both structured and dynamic reference counters are zero, a *[delete](#page-35-0)* action is performed.
- The restrictions regarding subarrays in the **present** clause apply to this clause.

 For compatibility with OpenACC 2.0, **present\_or\_create** and **pcreate** are alternate names for **create**.

 An **enter data** directive with a **create** clause is functionally equivalent to a call to the **acc\_create** API routine, as described in Section [3.2.21.](#page-83-0)

## <span id="page-40-1"></span>**2.7.9. no create clause**

 The **no\_create** clause may appear on structured **data** and compute constructs. If the current device is a shared memory device, no action is taken.

- If the current device is a non-shared memory device, the **no\_create** clause behaves as follows, for each *var* in *var-list*:
- 1266 At entry to the region:
- If *var* is present, a *[present increment](#page-34-0)* action with the structured reference counter is performed. If *var* is a pointer reference, an *[attach](#page-36-1)* action is performed.
- Otherwise, no action is performed, and any device code in this construct will use the local memory address for *var*.
- 1271 At exit from the region:
- If *var* is not present on the current device, no action is performed.
- Otherwise, a *[present decrement](#page-34-1)* action with the structured reference counter is per- formed. If *var* is a pointer reference, a *[detach](#page-36-2)* action is performed. If both structured and dynamic reference counters are zero, a *[delete](#page-35-0)* action is performed.

<span id="page-41-0"></span>The restrictions regarding subarrays in the **present** clause apply to this clause.

## **2.7.10. delete clause**

 The **delete** clause may appear on **exit data** directives. If the current device is a shared memory device, no action is taken.

 If the current device is a non-shared memory device, the **delete** clause behaves as follows, for each *var* in *var-list*:

• If *var* is not present on the current device, a runtime error is issued.

• Otherwise, the dynamic reference counter is updated:

- On an **exit data** directive with a **finalize** clause, the dynamic reference counter is set to zero.
- Otherwise, a *[present decrement](#page-34-1)* action with the dynamic reference counter is performed.
- If *var* is a pointer reference, a *[detach](#page-36-2)* action is performed. If both structured and dynamic reference counters are zero, a *[delete](#page-35-0)* action is performed.

 An **exit data** directive with a **delete** clause and with or without a **finalize** clause is func- tionally equivalent to a call to the **acc\_delete\_finalize** or **acc\_delete** API routine, re-spectively, as described in Section [3.2.23.](#page-85-0)

## **2.7.11. attach clause**

 The **attach** clause may appear on structured **data** and compute constructs and on **enter data** directives. If the current device is a shared memory device, no action is taken. Each *var* argument to an **attach** clause must be a C or C++ pointer or a Fortran variable or array with the **pointer** or **allocatable** attribute.

 If the current device is a non-shared memory device, the **attach** clause behaves as follows, for each *var* in *var-list*:

• At entry to a region or at an **enter data** directive, an *[attach](#page-36-1)* action is performed.

• At exit from the region, a *[detach](#page-36-2)* action is performed.

# **2.7.12. detach clause**

 The **detach** clause may appear on **exit data** directives. If the current device is a shared memory device, no action is taken. Each *var* argument to a **detach** clause must be a C or C++ pointer or a Fortran variable or array with the **pointer** or **allocatable** attribute.

 If the current device is a non-shared memory device, the **detach** clause behaves as follows, for each *var* in *var-list*: If the current device is a non-shared memory device,

- If there is a **finalize** clause on the **exit data** directive, an *[immediate detach](#page-36-0)* action is performed.
- Otherwise, a *[detach](#page-36-2)* action is performed.

## **2.8. Host Data Construct**

**Summary** The **host\_data** construct makes the address of device data available on the host.

**Syntax** In C and C++, the syntax of the OpenACC **host\_data** construct is

**#pragma acc host\_data** *clause-list new-line structured block*

and in Fortran, the syntax is

**!\$acc host\_data** *clause-list structured block* **!\$acc end host\_data**

where *clause* is one of the following:

**use\_device(** *var-list* **) if(** *condition* **) if\_present**

**Description** This construct is used to make the device address of data available in host code.

#### **Restrictions**

 • At most one **if** clause may appear. In Fortran, the condition must evaluate to a scalar logical value; in C or C++, the condition must evaluate to a scalar integer value.

 • See Section [2.17 Fortran Optional Arguments](#page-69-0) for discussion of Fortran optional arguments in **use\_device** clauses.

## **2.8.1. use device clause**

 The **use\_device** clause tells the compiler to use the current device address of any variable or array in *var-list* in code within the construct. In particular, this may be used to pass the device address of variables or arrays to optimized procedures written in a lower-level API. When there is no **if\_present** clause, and either there is no **if** clause or the condition in the **if** clause evaluates to nonzero (in C or C++) or **.true.** (in Fortran), the variables or arrays in *var-list* must be present in the accelerator memory due to data regions or data lifetimes that contain this construct. On a shared memory accelerator, the device address may be the same as the host address.

## **2.8.2. if clause**

 The **if** clause is optional. When an **if** clause appears and the condition evaluates to zero in C or C++, or **.false.** in Fortran, the compiler will not change the addresses of any variable or array

<sup>1332</sup> in code within the construct. When there is no **if** clause, or when an **if** clause appears and the <sup>1333</sup> condition evaluates to nonzero in C or C++, or **.true.** in Fortran, the compiler will replace the <sup>1334</sup> addresses as described in the previous subsection.

## <sup>1335</sup> **2.8.3. if present clause**

<sup>1336</sup> When an **if\_present** clause appears on the directive, the compiler will only change the address <sup>1337</sup> of any variable or array which appears in *var-list* that is present on the current device.

## <sup>1338</sup> **2.9. Loop Construct**

<sup>1339</sup> **Summary** The OpenACC **loop** construct applies to a loop which must immediately follow this <sup>1340</sup> directive. The **loop** construct can describe what type of parallelism to use to execute the loop and <sup>1341</sup> declare private variables and arrays and reduction operations.

<sup>1342</sup> **Syntax** In C and C++, the syntax of the **loop** construct is

**#pragma acc loop** [*clause-list*] *new-line for loop*

<sup>1343</sup> In Fortran, the syntax of the **loop** construct is

**!\$acc loop** [*clause-list*] *do loop*

<sup>1344</sup> where *clause* is one of the following:

```
collapse( n )
gang [( gang-arg-list )]
worker [( [num:]int-expr )]
vector [( [length:]int-expr )]
seq
auto
tile( size-expr-list )
device_type( device-type-list )
independent
private( var-list )
reduction( operator:var-list )
```
<sup>1345</sup> where *gang-arg* is one of:

[**num:**]*int-expr* **static:***size-expr* and *gang-arg-list* may have at most one **num** and one **static** argument,

and where *size-expr* is one of:

**\*** *int-expr*

Some clauses are only valid in the context of a **kernels** construct; see the descriptions below.

 An *orphaned* **loop** construct is a **loop** construct that is not lexically enclosed within a compute construct. The parent compute construct of a **loop** construct is the nearest compute construct that lexically contains the **loop** construct.

#### **Restrictions**

- Only the **collapse**, **gang**, **worker**, **vector**, **seq**, **auto**, and **tile** clauses may follow **a device type** clause.
- The *int-expr* argument to the **worker** and **vector** clauses must be invariant in the kernels region.
- A loop associated with a **loop** construct that does not have a **seq** clause must be written such that the loop iteration count is computable when entering the **loop** construct.

## **2.9.1. collapse clause**

 The **collapse** clause is used to specify how many tightly nested loops are associated with the **loop** construct. The argument to the **collapse** clause must be a constant positive integer expres- sion. If no **collapse** clause is present, only the immediately following loop is associated with the **loop** construct.

 If more than one loop is associated with the **loop** construct, the iterations of all the associated loops are all scheduled according to the rest of the clauses. The trip count for all loops associated with the **collapse** clause must be computable and invariant in all the loops.

 It is implementation-defined whether a **gang**, **worker** or **vector** clause on the construct is ap-plied to each loop, or to the linearized iteration space.

## **2.9.2. gang clause**

 When the parent compute construct is a **parallel** construct, or on an orphaned **loop** construct, the **gang** clause specifies that the iterations of the associated loop or loops are to be executed in parallel by distributing the iterations among the gangs created by the **parallel** construct. A **loop** construct with the **gang** clause transitions a compute region from gang-redundant mode to gang-partitioned mode. The number of gangs is controlled by the **parallel** construct; only the **static** argument is allowed. The loop iterations must be data independent, except for variables specified in a **reduction** clause. The region of a loop with the **gang** clause may not contain another loop with the **gang** clause unless within a nested compute region.

 When the parent compute construct is a **kernels** construct, the **gang** clause specifies that the iterations of the associated loop or loops are to be executed in parallel across the gangs. An argument with no keyword or with the **num** keyword is allowed only when the **num\_gangs** does not appear on the **kernels** construct. If an argument with no keyword or an argument after the **num** keyword is specified, it specifies how many gangs to use to execute the iterations of this loop. The region of a loop with the **gang** clause may not contain another loop with a **gang** clause unless within a nested compute region.

 The scheduling of loop iterations to gangs is not specified unless the **static** argument appears as an argument. If the **static** argument appears with an integer expression, that expression is used as a *chunk* size. If the static argument appears with an asterisk, the implementation will select a *chunk* size. The iterations are divided into chunks of the selected *chunk* size, and the chunks are assigned to gangs starting with gang zero and continuing in round-robin fashion. Two **gang** loops in the same parallel region with the same number of iterations, and with **static** clauses with the same argument, will assign the iterations to gangs in the same manner. Two **gang** loops in the same kernels region with the same number of iterations, the same number of gangs to use, and with **static** clauses with the same argument, will assign the iterations to gangs in the same manner.

## **2.9.3. worker clause**

 When the parent compute construct is a **parallel** construct, or on an orphaned **loop** construct, the **worker** clause specifies that the iterations of the associated loop or loops are to be executed in parallel by distributing the iterations among the multiple workers within a single gang. A **loop** construct with a **worker** clause causes a gang to transition from worker-single mode to worker- partitioned mode. In contrast to the **gang** clause, the **worker** clause first activates additional worker-level parallelism and then distributes the loop iterations across those workers. No argu- ment is allowed. The loop iterations must be data independent, except for variables specified in a **reduction** clause. The region of a loop with the **worker** clause may not contain a loop with the **gang** or **worker** clause unless within a nested compute region.

 When the parent compute construct is a **kernels** construct, the **worker** clause specifies that the iterations of the associated loop or loops are to be executed in parallel across the workers within a single gang. An argument is allowed only when the **num\_workers** does not appear on the **kernels** construct. The optional argument specifies how many workers per gang to use to execute the iterations of this loop. The region of a loop with the **worker** clause may not contain a loop with a **gang** or **worker** clause unless within a nested compute region.

 All workers will complete execution of their assigned iterations before any worker proceeds beyond the end of the loop.

#### **2.9.4. vector clause**

 When the parent compute construct is a **parallel** construct, or on an orphaned **loop** construct, the **vector** clause specifies that the iterations of the associated loop or loops are to be executed in vector or SIMD mode. A **loop** construct with a **vector** clause causes a worker to transition from vector-single mode to vector-partitioned mode. Similar to the **worker** clause, the **vector** clause first activates additional vector-level parallelism and then distributes the loop iterations across those vector lanes. The operations will execute using vectors of the length specified or chosen for the  parallel region. The region of a loop with the **vector** clause may not contain a loop with the **gang**, **worker**, or **vector** clause unless within a nested compute region.

 When the parent compute construct is a **kernels** construct, the **vector** clause specifies that the iterations of the associated loop or loops are to be executed with vector or SIMD processing. An argument is allowed only when the **vector\_length** does not appear on the **kernels** construct. If an argument is specified, the iterations will be processed in vector strips of that length; if no argument is specified, the implementation will choose an appropriate vector length. The region of a loop with the **vector** clause may not contain a loop with a **gang**, **worker**, or **vector** clause unless within a nested compute region.

 All vector lanes will complete execution of their assigned iterations before any vector lane proceeds beyond the end of the loop.

## **2.9.5. seq clause**

 The **seq** clause specifies that the associated loop or loops are to be executed sequentially by the accelerator. This clause will override any automatic parallelization or vectorization.

## **2.9.6. auto clause**

 The **auto** clause specifies that the implementation must analyze the loop and determine whether the loop iterations are data independent and, if so, select whether to apply parallelism to this loop or whether to run the loop sequentially. The implementation may be restricted to the types of parallelism it can apply by the presence of **loop** constructs with **gang**, **worker**. or **vector** clauses for outer or inner loops. When the parent compute construct is a **kernels** construct, a **loop** construct with no **independent** or **seq** clause is treated as if it has the **auto** clause.

## **2.9.7. tile clause**

 The **tile** clause specifies that the implementation should split each loop in the loop nest into two loops, with an outer set of *tile* loops and an inner set of *element* loops. The argument to the **tile** clause is a list of one or more tile sizes, where each tile size is a constant positive integer expression or an asterisk. If there are *n* tile sizes in the list, the **loop** construct must be immediately followed by *n* tightly-nested loops. The first argument in the *size-expr-list* corresponds to the innermost loop of the *n* associated loops, and the last element corresponds to the outermost associated loop. If the tile size is specified with an asterisk, the implementation will choose an appropriate value. Each loop in the nest will be split or *strip-mined* into two loops, an outer *tile* loop and an inner *element* loop. The trip count of the element loop will be limited to the corresponding tile size from the *size-expr-list*. The *tile* loops will be reordered to be outside all the *element* loops, and the *element* loops will all be inside the *tile* loops.

 If the **vector** clause appears on the **loop** construct, the **vector** clause is applied to the *element* loops. If the **gang** clause appears on the **loop** construct, the **gang** clause is applied to the *tile* loops. If the **worker** clause appears on the **loop** construct, the **worker** clause is applied to the *element* loops if no **vector** clause appears, and to the *tile* loops otherwise.

## **2.9.8. device type clause**

The **device\_type** clause is described in Section [2.4 Device-Specific Clauses.](#page-18-0)

## **2.9.9. independent clause**

 The **independent** clause tells the implementation that the iterations of this loop are data-independent with respect to each other. This allows the implementation to generate code to execute the iterations in parallel with no synchronization. When the parent compute construct is a **parallel** construct, the **independent** clause is implied on all **loop** constructs without a **seq** or **auto** clause.

#### **Note**

 • It is likely a programming error to use the **independent** clause on a loop if any iteration writes to a variable or array element that any other iteration also writes or reads, except for variables in a **reduction** clause or accesses in atomic regions.

## **2.9.10. private clause**

 The **private** clause on a **loop** construct specifies that a copy of each item in *var-list* will be created. If the body of the loop is executed in *vector-partitioned* mode, a copy of the item is created for each thread associated with each vector lane. If the body of the loop is executed in *worker- partitioned vector-single* mode, a copy of the item is created for and shared across the set of threads associated with all the vector lanes of each worker. Otherwise, a copy of the item is created for and shared across the set of threads associated with all the vector lanes of all the workers of each gang.

#### **Restrictions**

 • See Section [2.17 Fortran Optional Arguments](#page-69-0) for discussion of Fortran optional arguments in **private** clauses.

## **2.9.11. reduction clause**

 The **reduction** clause specifies a reduction operator and one or more scalar variables. For each reduction variable, a private copy is created in the same manner as for a **private** clause on the **loop** construct, and initialized for that operator; see the table in Section [2.5.12 reduction clause.](#page-25-0) At the end of the loop, the values for each thread are combined using the specified reduction operator, and the result combined with the value of the original variable and stored in the original variable at the end of the parallel or kernels region if the loop has gang parallelism, and at the end of the loop otherwise.

 In a parallel region, if the **reduction** clause is used on a loop with the **vector** or **worker** clauses (and no **gang** clause), and the scalar variable also appears in a **private** clause on the **parallel** construct, the value of the private copy of the scalar will be updated at the exit of the loop. If the scalar variable does not appear in a **private** clause on the **parallel** construct, or if the **reduction** clause is used on a loop with the **gang** clause, the value of the scalar will not be updated until the end of the parallel region.

 If a variable is involved in a reduction that spans multiple nested loops where two or more of those loops have associated **loop** directives, a **reduction** clause containing that variable must appear on each of those **loop** directives.

#### **Restrictions**

 • The **reduction** clause may not be specified on an orphaned **loop** construct with the **gang** clause, or on an orphaned **loop** construct that will generate gang parallelism in a procedure that is compiled with the **routine gang** clause.

 • The restrictions for a **reduction** clause on a compute construct listed in in Section [2.5.12](#page-25-0) [reduction clause](#page-25-0) also apply to a **reduction** clause on a loop construct.

 • See Section [2.17 Fortran Optional Arguments](#page-69-0) for discussion of Fortran optional arguments in **reduction** clauses.

# **2.10. Cache Directive**

 **Summary** The **cache** directive may appear at the top of (inside of) a loop. It specifies array elements or subarrays that should be fetched into the highest level of the cache for the body of the loop.

**Syntax** In C and C++, the syntax of the cache directive is

**#pragma acc cache(** *var-list* **)** *new-line*

In Fortran, the syntax of the cache directive is

```
!$acc cache( var-list )
```
 The entries in *var-list* must be single array elements or simple subarray. In C and C++, a simple subarray is an array name followed by an extended array range specification in brackets, with start and length, such as

**arr[***lower***:***length***]**

 where the lower bound is a constant, loop invariant, or the **for** loop index variable plus or minus a constant or loop invariant, and the length is a constant.

 In Fortran, a simple subarray is an array name followed by a comma-separated list of range specifi-cations in parentheses, with lower and upper bound subscripts, such as

**arr(***lower***:***upper***,***lower2***:***upper2***)**

 The lower bounds must be constant, loop invariant, or the **do** loop index variable plus or minus a constant or loop invariant; moreover the difference between the corresponding upper and lower bounds must be a constant.

#### **Restrictions**

 • If an array is listed in a **cache** directive, all references to that array during execution of that loop iteration must not refer to elements of the array outside the index range specified in the **cache** directive.

 • See Section [2.17 Fortran Optional Arguments](#page-69-0) for discussion of Fortran optional arguments in **cache** directives.

# **2.11. Combined Constructs**

 **Summary** The combined OpenACC **parallel loop**, **kernels loop**, and **serial loop** constructs are shortcuts for specifying a **loop** construct nested immediately inside a **parallel**, **kernels**, or **serial** construct. The meaning is identical to explicitly specifying a **parallel**, **kernels**, or **serial** construct containing a **loop** construct. Any clause that is allowed on a **parallel** or **loop** construct is allowed on the **parallel loop** construct; any clause allowed on a **kernels** or **loop** construct is allowed on a **kernels loop** construct; and any clause allowed on a **serial** or **loop** construct is allowed on a **serial loop** construct.

**Syntax** In C and C++, the syntax of the **parallel loop** construct is

```
#pragma acc parallel loop [clause-list] new-line
    for loop
```
In Fortran, the syntax of the **parallel loop** construct is

```
!$acc parallel loop [clause-list]
   do loop
[!$acc end parallel loop]
```
 The associated structured block is the loop which must immediately follow the directive. Any of the **parallel** or **loop** clauses valid in a parallel region may appear. The **private** and **reduction** clauses, which can appear on both a **parallel** construct and a **loop** construct, are treated on a **parallel loop** construct as if they appeared on the **loop** construct.

In C and C++, the syntax of the **kernels loop** construct is

**#pragma acc kernels loop** [*clause-list*] *new-line for loop*

In Fortran, the syntax of the **kernels loop** construct is

**!\$acc kernels loop** [*clause-list*] *do loop* [**!\$acc end kernels loop**]

 The associated structured block is the loop which must immediately follow the directive. Any of the **kernels** or **loop** clauses valid in a kernels region may appear.

In C and C++, the syntax of the **serial loop** construct is

**#pragma acc serial loop** [*clause-list*] *new-line for loop*

In Fortran, the syntax of the **serial loop** construct is

**!\$acc serial loop** [*clause-list*] *do loop* [**!\$acc end serial loop**]

 The associated structured block is the loop which must immediately follow the directive. Any of the **serial** or **loop** clauses valid in a serial region may appear. The **private** clause, which can appear on both a **serial** construct and a **loop** construct, is treated on a **serial loop** construct as if it appeared on the **loop** construct.

#### **Restrictions**

• The restrictions for the **parallel**, **kernels**, **serial**, and **loop** constructs apply.

# **2.12. Atomic Construct**

 **Summary** An **atomic** construct ensures that a specific storage location is accessed and/or up- dated atomically, preventing simultaneous reading and writing by gangs, workers, and vector threads that could result in indeterminate values.

**Syntax** In C and C++, the syntax of the **atomic** constructs is:

**#pragma acc atomic** [*atomic-clause*] *new-line expression-stmt*

or:

**#pragma acc atomic update capture** *new-line structured-block*

 Where *atomic-clause* is one of **read**, **write**, **update**, or **capture**. The *expression-stmt* is an expression statement with one of the following forms:

If the *atomic-clause* is **read**:

**v = x;**

<sup>1559</sup> If the *atomic-clause* is **write**:

**x =** *expr***;**

<sup>1560</sup> If the *atomic-clause* is **update** or not present:

**x++; x--; ++x; --x; x** *binop***=** *expr***; x = x** *binop expr***;**  $\mathbf{x} = exp\mathbf{r}$  *binop*  $\mathbf{x}$ ;

<sup>1561</sup> If the *atomic-clause* is **capture**:

```
v = x++;
v = x--;
v = ++x;
v = -x;
\mathbf{v} = \mathbf{x} binop= expr;
\mathbf{v} = \mathbf{x} = \mathbf{x} binop expr;
v = x = expr \, binop \, x;
```
<sup>1562</sup> The *structured-block* is a structured block with one of the following forms:

```
\{v = x; x \space binop = expr; \}\{x \space binop = expr; \mathbf{v} = \mathbf{x};\}\{v = x; x = x \text{ binop} \exp r\}\{v = x; x = expr binop x; \}\{x = x \text{ binop} \; \text{expr}; \; \mathbf{v} = x; \}\{x = expr \, binop \, x; \, v = x; \}\{v = x; x = expr\}\{v = x; x++; \}\{v = x; ++x;\}\{+ +x; v = x; \}\{x++; v = x; \}\{v = x; x--; \}\{v = x; -x\}\{--x; v = x; \}\{x--; v = x; \}
```
<sup>1563</sup> In the preceding expressions:

<sup>1564</sup> • **x** and **v** (as applicable) are both l-value expressions with scalar type.

<sup>1565</sup> • During the execution of an atomic region, multiple syntactic occurrences of **x** must designate <sup>1566</sup> the same storage location.

<sup>1567</sup> • Neither of **v** and *expr* (as applicable) may access the storage location designated by **x**.

- <sup>1568</sup> Neither of **x** and *expr* (as applicable) may access the storage location designated by **v**.
- <sup>1569</sup> *expr* is an expression with scalar type.
- <sup>1570</sup> *binop* is one of **+**, **\***, **-**, **/**, **&**, **ˆ**, **|**, **<<**, or **>>**.
- <sup>1571</sup> *binop*, *binop***=**, **++**, and **--** are not overloaded operators.

<sup>1572</sup> • The expression **x** *binop expr* must be mathematically equivalent to **x** *binop* **(***expr***)**. This <sup>1573</sup> requirement is satisfied if the operators in *expr* have precedence greater than *binop*, or by <sup>1574</sup> using parentheses around *expr* or subexpressions of *expr*.

- <sup>1575</sup> The expression *expr binop* **x** must be mathematically equivalent to **(***expr***)** *binop* **x**. This <sup>1576</sup> requirement is satisfied if the operators in *expr* have precedence equal to or greater than *binop*, <sup>1577</sup> or by using parentheses around *expr* or subexpressions of *expr*.
- <sup>1578</sup> For forms that allow multiple occurrences of **x**, the number of times that **x** is evaluated is <sup>1579</sup> unspecified.
- <sup>1580</sup> In Fortran the syntax of the **atomic** constructs is:

**!\$acc atomic read** *capture-statement* [**!\$acc end atomic**]

<sup>1581</sup> or

**!\$acc atomic write** *write-statement* [**!\$acc end atomic**]

<sup>1582</sup> or

**!\$acc atomic** [**update**] *update-statement* [**!\$acc end atomic**]

<sup>1583</sup> or

**!\$acc atomic capture** *update-statement capture-statement* **!\$acc end atomic**

<sup>1584</sup> or

**!\$acc atomic capture** *capture-statement update-statement* **!\$acc end atomic**

or

**!\$acc atomic capture** *capture-statement write-statement*

## **!\$acc end atomic**

where *write-statement* has the following form (if *atomic-clause* is **write** or **capture**):

**x = expr**

where *capture-statement* has the following form (if *atomic-clause* is **capture** or **read**):

**v = x**

 and where *update-statement* has one of the following forms (if *atomic-clause* is **update**, **capture**, or not present):

**x = x** *operator expr*

- **x =** *expr operator* **x**
- **x =** *intrinsic procedure name***( x,** *expr-list* **)**
- **x =** *intrinsic procedure name***(** *expr-list***, x )**
- In the preceding statements:
- **x** and **v** (as applicable) are both scalar variables of intrinsic type.
- **x** must not be an allocatable variable.
- During the execution of an atomic region, multiple syntactic occurrences of **x** must designate the same storage location.
- None of **v**, *expr*, and *expr-list* (as applicable) may access the same storage location as **x**.
- None of **x**, *expr*, and *expr-list* (as applicable) may access the same storage location as **v**.
- *expr* is a scalar expression.
- *expr-list* is a comma-separated, non-empty list of scalar expressions. If *intrinsic procedure name* refers to **iand**, **ior**, or **ieor**, exactly one expression must appear in *expr-list*.
- *intrinsic procedure name* is one of **max**, **min**, **iand**, **ior**, or **ieor**. *operator* is one of **+**, **\***, **-**, **/**, **.and.**, **.or.**, **.eqv.**, or **.neqv.**.
- The expression **x** *operator expr* must be mathematically equivalent to **x** *operator* **(***expr***)**. This requirement is satisfied if the operators in *expr* have precedence greater than *operator*, or by using parentheses around *expr* or subexpressions of *expr*.
- The expression *expr operator* **x** must be mathematically equivalent to **(***expr***)** *operator* **x**. This requirement is satisfied if the operators in *expr* have precedence equal to or greater than *operator*, or by using parentheses around *expr* or subexpressions of *expr*.
- *intrinsic procedure name* must refer to the intrinsic procedure name and not to other program entities.
- *operator* must refer to the intrinsic operator and not to a user-defined operator. All assign-ments must be intrinsic assignments.
- For forms that allow multiple occurrences of **x**, the number of times that **x** is evaluated is unspecified.

 An **atomic** construct with the **read** clause forces an atomic read of the location designated by **x**. An **atomic** construct with the **write** clause forces an atomic write of the location designated by **x**.

 An **atomic** construct with the **update** clause forces an atomic update of the location designated by **x** using the designated operator or intrinsic. Note that when no clause is present, the semantics are equivalent to **atomic update**. Only the read and write of the location designated by **x** are performed mutually atomically. The evaluation of *expr* or *expr-list* need not be atomic with respect to the read or write of the location designated by **x**.

 An **atomic** construct with the **capture** clause forces an atomic update of the location designated by **x** using the designated operator or intrinsic while also capturing the original or final value of the location designated by **x** with respect to the atomic update. The original or final value of the location designated by **x** is written into the location designated by **v** depending on the form of the **atomic** construct structured block or statements following the usual language semantics. Only the read and write of the location designated by **x** are performed mutually atomically. Neither the evaluation of *expr* or *expr-list*, nor the write to the location designated by **v,** need to be atomic with respect to the read or write of the location designated by **x**.

 For all forms of the **atomic** construct, any combination of two or more of these **atomic** constructs enforces mutually exclusive access to the locations designated by **x**. To avoid race conditions, all accesses of the locations designated by **x** that could potentially occur in parallel must be protected with an **atomic** construct.

 Atomic regions do not guarantee exclusive access with respect to any accesses outside of atomic re- gions to the same storage location **x** even if those accesses occur during the execution of a reduction clause.

 If the storage location designated by **x** is not size-aligned (that is, if the byte alignment of **x** is not a multiple of the size of **x**), then the behavior of the atomic region is implementation-defined.

## **Restrictions**

- All atomic accesses to the storage locations designated by **x** throughout the program are required to have the same type and type parameters.
- Storage locations designated by **x** must be less than or equal in size to the largest available native atomic operator width.

# **2.13. Declare Directive**

 **Summary** A **declare** directive is used in the declaration section of a Fortran subroutine, func- tion, or module, or following a variable declaration in C or C++. It can specify that a variable or array is to be allocated in the device memory for the duration of the implicit data region of a func- tion, subroutine or program, and specify whether the data values are to be transferred from the host to the device memory upon entry to the implicit data region, and from the device to the host memory upon exit from the implicit data region. These directives create a visible device copy of the variable or array.

**Syntax** In C and C++, the syntax of the **declare** directive is:

**#pragma acc declare** *clause-list new-line*

In Fortran the syntax of the **declare** directive is:

#### **!\$acc declare** *clause-list*

where *clause* is one of the following:

```
copy( var-list )
copyin( var-list )
copyout( var-list )
create( var-list )
present( var-list )
deviceptr( var-list )
device_resident( var-list )
link( var-list )
```
 The associated region is the implicit region associated with the function, subroutine, or program in which the directive appears. If the directive appears in the declaration section of a Fortran *module* subprogram or in a C or C++ global scope, the associated region is the implicit region for the whole program. The **copy**, **copyin**, **copyout**, **present**, and **deviceptr** data clauses are described in Section [2.7 Data Clauses.](#page-32-0)

#### **Restrictions**

- A **declare** directive must appear in the same scope as any variable or array in any of the data clauses on the directive.
- A variable or array may appear at most once in all the clauses of **declare** directives for a function, subroutine, program, or module.
- Subarrays are not allowed in **declare** directives.
- In Fortran, assumed-size dummy arrays may not appear in a **declare** directive.

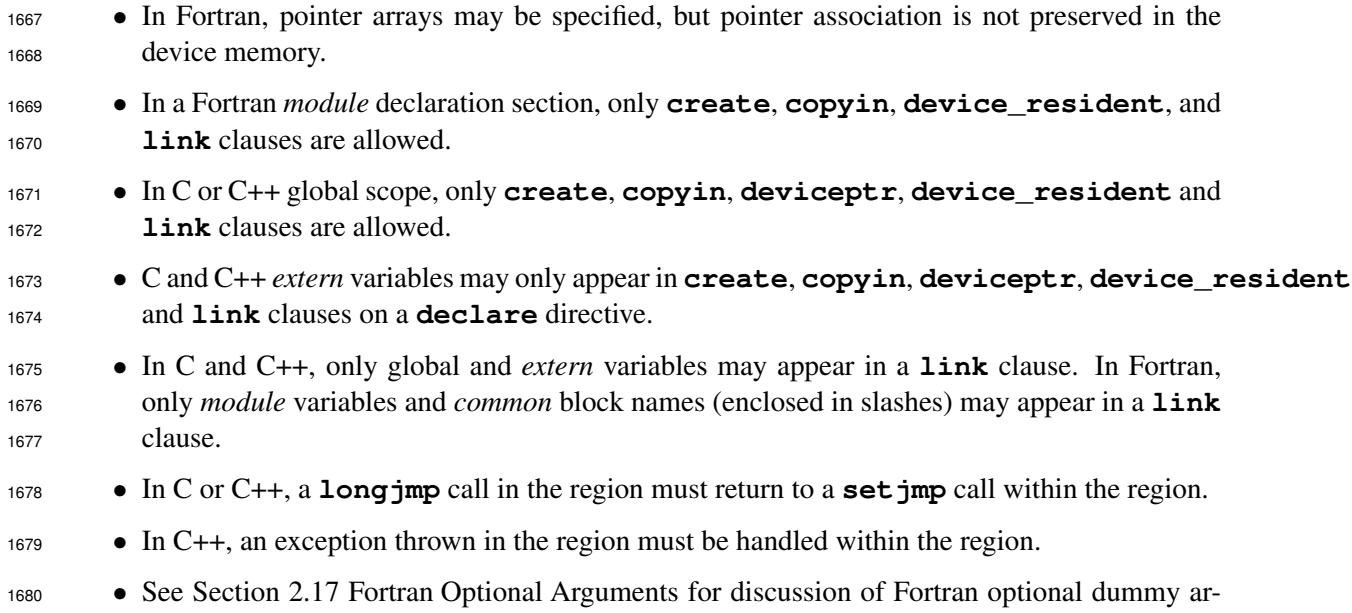

## **2.13.1. device resident clause**

guments in data clauses, including **device\_resident** clauses.

 **Summary** The **device\_resident** clause specifies that the memory for the named variables should be allocated in the accelerator device memory and not in the host memory. The names in the argument list may be variable or array names, or Fortran *common block* names enclosed between slashes; subarrays are not allowed. The host may not be able to access variables in a **device\_resident** clause. The accelerator data lifetime of global variables or common blocks specified in a **device\_resident** clause is the entire execution of the program.

 In Fortran, if the variable has the Fortran *allocatable* attribute, the memory for the variable will be allocated in and deallocated from the current accelerator device memory when the host program executes an **allocate** or **deallocate** statement for that variable. If the variable has the Fortran *pointer* attribute, it may be allocated or deallocated by the host in the accelerator device memory, or may appear on the left hand side of a pointer assignment statement, if the right hand side variable itself appears in a **device\_resident** clause.

 In Fortran, the argument to a **device\_resident** clause may be a *common block* name enclosed in slashes; in this case, all declarations of the common block must have a matching **device\_resident** clause. In this case, the *common block* will be statically allocated in device memory, and not in host memory. The *common block* will be available to accelerator routines; see Section [2.15](#page-63-0) [Procedure Calls in Compute Regions.](#page-63-0)

 In a Fortran *module* declaration section, a variable or array in a **device\_resident** clause will be available to accelerator subprograms.

In C or C++ global scope, a variable or array in a **device\_resident** clause will be available

to accelerator routines. A C or C++ *extern* variable may appear in a **device\_resident** clause

 only if the actual declaration and all *extern* declarations are also followed by **device\_resident** clauses.

## **2.13.2. create clause**

If the current device is a shared memory device, no action is taken.

 If the current device is a non-shared memory device, the **create** clause behaves as follows, for each *var* in *var-list*:

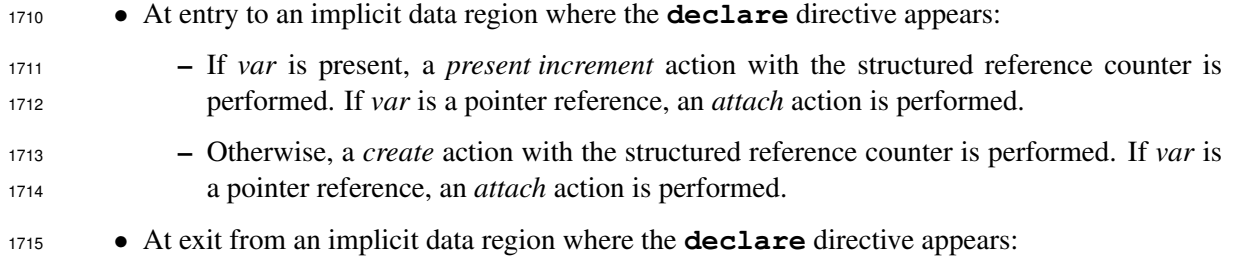

- If *var* is not present on the current device, a runtime error is issued.
- Otherwise, a *[present decrement](#page-34-1)* action with the structured reference counter is per- formed. If *var* is a pointer reference, a *[detach](#page-36-2)* action is performed. If both structured and dynamic reference counters are zero, a *[delete](#page-35-0)* action is performed.

 If the **declare** directive appears in a global context, then the data in *var-list* is statically allocated in device memory and the structured reference counter is set to one.

In Fortran, if a variable *var* in *var-list* has the Fortran *allocatable* or *pointer* attribute, then:

 • An **allocate** statement for *var* will allocate memory from both host memory as well as the current accelerator device memory, and the dynamic reference counter will be set to one.

 • A **deallocate** statement for *var* will dealloate memory from both host memory as well as the current accelerator device memory, and the dynamic reference counter will be set to zero. If the structured reference counter is not zero, a runtime error is issued.

 In Fortran, if a variable *var* in *var-list* has the Fortran *pointer* attribute, then it may appear on the left hand side of a pointer assignment statement, if the right hand side variable itself appears in a **create** clause.

## **2.13.3. link clause**

 The **link** clause is used for large global host static data that is referenced within an accelerator routine and that should have a dynamic data lifetime on the device. The **link** clause specifies that only a global link for the named variables should be statically created in accelerator memory. The host data structure remains statically allocated and globally available. The device data memory will be allocated only when the global variable appears on a data clause for a **data** construct, compute construct, or **enter data** directive. The arguments to the **link** clause must be global data. In C or C++, the **link** clause must appear at global scope, or the arguments must be *extern* variables. In Fortran, the **link** clause must appear in a *module* declaration section, or the arguments must be *common block* names enclosed in slashes. A *common block* that is listed in a **link** clause must be declared with the same size in all program units where it appears. A **declare link** clause must be visible everywhere the global variables or common block variables are explicitly or implicitly used in a data clause, compute construct, or accelerator routine. The global variable or *common block* variables may be used in accelerator routines. The accelerator data lifetime of variables or

 common blocks specified in a **link** clause is the data region that allocates the variable or common block with a data clause, or from the execution of the **enter data** directive that allocates the data until an **exit data** directive deallocates it or until the end of the program.

# **2.14. Executable Directives**

#### **2.14.1. Init Directive**

 **Summary** The **init** directive tells the runtime to initialize the runtime for that device type. This can be used to isolate any initialization cost from the computational cost, when collecting performance statistics. If no device type is specified all devices will be initialized. An **init** directive may be used in place of a call to the **acc\_init** runtime API routine, as described in Section [3.2.7.](#page-75-0)

**Syntax** In C and C++, the syntax of the **init** directive is:

**#pragma acc init** *[clause-list] new-line*

In Fortran the syntax of the **init** directive is:

**!\$acc init** *[clause-list]*

where *clause* is one of the following:

**device\_type (** *device-type-list* **) device\_num (** *int-expr* **)**

#### **device type clause**

 The **device\_type** clause specifies the type of device that is to be initialized in the runtime. If the **device\_type** clause is present, then the *acc-device-type-var* for the current thread is set to the argument value. If no **device\_num** clause is present then all devices of this type are initialized.

#### **device num clause**

 The **device\_num** clause specifies the device id to be initialized. If the **device\_num** clause is present, then the *acc-device-num-var* for the current thread is set to the argument value. If no **device\_type** clause is specified, then the specified device id will be initialized for all available device types.

#### **Restrictions**

• This directive may not be called within a compute region.

- If the device type specified is not available, the behavior is implementation-defined; in partic-ular, the program may abort.
- If the directive is called more than once without an intervening **acc\_shutdown** call or **shutdown** directive, with a different value for the device type argument, the behavior is implementation-defined.
- <sup>1774</sup> If some accelerator regions are compiled to only use one device type, using this directive with a different device type may produce undefined behavior.

## **2.14.2. Shutdown Directive**

**Summary** The **shutdown** directive tells the runtime to shut down the connection to the given accelerator device, and free any runtime resources. A **shutdown** directive may be used in place of a call to the **acc\_shutdown** runtime API routine, as described in Section [3.2.8.](#page-76-0)

**Syntax** In C and C++, the syntax of the **shutdown** directive is:

**#pragma acc shutdown** *[clause-list] new-line*

In Fortran the syntax of the **shutdown** directive is:

#### **!\$acc shutdown** *[clause-list]*

where *clause* is one of the following:

**device\_type (** *device-type-list* **) device\_num (** *int-expr* **)**

- **device type clause**
- The **device\_type** clause specifies the type of device that is to be disconnected from the runtime.
- If no **device\_num** clause is present then all devices of this type are disconnected.

## **device num clause**

- The **device\_num** clause specifies the device id to be disconnected.
- If no clauses are present then all available devices will be disconnected.

#### **Restrictions**

1790 • This directive may not be used during the execution of a compute region.

## **2.14.3. Set Directive**

 **Summary** The **set** directive provides a means to modify internal control variables using direc-tives. Each form of the **set** directive is functionally equivalent to a matching runtime API routine. **Syntax** In C and C++, the syntax of the **set** directive is:

**#pragma acc set** *[clause-list] new-line*

In Fortran the syntax of the **set** directive is:

**!\$acc set** *[clause-list]*

where *clause* is one of the following

**default\_async (** *int-expr* **) device\_num (** *int-expr* **) device\_type (** *device-type-list* **)**

#### **default async clause**

 The **default\_async** clause specifies the asynchronous queue that should be used if no queue is specified and changes the value of *acc-default-async-var* for the current thread to the argument value. If the value is **acc\_async\_default**, the value of *acc-default-async-var* will revert to the initial value, which is implementation-defined. A **set default\_async** directive is function- ally equivalent to a call to the **acc\_set\_default\_async** runtime API routine, as described in Section [3.2.16.](#page-80-0)

#### **device num clause**

 The **device\_num** clause specifies the device number to set as the default device for accelerator regions and changes the value of *acc-device-num-var* for the current thread to the argument value. If the value of **device\_num** argument is negative, the runtime will revert to the default behavior, which is implementation-defined. A **set device\_num** directive is functionally equivalent to the **acc\_set\_device\_num** runtime API routine, as described in Section [3.2.4.](#page-73-0)

#### **device type clause**

 The **device\_type** clause specifies the device type to set as the default device type for accelerator regions and sets the value of *acc-device-type-var* for the current thread to the argument value. If the value of the **device\_type** argument is zero or the clause is not present, the selected device number will be used for all attached accelerator types. A **set device\_type** directive is func- tionally equivalent to a call to the **acc\_set\_device\_type** runtime API routine, as described in Section [3.2.2.](#page-72-0)

#### **Restrictions**

- This directive may not be used within a compute region.
- Passing **default\_async** the value of **acc\_async\_noval** has no effect.
- Passing **default\_async** the value of **acc\_async\_sync** will cause all asynchronous directives in the default asynchronous queue to become synchronous.
- Passing **default\_async** the value of **acc\_async\_default** will restore the default asynchronous queue to the initial value, which is implementation-defined.
- <sup>1824</sup> If the value of **device** num is larger than the maximum supported value for the given type, the behavior is implementation-defined.
- At least one clause must be specified.
- Two instances of the same clause may not appear on the same directive.

#### **2.14.4. Update Directive**

 **Summary** The **update** directive is used during the lifetime of accelerator data to update all or part of local variables or arrays with values from the corresponding data in device memory, or to update all or part of device variables or arrays with values from the corresponding data in local memory.

**Syntax** In C and C++, the syntax of the **update** directive is:

#### **#pragma acc update** *clause-list new-line*

In Fortran the syntax of the **update** data directive is:

#### **!\$acc update** *clause-list*

where *clause* is one of the following:

```
async [( int-expr )]
wait [( int-expr-list )]
device_type( device-type-list )
if( condition )
if_present
self( var-list )
host( var-list )
device( var-list )
```
 The *var-list* argument to an **update** clause is a comma-separated collection of variable names, array names, or subarray specifications. Multiple subarrays of the same array may appear in a *var- list* of the same or different clauses on the same directive. The effect of an **update** clause is to copy data from the accelerator device memory to the local memory for **update self**, and from local memory to accelerator device memory for **update device**. The updates are done in the order in which they appear on the directive. No action is taken for a variable or array in the **self** or **device** clause if there is no device copy of that variable or array. At least one **self**, **host**, or **device** clause must appear on the directive.

#### **self clause**

 The **self** clause specifies that the variables, arrays, or subarrays in *var-list* are to be copied from the current accelerator device memory to the local memory for a non-shared memory accelerator. If the current accelerator shares memory with the encountering thread, no action is taken. An **update** directive with the **self** clause is equivalent to a call to the **acc\_update\_self** routine, described in Section [3.2.25.](#page-86-0)

#### **host clause**

The **host** clause is a synonym for the **self** clause.

#### **device clause**

 The **device** clause specifies that the variables, arrays, or subarrays in *var-list* are to be copied from the local memory to the current accelerator device memory, for a non-shared memory accelerator. If the current accelerator shares memory with the encountering thread, no action is taken. directive with the **device** clause is equivalent to a call to the **acc\_update\_device** routine, described in Section [3.2.24.](#page-86-1)

#### **if clause**

 The **if** clause is optional; when there is no **if** clause, the implementation will generate code to perform the updates unconditionally. When an **if** clause appears, the implementation will generate code to conditionally perform the updates only when the *condition* evaluates to nonzero in C or C++, or **.true.** in Fortran.

#### **async clause**

The **async** clause is optional; see Section [2.16 Asynchronous Behavior](#page-67-0) for more information.

#### **wait clause**

The **wait** clause is optional; see Section [2.16 Asynchronous Behavior](#page-67-0) for more information.

#### **if present clause**

 When an **if\_present** clause appears on the directive, no action is taken for a variable or array which appears in *var-list* that is not present on the current device. When no **if\_present** clause appears, all variables and arrays in a **device** or **self** clause must be present on the current device, and an implementation may halt the program with an error message if some data is not present.

### **Restrictions**

- The **update** directive is executable. It must not appear in place of the statement following an *if*, *while*, *do*, *switch*, or *label* in C or C++, or in place of the statement following a logical *if* in Fortran.
- If no **if\_present** clause appears on the directive, each variable and array that appears in *var-list* must be present on the current device.
- A variable or array that appears in *var-list* must be present on the current device.
- Only the **async** and **wait** clauses may follow a **device\_type** clause.
- At most one **if** clause may appear. In Fortran, the condition must evaluate to a scalar logical value; in C or C++, the condition must evaluate to a scalar integer value.
- Noncontiguous subarrays may be specified. It is implementation-specific whether noncon- tiguous regions are updated by using one transfer for each contiguous subregion, or whether the noncontiguous data is packed, transferred once, and unpacked, or whether one or more larger subarrays (no larger than the smallest contiguous region that contains the specified subarray) are updated.
- In C and C++, a member of a struct or class may be specified, including a subarray of a member. Members of a subarray of struct or class type may not be specified.
- In C and C++, if a subarray notation is used for a struct member, subarray notation may not be used for any parent of that struct member.
- In Fortran, members of variables of derived type may be specified, including a subarray of a member. Members of subarrays of derived type may not be specified.
- In Fortran, if array or subarray notation is used for a derived type member, array or subarray notation may not be used for a parent of that derived type member.
- See Section [2.17 Fortran Optional Arguments](#page-69-0) for discussion of Fortran optional arguments in **self**, **host**, and **device** clauses.

## **2.14.5. Wait Directive**

See Section [2.16 Asynchronous Behavior](#page-67-0) for more information.

## **2.14.6. Enter Data Directive**

See Section [2.6.5 Enter Data and Exit Data Directives](#page-29-0) for more information.

## **2.14.7. Exit Data Directive**

<span id="page-63-0"></span>See Section [2.6.5 Enter Data and Exit Data Directives](#page-29-0) for more information.

# **2.15. Procedure Calls in Compute Regions**

 This section describes how routines are compiled for an accelerator and how procedure calls are compiled in compute regions. See Section [2.17 Fortran Optional Arguments](#page-69-0) for discussion of Fortran optional arguments in procedure calls inside compute regions.

## **2.15.1. Routine Directive**

 **Summary** The **routine** directive is used to tell the compiler to compile a given procedure for an accelerator as well as for the host. In a file or routine with a procedure call, the **routine** directive tells the implementation the attributes of the procedure when called on the accelerator.

**Syntax** In C and C++, the syntax of the **routine** directive is:

**#pragma acc routine** *clause-list new-line* **#pragma acc routine (** *name* **)** *clause-list new-line*

 In C and C++, the **routine** directive without a name may appear immediately before a function definition or just before a function prototype and applies to that immediately following function or prototype. The **routine** directive with a name may appear anywhere that a function prototype is allowed and applies to the function in that scope with that name, but must appear before any definition or use of that function.

In Fortran the syntax of the **routine** directive is:

**!\$acc routine** *clause-list* **!\$acc routine (** *name* **)** *clause-list*

 In Fortran, the **routine** directive without a name may appear within the specification part of a subroutine or function definition, or within an interface body for a subroutine or function in an interface block, and applies to the containing subroutine or function. The **routine** directive with a name may appear in the specification part of a subroutine, function or module, and applies to the named subroutine or function.

 A C or C++ function or Fortran subprogram compiled with the **routine** directive for an accelera-tor is called an *accelerator routine*.

The *clause* is one of the following:

```
gang
worker
vector
seq
bind( name )
bind( string )
device_type( device-type-list )
nohost
```
A **gang**, **worker**, **vector**, or **seq** clause specifies the *level of parallelism* in the routine.

#### **gang clause**

 The **gang** clause specifies that the procedure contains, may contain, or may call another procedure that contains a loop with a **gang** clause. A call to this procedure must appear in code that is executed in *gang-redundant* mode, and all gangs must execute the call. For instance, a procedure with a **routine gang** directive may not be called from within a loop that has a **gang** clause. Only one of the **gang**, **worker**, **vector** and **seq** clauses may be specified for each device type.

#### **worker clause**

 The **worker** clause specifies that the procedure contains, may contain, or may call another pro- cedure that contains a loop with a **worker** clause, but does not contain nor does it call another procedure that contains a loop with the **gang** clause. A loop in this procedure with an **auto** clause may be selected by the compiler to execute in **worker** or **vector** mode. A call to this procedure must appear in code that is executed in *worker-single* mode, though it may be in *gang-redundant* or *gang-partitioned* mode. For instance, a procedure with a **routine worker** directive may be called from within a loop that has the **gang** clause, but not from within a loop that has the **worker** clause. Only one of the **gang**, **worker**, **vector**, and **seq** clauses may be specified for each device type.

#### **vector clause**

 The **vector** clause specifies that the procedure contains, may contain, or may call another pro- cedure that contains a loop with the **vector** clause, but does not contain nor does it call another procedure that contains a loop with either a **gang** or **worker** clause. A loop in this procedure with an **auto** clause may be selected by the compiler to execute in **vector** mode, but not **worker** mode. A call to this procedure must appear in code that is executed in *vector-single* mode, though it may be in *gang-redundant* or *gang-partitioned* mode, and in *worker-single* or *worker-partitioned* mode. For instance, a procedure with a **routine vector** directive may be called from within a loop that has the **gang** clause or the **worker** clause, but not from within a loop that has the **vector** clause. Only one of the **gang**, **worker**, **vector**, and **seq** clauses may be specified for each device type.

#### **seq clause**

 The **seq** clause specifies that the procedure does not contain nor does it call another procedure that contains a loop with a **gang**, **worker**, or **vector** clause. A loop in this procedure with an **auto** clause will be executed in **seq** mode. A call to this procedure may appear in any mode. Only one of the **gang**, **worker**, **vector** and **seq** clauses may be specified for each device type.

### **bind clause**

 The **bind** clause specifies the name to use when calling the procedure on the device. If the name is specified as an identifier, it is called as if that name were specified in the language being compiled. If the name is specified as a string, the string is used for the procedure name unmodified. A **bind**  clause on a procedure definition behaves as if it had appeared on a declaration by changing the name used to call the function on the device; however, the procedure is not compiled for the device with either the original name or the name in the **bind** clause.

 If there is both a Fortran bind and an acc **bind** clause for a procedure definition then a call on the host will call the Fortran bound name and a call on the device will call the name in the **bind** clause.

#### **device type clause**

The **device\_type** clause is described in Section [2.4 Device-Specific Clauses.](#page-18-0)

#### **nohost clause**

 The **nohost** tells the compiler not to compile a version of this procedure for the host. All calls to this procedure must appear within compute regions. If this procedure is called from other pro- cedures, those other procedures must also have a matching **routine** directive with the **nohost** clause.

#### **Restrictions**

- Only the **gang**, **worker**, **vector**, **seq** and **bind** clauses may follow a **device\_type** clause.
- At least one of the (**gang**, **worker**, **vector**, or **seq**) clauses must be specified. If the **device\_type** clause appears on the **routine** directive, a default level of parallelism clause must appear before the **device\_type** clause, or a level of parallelism clause must be specified following each **device\_type** clause on the directive.
- In C and C++, function static variables are not supported in functions to which a **routine** directive applies.
- In Fortran, variables with the *save* attribute, either explicitly or implicitly, are not supported in subprograms to which a **routine** directive applies.
- A **bind** clause may not bind to a routine name that has a visible **bind** clause.
- If a function or subroutine has a **bind** clause on both the declaration and the definition then they both must bind to the same name.

## **2.15.2. Global Data Access**

 C or C++ global, file static, or *extern* variables or array, and Fortran *module* or *common block* vari- ables or arrays, that are used in accelerator routines must appear in a declare directive in a **create**, **copyin**, **device\_resident** or **link** clause. If the data appears in a **device\_resident** clause, the **routine** directive for the procedure must include the **nohost** clause. If the data ap- pears in a **link** clause, that data must have an active accelerator data lifetime by virtue of appearing in a data clause for a **data** construct, compute construct, or **enter data** directive.

# <span id="page-67-0"></span>**2.16. Asynchronous Behavior**

 This section describes the **async** clause and the behavior of programs that use asynchronous data movement and compute constructs, and asynchronous API routines.

## **2.16.1. async clause**

 The **async** clause may appear on a **parallel**, **kernels**, or **serial** construct, or an **enter data**, **exit data**, **update**, or **wait** directive. In all cases, the **async** clause is optional. When there is no **async** clause on a compute or data construct, the local thread will wait until the compute construct or data operations for the current device are complete before executing any of the code that follows. When there is no **async** clause on a **wait** directive, the local thread will wait until all operations on the appropriate asynchronous activity queues for the current device are complete. When there is an **async** clause, the parallel, kernels, or serial region or data operations may be processed asynchronously while the local thread continues with the code following the construct or directive.

 The **async** clause may have a single *async-argument*, where an *async-argument* is a nonnegative scalar integer expression (*int* for C or C++, *integer* for Fortran), or one of the special async values defined below. The behavior with a negative *async-argument*, except the special async values de- fined below, is implementation-defined. The value of the *async-argument* may be used in a **wait** directive, **wait** clause, or various runtime routines to test or wait for completion of the operation.

 Two special **async** values are defined in the C and Fortran header files and the Fortran **openacc** module. These are negative values, so as not to conflict with a user-specified nonnegative *async- argument*. An **async** clause with the *async-argument* **acc\_async\_noval** will behave the same as if the **async** clause had no argument. An **async** clause with the *async-argument* **acc\_async\_sync** will behave the same as if no **async** clause appeared.

 The *async-value* of any operation is the value of the *async-argument*, if present, or the value of *acc-default-async-var* if it is **acc\_async\_noval** or if the **async** clause had no value, or **acc\_async\_sync** if no **async** clause appeared. If the current device supports asynchronous operation with one or more device activity queues, the *async-value* is used to select the queue on the current device onto which to enqueue an operation. The properties of the current device and the implementation will determine how many actual activity queues are supported, and how the *async- value* is mapped onto the actual activity queues. Two asynchronous operations with the same current device and the same *async-value* will be enqueued onto the same activity queue, and therefore will be executed on the device in the order they are encountered by the local thread. Two asynchronous operations with different *async-values* may be enqueued onto different activity queues, and there- fore may be executed on the device in either order relative to each other. If there are two or more host threads executing and sharing the same accelerator device, two asynchronous operations with the same *async-value* will be enqueued on the same activity queue. If the threads are not synchro- nized with respect to each other, the operations may be enqueued in either order and therefore may execute on the device in either order. Asynchronous operations enqueued to difference devices may execute in any order, regardless of the *async-value* used for each.

#### **2.16.2. wait clause**

 The **wait** clause may appear on a **parallel**, **kernels**, or **serial** construct, or an **enter data**, **exit data**, or **update** directive. In all cases, the **wait** clause is optional. When there is no **wait** clause, the associated compute or update operations may be enqueued or launched or executed immediately on the device. If there is an argument to the **wait** clause, it must be a list of one or more *async-arguments*. The compute, data or update operation may not be launched or executed until all operations enqueued up to this point by this thread on the associated asynchronous device activity queues have completed. One legal implementation is for the local thread to wait for all the associated asynchronous device activity queues. Another legal implementation is for the local thread to enqueue the compute or update operation in such a way that the operation will not start until the operations enqueued on the associated asynchronous device activity queues have completed.

### **2.16.3. Wait Directive**

 **Summary** The **wait** directive causes the local thread to wait for completion of asynchronous operations on the current device, such as an accelerator parallel, kernels, or serial region or an **update** directive, or causes one device activity queue to synchronize with one or more other ac-tivity queues on the current device.

**Syntax** In C and C++, the syntax of the **wait** directive is:

**#pragma acc wait** [**(** *int-expr-list* **)**] [*clause-list*] *new-line*

In Fortran the syntax of the **wait** directive is:

**!\$acc wait** [**(** *int-expr-list* **)**] [*clause-list*]

where *clause* is:

**async** [**(** *int-expr* **)**]

The wait argument, if present, must be one or more *async-arguments*.

 If there is no wait argument and no **async** clause, the local thread will wait until all operations enqueued by this thread on any activity queue on the current device have completed.

 If there are one or more *int-expr* expressions and no **async** clause, the local thread will wait until all operations enqueued by this thread on each of the associated device activity queues have completed.

 If there are two or more threads executing and sharing the same accelerator device, a **wait** directive with no **async** clause will cause the local thread to wait until all of the appropriate asynchronous operations previously enqueued by that thread have completed. To guarantee that operations have been enqueued by other threads requires additional synchronization between those threads. There is no guarantee that all the similar asynchronous operations initiated by other threads will have completed.

 If there is an **async** clause, no new operation may be launched or executed on the **async** activ- ity queue on the current device until all operations enqueued up to this point by this thread on the asynchronous activity queues associated with the wait argument have completed. One legal imple- mentation is for the local thread to wait for all the associated asynchronous device activity queues. Another legal implementation is for the thread to enqueue a synchronization operation in such a way that no new operation will start until the operations enqueued on the associated asynchronous

- device activity queues have completed.
- A **wait** directive is functionally equivalent to a call to one of the **acc\_wait**, **acc\_wait\_async**,

 **acc\_wait\_all** or **acc\_wait\_all\_async** runtime API routines, as described in Sections [3.2.11,](#page-77-0) [3.2.12,](#page-78-0) [3.2.13](#page-78-1) and [3.2.14.](#page-79-0)

# <span id="page-69-0"></span>**2.17. Fortran Optional Arguments**

 This section refers to the Fortran intrinsic function **PRESENT**. A call to the Fortran intrinsic function **PRESENT(arg)** returns **.true.**, if **arg** is an optional dummy argument and an actual argument for **arg** was present in the argument list of the call site. This should not be confused with the OpenACC **present** data clause.

 The appearance of a Fortran optional argument **arg** as a *var* in any of the following clauses has no effect at runtime if **PRESENT(arg)** is **.false.**:

- in data clauses on compute and **data** constructs;
- in data clauses on **enter data** and **exit data** directives;
- in data and **device\_resident** clauses on **declare** directives;
- in **use\_device** clauses on **host\_data** directives;
- in **self**, **host**, and **device** clauses on **update** directives.

 The appearance of a Fortran optional argument **arg** in the following situations may result in unde-fined behavior if **PRESENT(arg)** is **.false.** when the associated construct is executed:

- as a *var* in **private**, **firstprivate**, and **reduction** clauses;
- as a *var* in **cache** directives;
- as part of an expression in any clause or directive.

 A call to the Fortran intrinsic function **PRESENT** behaves the same way in a compute construct or an accelerator routine as on the host. The function call **PRESENT(arg)** must return the same value in a compute construct as **PRESENT(arg)** would outside of the compute construct. If a Fortran optional argument **arg** appears as an actual argument in a procedure call in a compute construct or an accelerator routine, and the associated dummy argument **subarg** also has the **optional** attribute, then **PRESENT(subarg)** returns the same value as **PRESENT(subarg)** would when executed on the host.

# **3. Runtime Library**

 This chapter describes the OpenACC runtime library routines that are available for use by program- mers. Use of these routines may limit portability to systems that do not support the OpenACC API. Conditional compilation using the **\_OPENACC** preprocessor variable may preserve portability.

- This chapter has two sections:
- Runtime library definitions
- Runtime library routines
- There are four categories of runtime routines:
- Device management routines, to get the number of devices, set the current device, and so on.
- Asynchronous queue management, to synchronize until all activities on an async queue are complete, for instance.
- **•** Device test routine, to test whether this statement is executing on the device or not.
- Data and memory management, to manage memory allocation or copy data between memo-ries.

# **3.1. Runtime Library Definitions**

 In C and C++, prototypes for the runtime library routines described in this chapter are provided in a header file named **openacc.h**. All the library routines are *extern* functions with "C" linkage. This file defines:

- The prototypes of all routines in the chapter.
- <sup>2119</sup> Any datatypes used in those prototypes, including an enumeration type to describe types of accelerators.
- The values of **acc\_async\_noval**, **acc\_async\_sync**, and **acc\_async\_default**.

 In Fortran, interface declarations are provided in a Fortran module named **openacc**. The **openacc** module defines:

- The integer parameter **openacc\_version** with a value *yyyymm* where *yyyy* and *mm* are the year and month designations of the version of the Accelerator programming model supported. This value matches the value of the preprocessor variable **\_OPENACC**.
- Interfaces for all routines in the chapter.
- Integer parameters to define integer kinds for arguments to and return values for those rou-tines.

• Integer parameters to describe types of accelerators.

```
2131 • Integer parameters to define the values of acc_async_noval, acc_async_sync, and
2132 acc_async_default.
```
 Many of the routines accept or return a value corresponding to the type of accelerator device. In C and C++, the datatype used for device type values is **acc\_device\_t**; in Fortran, the cor- responding datatype is **integer(kind=acc\_device\_kind)**. The possible values for de- vice type are implementation specific, and are defined in the C or C++ include file **openacc.h** and the Fortran module **openacc**. Four values are always supported: **acc\_device\_none**, **acc\_device\_default**, **acc\_device\_host** and **acc\_device\_not\_host**. For other val- ues, look at the appropriate files included with the implementation, or read the documentation for the implementation. The value **acc\_device\_default** will never be returned by any function; its use as an argument will tell the runtime library to use the default device type for that implemen-tation.

# **3.2. Runtime Library Routines**

2144 In this section, for the C and C++ prototypes, pointers are typed **h\_void\*** or **d\_void\*** to desig- nate a host address or device address, when these calls are executed on the host, as if the following definitions were included:

> **#define h\_void void #define d\_void void**

Except for **acc\_on\_device**, these routines are only available on the host.

## **3.2.1. acc get num devices**

 **Summary** The **acc\_get\_num\_devices** routine returns the number of accelerator devices of the given type attached to the host.

#### **Format**

```
C or C++:
```

```
int acc_get_num_devices( acc_device_t );
```
Fortran:

```
integer function acc_get_num_devices( devicetype )
 integer(acc_device_kind) :: devicetype
```
 **Description** The **acc\_get\_num\_devices** routine returns the number of accelerator devices of the given type attached to the host. The argument tells what kind of device to count.
# **Restrictions**

• This routine may not be called within a compute region.

# **3.2.2. acc set device type**

 **Summary** The **acc\_set\_device\_type** routine tells the runtime which type of device to use when executing a compute region and sets the value of *acc-device-type-var*. This is useful when the implementation allows the program to be compiled to use more than one type of accelerator.

# **Format**

```
C or C++:
```

```
void acc_set_device_type( acc_device_t );
```
Fortran:

```
subroutine acc_set_device_type( devicetype )
 integer(acc_device_kind) :: devicetype
```
 **Description** The **acc\_set\_device\_type** routine tells the runtime which type of device to use among those available and sets the value of *acc-device-type-var* for the current thread. A call to **acc\_set\_device\_type** is functionally equivalent to a **set device\_type** directive with the matching device type argument, as described in Section [2.14.3.](#page-60-0)

# **Restrictions**

```
2166 • This routine may not be called within a compute region.
```
 • If the device type specified is not available, the behavior is implementation-defined; in partic-ular, the program may abort.

 • If some accelerator regions are compiled to only use one device type, calling this routine with a different device type may produce undefined behavior.

# **3.2.3. acc get device type**

 **Summary** The **acc\_get\_device\_type** routine returns the value of *acc-device-type-var*, which is the device type of the current device. This is useful when the implementation allows the program to be compiled to use more than one type of accelerator.

# **Format**

C or C++:

```
acc_device_t acc_get_device_type( void );
```
Fortran:

```
function acc_get_device_type()
integer(acc_device_kind) :: acc_get_device_type
```
 **Description** The **acc\_get\_device\_type** routine returns the value of *acc-device-type-var* for the current thread to tell the program what type of device will be used to run the next compute region, if one has been selected. The device type may have been selected by the program with an **acc\_set\_device\_type** call, with an environment variable, or by the default behavior of the program.

#### **Restrictions**

• This routine may not be called within a compute region.

• If the device type has not yet been selected, the value **acc\_device\_none** may be returned.

#### **3.2.4. acc set device num**

 **Summary** The **acc\_set\_device\_num** routine tells the runtime which device to use and sets the value of *acc-device-num-var*.

# **Format**

```
C or C_{++}:
```
**void acc\_set\_device\_num( int, acc\_device\_t );**

Fortran:

```
subroutine acc_set_device_num( devicenum, devicetype )
integer :: devicenum
integer(acc_device_kind) :: devicetype
```
 **Description** The **acc\_set\_device\_num** routine tells the runtime which device to use among those attached of the given type for compute or data regions in the current thread and sets the value of *acc-device-num-var*. If the value of **devicenum** is negative, the runtime will revert to its default behavior, which is implementation-defined. If the value of the second argument is zero, the selected device number will be used for all attached accelerator types. A call to **acc\_set\_device\_num** is functionally equivalent to a **set device\_num** directive with the matching device number argu-ment, as described in Section [2.14.3.](#page-60-1)

# **Restrictions**

• This routine may not be called within a compute or data region.

- If the value of **devicenum** is greater than or equal to the value returned by **acc\_get\_num\_devices** for that device type, the behavior is implementation-defined.
- Calling **acc\_set\_device\_num** implies a call to **acc\_set\_device\_type** with that device type argument.

#### <sup>2201</sup> **3.2.5. acc get device num**

<sup>2202</sup> **Summary** The **acc\_get\_device\_num** routine returns the value of *acc-device-num-var* for <sup>2203</sup> the current thread.

#### <sup>2204</sup> **Format**

C or C++:

```
int acc_get_device_num( acc_device_t );
```
Fortran:

```
integer function acc_get_device_num( devicetype )
 integer(acc_device_kind) :: devicetype
```
<sup>2205</sup> **Description** The **acc\_get\_device\_num** routine returns the value of *acc-device-num-var* for <sup>2206</sup> the current thread.

#### <sup>2207</sup> **Restrictions**

<sup>2208</sup> • This routine may not be called within a compute region.

#### <sup>2209</sup> **3.2.6. acc get property**

<sup>2210</sup> **Summary** The **acc\_get\_property** and **acc\_get\_property\_string** routines return <sup>2211</sup> the value of a *device-property* for the specified device.

<sup>2212</sup> **Format**

```
C or C++:
   size_t acc_get_property( int devicenum,
           acc_device_t devicetype, acc_device_property_t property );
   const char* acc_get_property_string( int devicenum,
           acc_device_t devicetype, acc_device_property_t property );
```
Fortran:

```
function acc_get_property( devicenum, devicetype, property )
subroutine acc_get_property_string( devicenum, devicetype,
       property, string )
 integer, value :: devicenum
 integer(acc_device_kind), value :: devicetype
 integer(acc_device_property), value :: property
 integer(acc_device_property) :: acc_get_property
 character*(*) :: string
```
 **Description** The **acc\_get\_property** and **acc\_get\_property\_string** routines returns the value of the specified *property*. **devicenum** and **devicetype** specify the device being queried. If **devicetype** has the value **acc\_device\_current**, then **devicenum** is ignored and the value of the property for the current device is returned. **property** is an enumeration constant, defined in **openacc.h**, for C or C++, or an integer parameter, defined in the **openacc** module, for Fortran. Integer-valued properties are returned by **acc\_get\_property**, and string- valued properties are returned by **acc\_get\_property\_string**. In Fortran, **acc\_get\_property\_string** returns the result into the **character** variable passed as the last argument.

The supported values of **property** are given in the following table.

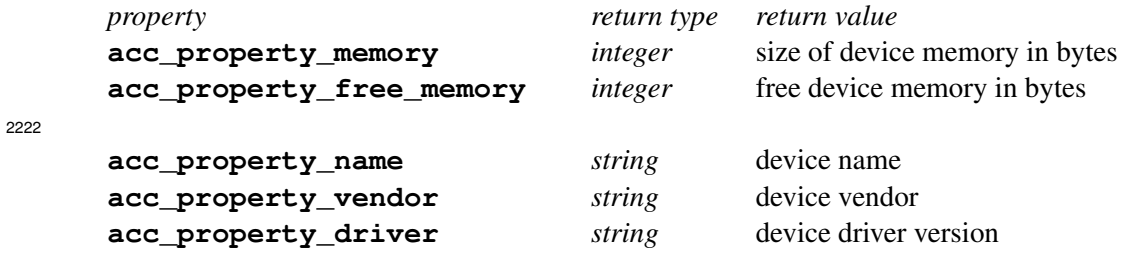

An implementation may support additional properties for some devices.

#### **Restrictions**

• These routines may not be called within an compute region.

 • If the value of **property** is not one of the known values for that query routine, or that property has no value for the specified device, **acc\_get\_property** will return 0 and **acc\_get\_property\_string** will return NULL (in C or C++) or an blank string (in Fortran).

# **3.2.7. acc init**

 **Summary** The **acc\_init** routine tells the runtime to initialize the runtime for that device type. This can be used to isolate any initialization cost from the computational cost, when collecting performance statistics.

#### **Format**

```
C or C++:
```
**void acc\_init( acc\_device\_t );**

#### Fortran:

```
subroutine acc_init( devicetype )
 integer(acc_device_kind) :: devicetype
```
 **Description** The **acc\_init** routine also implicitly calls **acc\_set\_device\_type**. A call to **acc\_init** is functionally equivalent to a **init** directive with the matching device type argument, as described in Section [2.14.1.](#page-58-0)

# **Restrictions**

• This routine may not be called within a compute region.

- If the device type specified is not available, the behavior is implementation-defined; in partic-ular, the program may abort.
- If the routine is called more than once without an intervening **acc\_shutdown** call, with a different value for the device type argument, the behavior is implementation-defined.
- <sup>2244</sup> If some accelerator regions are compiled to only use one device type, calling this routine with a different device type may produce undefined behavior.

# **3.2.8. acc shutdown**

 **Summary** The **acc\_shutdown** routine tells the runtime to shut down the connection to the given accelerator device, and free up any runtime resources. A call to **acc\_shutdown** is func- tionally equivalent to a **shutdown** directive with the matching device type argument, as described in Section [2.14.2.](#page-59-0)

# **Format**

```
C or C++:
   void acc_shutdown( acc_device_t );
```
Fortran:

```
subroutine acc_shutdown( devicetype )
 integer(acc_device_kind) :: devicetype
```
 **Description** The **acc\_shutdown** routine disconnects the program from the any accelerator device of the specified device type. Any data that is present on any such device is immediately deallocated.

### **Restrictions**

- This routine may not be called during execution of a compute region.
- If the program attempts to execute a compute region or access any device data on such a device, the behavior is undefined.

# **3.2.9. acc async test**

 **Summary** The **acc\_async\_test** routine tests for completion of all associated asynchronous operations on the current device.

**Format**

```
C or C++:
    int acc_async_test( int );
Fortran:
```

```
logical function acc_async_test( arg )
 integer(acc_handle_kind) :: arg
```
 **Description** The argument must be an *async-argument* as defined in Section [2.16.1 async clause.](#page-67-0) If that value did not appear in any **async** clauses, or if it did appear in one or more **async** clauses and all such asynchronous operations have completed on the current device, the **acc\_async\_test** routine will return with a nonzero value in C and C++, or **.true.** in Fortran. If some such asyn- chronous operations have not completed, the **acc\_async\_test** routine will return with a zero value in C and C++, or **.false.** in Fortran. If two or more threads share the same accelerator, the **acc\_async\_test** routine will return with a nonzero value or **.true.** only if all matching asyn- chronous operations initiated by this thread have completed; there is no guarantee that all matching asynchronous operations initiated by other threads have completed.

#### **3.2.10. acc async test all**

 **Summary** The **acc\_async\_test\_all** routine tests for completion of all asynchronous op-erations.

#### **Format**

 $C$  or  $C_{++}$ : **int acc\_async\_test\_all( );**

Fortran:

```
logical function acc_async_test_all( )
```
 **Description** If all outstanding asynchronous operations have completed, the **acc\_async\_test\_all** routine will return with a nonzero value in C and C++, or **.true.** in Fortran. If some asynchronous operations have not completed, the **acc\_async\_test\_all** routine will return with a zero value in C and C++, or **.false.** in Fortran. If two or more threads share the same accelerator, the **acc\_async\_test\_all** routine will return with a nonzero value or **.true.** only if all outstand- ing asynchronous operations initiated by this thread have completed; there is no guarantee that all asynchronous operations initiated by other threads have completed.

# **3.2.11. acc wait**

 **Summary** The **acc\_wait** routine waits for completion of all associated asynchronous opera-tions on the current device.

```
C or C_{++}:
    void acc_wait( int );
```
#### Fortran:

```
subroutine acc_wait( arg )
 integer(acc_handle_kind) :: arg
```
 **Description** The argument must be an *async-argument* as defined in Section [2.16.1 async clause.](#page-67-0) If that value appeared in one or more **async** clauses, the **acc\_wait** routine will not return until the latest such asynchronous operation has completed on the current device. If two or more threads share the same accelerator, the **acc\_wait** routine will return only if all matching asynchronous operations initiated by this thread have completed; there is no guarantee that all matching asyn- chronous operations initiated by other threads have completed. For compatibility with version 1.0, this routine may also be spelled **acc\_async\_wait**. A call to **acc\_wait** is functionally equiv- alent to a **wait** directive with a matching wait argument and no **async** clause, as described in Section [2.16.3.](#page-68-0)

## **3.2.12. acc wait async**

 **Summary** The **acc\_wait\_async** routine enqueues a wait operation on one async queue of the current device for the operations previously enqueued on another async queue.

#### **Format**

```
C or C_{++}:
    void acc_wait_async( int, int );
```
Fortran:

```
subroutine acc_wait_async( arg, async )
integer(acc_handle_kind) :: arg, async
```
 **Description** The arguments must be *async-arguments*, as defined in Section [2.16.1 async clause.](#page-67-0) The routine will enqueue a wait operation on the appropriate device queue associated with the second argument, which will wait for operations enqueued on the device queue associated with the first argument. See Section [2.16 Asynchronous Behavior](#page-67-1) for more information. A call to **acc\_wait\_async** is functionally equivalent to a **wait** directive with a matching wait argument and a matching **async** argument, as described in Section [2.16.3.](#page-68-0)

```
2306 3.2.13. acc wait all
```
**Summary** The **acc** wait all routine waits for completion of all asynchronous operations.

```
C or C_{++}:
    void acc_wait_all( );
```
Fortran:

```
subroutine acc_wait_all( )
```
 **Description** The **acc\_wait\_all** routine will not return until the all asynchronous operations have completed. If two or more threads share the same accelerator, the **acc\_wait\_all** routine will return only if all asynchronous operations initiated by this thread have completed; there is no guarantee that all asynchronous operations initiated by other threads have completed. For com- patibility with version 1.0, this routine may also be spelled **acc\_async\_wait\_all**. A call to **acc\_wait\_all** is functionally equivalent to a **wait** directive with no wait argument list and no **async** argument, as described in Section [2.16.3.](#page-68-0)

#### **3.2.14. acc wait all async**

 **Summary** The **acc\_wait\_all\_async** routine enqueues wait operations on one async queue for the operations previously enqueued on all other async queues.

#### **Format**

```
C or C++:
   void acc_wait_all_async( int );
```
Fortran:

```
subroutine acc_wait_all_async( async )
 integer(acc_handle_kind) :: async
```
 **Description** The argument must be an *async-argument* as defined in Section [2.16.1 async clause.](#page-67-0) The routine will enqueue a wait operation on the appropriate device queue for each other device queue. See Section [2.16 Asynchronous Behavior](#page-67-1) for more information. A call to **acc\_wait\_all\_async** is functionally equivalent to a **wait** directive with no wait argument list and a matching **async** argument, as described in Section [2.16.3.](#page-68-0)

# **3.2.15. acc get default async**

 **Summary** The **acc\_get\_default\_async** routine returns the value of *acc-default-async-var* for the current thread.

**Format**

C or C++:

```
int acc_get_default_async( void );
```
Fortran:

```
function acc_get_default_async( )
 integer(acc_handle_kind) :: acc_get_default_async
```
 **Description** The **acc\_get\_default\_async** routine returns the value of *acc-default-async- var* for the current thread, which is the asynchronous queue used when an **async** clause appears without an *async-argument* or with the value **acc\_async\_noval**.

### **3.2.16. acc set default async**

 **Summary** The **acc\_set\_default\_async** routine tells the runtime which asynchronous queue to use when no other queue is specified.

```
2335 Format
```

```
C or C++:
   void acc_set_default_async( int async );
```
Fortran:

**subroutine acc\_set\_default\_async( async ) integer(acc\_handle\_kind) :: async**

 **Description** The **acc\_set\_default\_async** routine tells the runtime to place any directives with an **async** clause that does not have an *async-argument* or with the special **acc\_async\_noval** value into the specified asynchronous activity queue instead of the default asynchronous activity queue for that device by setting the value of *acc-default-async-var* for the current thread. The spe- cial argument **acc\_async\_default** will reset the default asynchronous activity queue to the initial value, which is implementation-defined. A call to **acc\_set\_default\_async** is func- tionally equivalent to a **set default\_async** directive with a matching argument in *int-expr*, as described in Section [2.14.3.](#page-60-2)

# **3.2.17. acc on device**

 **Summary** The **acc\_on\_device** routine tells the program whether it is executing on a partic-ular device.

**Format**

# C or C++: **int acc\_on\_device( acc\_device\_t );**

#### Fortran:

```
logical function acc_on_device( devicetype )
 integer(acc_device_kind) :: devicetype
```
 **Description** The **acc\_on\_device** routine may be used to execute different paths depending on whether the code is running on the host or on some accelerator. If the **acc\_on\_device** routine has a compile-time constant argument, it evaluates at compile time to a constant. The argument must be one of the defined accelerator types. If the argument is **acc\_device\_host**, then outside of an accelerator compute region or accelerator routine, or in an accelerator compute region or accelerator routine that is executed on the host processor, this routine will evaluate to nonzero for C or C++, and **.true.** for Fortran; otherwise, it will evaluate to zero for C or C++, and **.false.** for Fortran. If the argument is **acc\_device\_not\_host**, the result is the negation of the result with argument **acc\_device\_host**. If the argument is any accelerator device type, then in a compute region or routine that is executed on an accelerator of that device type, this routine will evaluate to nonzero for C or C++, and **.true.** for Fortran; otherwise, it will evaluate to zero for C or C++, and **.false.** for Fortran. The result with argument **acc\_device\_default** is undefined.

## **3.2.18. acc malloc**

**Summary** The **acc\_malloc** routine allocates memory on the accelerator device.

# **Format**

```
C or C_{++}:
    d_void* acc_malloc( size_t );
```
 **Description** The **acc\_malloc** routine may be used to allocate memory on the accelerator de- vice. Pointers assigned from this function may be used in **deviceptr** clauses to tell the compiler that the pointer target is resident on the device.

# **3.2.19. acc free**

**Summary** The **acc\_free** routine frees memory on the accelerator device.

#### **Format**

```
C or C++:
   void acc_free( d_void* );
```
 **Description** The **acc\_free** routine will free previously allocated memory on the accelerator device; the argument should be a pointer value that was returned by a call to **acc\_malloc**.

# **3.2.20. acc copyin**

 **Summary** The **acc\_copyin** routines test to see if the data is already present on the current device; if not, they allocate memory on the accelerator device to correspond to the specified host memory, and copy the data to that device memory, on a non-shared memory device.

#### **Format**

```
C or C++d_void* acc_copyin( h_void*, size_t );
   void acc_copyin_async( h_void*, size_t, int );
```
#### Fortran:

```
subroutine acc_copyin( a )
subroutine acc_copyin( a, len )
subroutine acc_copyin_async( a, async )
subroutine acc_copyin_async( a, len, async )
type(*), dimension(..) :: a
 integer :: len
 integer(acc_handle_kind) :: async
```
 **Description** The **acc\_copyin** routines are equivalent to the **enter data** directive with a **copyin** clause, as described in Section [2.7.6.](#page-38-0) In C, the arguments are a pointer to the data and length in bytes; the synchronous function returns a pointer to the allocated device space, as with **acc\_malloc**. In Fortran, two forms are supported. In the first, the argument is a contiguous array section of intrinsic type. In the second, the first argument is a variable or array element and the second is the length in bytes.

The behavior of the **acc\_copyin** routines is:

- If the current device is a shared memory device, no action is taken. The C **acc\_copyin** returns the incoming pointer.
- If the data is present, a *[present increment](#page-34-0)* action with the dynamic reference counter is per-formed. The C **acc\_copyin** returns a pointer to the existing device memory.
- Otherwise, a *[copyin](#page-35-0)* action with the appropriate reference counter is performed. The C **acc\_copyin** returns the device address of the newly allocated memory.

 This data may be accessed using the **present** data clause. Pointers assigned from the C **acc\_copyin** function may be used in **deviceptr** clauses to tell the compiler that the pointer target is resident on the device.

 The **\_async** versions of this function will perform any data transfers asynchronously on the async queue associated with the value passed in as the **async** argument. The function may return be- fore the data has been transferred; see Section [2.16 Asynchronous Behavior](#page-67-1) for more details. The synchronous versions will not return until the data has been completely transferred.

 For compatibility with OpenACC 2.0, **acc\_present\_or\_copyin** and **acc\_pcopyin** are al-ternate names for **acc\_copyin**.

# **3.2.21. acc create**

 **Summary** The **acc\_create** routines test to see if the data is already present on the device; if not, they allocate memory on the accelerator device to correspond to the specified host memory, on a non-shared memory device.

```
2402 Format
```

```
C or C++d_void* acc_create( h_void*, size_t );
   void acc_create_async( h_void*, size_t, int async );
```
Fortran:

```
subroutine acc_create( a )
subroutine acc_create( a, len )
subroutine acc_create_async( a, async )
subroutine acc_create_async( a, len, async )
type(*), dimension(..) :: a
 integer :: len
 integer(acc_handle_kind) :: async
```
 **Description** The **acc\_create** routines are equivalent to the **enter data** directive with a **create** clause, as described in Section [2.7.8.](#page-40-0) In C, the arguments are a pointer to the data and length in bytes; the synchronous function returns a pointer to the allocated device space, as with **acc\_malloc**. In Fortran, two forms are supported. In the first, the argument is a contiguous array section of intrinsic type. In the second, the first argument is a variable or array element and the second is the length in bytes.

- The behavior of the **acc\_create** routines is:
- If the current device is a shared memory device, no action is taken. The C **acc\_create** returns the incoming pointer.
- If the data is present, a *[present increment](#page-34-0)* action with the dynamic reference counter is per-formed. The C **acc\_create** returns a pointer to the existing device memory.
- <sup>2414</sup> Otherwise, a *[create](#page-34-1)* action with the appropriate reference counter is performed. The C **acc** create returns the device address of the newly allocated memory.

 This data may be accessed using the **present** data clause. Pointers assigned from the C **acc\_copyin** function may be used in **deviceptr** clauses to tell the compiler that the pointer target is resident on the device.

 The **\_async** versions of these function may perform the data allocation asynchronously on the async queue associated with the value passed in as the **async** argument. The synchronous versions will not return until the data has been allocated.

 For compatibility with OpenACC 2.0, **acc\_present\_or\_create** and **acc\_pcreate** are al-ternate names for **acc\_create**.

# <sup>2424</sup> **3.2.22. acc copyout**

<sup>2425</sup> **Summary** The **acc\_copyout** routines copy data from device memory to the corresponding <sup>2426</sup> local memory, then deallocate that memory from the accelerator device, on a non-shared memory <sup>2427</sup> device.

```
2428 Format
```

```
C or C++
```

```
void acc_copyout( h_void*, size_t );
void acc_copyout_async( h_void*, size_t, int async );
void acc_copyout_finalize( h_void*, size_t );
void acc_copyout_finalize_async( h_void*, size_t, int async );
```
Fortran:

```
subroutine acc_copyout( a )
subroutine acc_copyout( a, len )
subroutine acc_copyout_async( a, async )
subroutine acc_copyout_async( a, len, async )
subroutine acc_copyout_finalize( a )
subroutine acc_copyout_finalize( a, len )
subroutine acc_copyout_finalize_async( a, async )
subroutine acc_copyout_finalize_async( a, len, async )
type(*), dimension(..) :: a
 integer :: len
 integer(acc_handle_kind) :: async
```
 **Description** The **acc\_copyout** routines are equivalent to the **exit data** directive with a **copyout** clause, and the **acc\_copyout\_finalize** routines are equivalent to the **exit data** directive with both **copyout** and **finalize** clauses, as described in Section [2.7.7.](#page-39-0) In C, the arguments are a pointer to the data and length in bytes. In Fortran, two forms are supported. In the first, the argument is a contiguous array section of intrinsic type. In the second, the first argument is a variable or array element and the second is the length in bytes.

<sup>2435</sup> The behavior of the **acc\_copyout** routines is:

```
2436 • If the current device is a shared memory device, no action is taken.
```
<sup>2437</sup> • If the data is not present, a runtime error is issued.

```
2438 • Otherwise, a present decrement action with the dynamic reference counter is performed (acc_copyout),
2439 or the dynamic reference counter is set to zero (acc_copyout_finalize). If both ref-
2440 erence counters are then zero, a copyout action is performed.
```
 The **\_async** versions of these functions will perform any associated data transfers asynchronously on the async queue associated with the value passed in as the **async** argument. The function may return before the data has been transferred or deallocated; see Section [2.16 Asynchronous Behavior](#page-67-1) for more details. The synchronous versions will not return until the data has been completely trans- ferred. Even if the data has not been transferred or deallocated before the function returns, the data will be treated as not present on the device.

#### <sup>2447</sup> **3.2.23. acc delete**

<sup>2448</sup> **Summary** The **acc\_delete** routines deallocate the memory from the accelerator device cor-<sup>2449</sup> responding to the specified local memory, on a non-shared memory device.

```
2450 Format
```

```
C or C++:
   void acc_delete( h_void*, size_t );
   void acc_delete_async( h_void*, size_t, int async );
   void acc_delete_finalize( h_void*, size_t );
   void acc_delete_finalize_async( h_void*, size_t, int async );
```
#### Fortran:

```
subroutine acc_delete( a )
subroutine acc_delete( a, len )
subroutine acc_delete_async( a, async )
subroutine acc_delete_async( a, len, async )
subroutine acc_delete_finalize( a )
subroutine acc_delete_finalize( a, len )
subroutine acc_delete_finalize_async( a, async )
subroutine acc_delete_finalize_async( a, len, async )
type(*), dimension(..) :: a
 integer :: len
 integer(acc_handle_kind) :: async
```
 **Description** The **acc\_delete** routines are equivalent to the **exit data** directive with a **delete** clause, and the **acc\_delete\_finalize** routines are equivalent to the **exit data** directive with both **delete** clause and **finalize** clauses, as described in Section [2.7.10.](#page-41-0) The arguments are as for **acc\_copyout**.

<sup>2455</sup> The behavior of the **acc\_delete** routines is:

- <sup>2456</sup> If the current device is a shared memory device, no action is taken.
- <sup>2457</sup> If the data is not present, a runtime error is issued.
- <sup>2458</sup> Otherwise, a *[present decrement](#page-34-2)* action with the dynamic reference counter is performed (**acc\_delete**), <sup>2459</sup> or the dynamic reference counter is set to zero (**acc\_delete\_finalize)**. If both refer-<sup>2460</sup> ence counters are then zero, a *[delete](#page-35-2)* action is performed.

 The **\_async** versions of these function may perform the data deallocation asynchronously on the async queue associated with the value passed in as the **async** argument. The synchronous versions will not return until the data has been deallocated. Even if the data has not been deallocated before the function returns, the data will be treated as not present on the device.

#### <sup>2465</sup> **3.2.24. acc update device**

<sup>2466</sup> **Summary** The **acc\_update\_device** routine updates the device copy of data from the corre-<sup>2467</sup> sponding local memory on a non-shared memory device.

```
2468 Format
```

```
C or C_{++}:
   void acc_update_device( h_void*, size_t );
   void acc_update_device_async( h_void*, size_t, int async );
```
Fortran:

```
subroutine acc_update_device( a )
subroutine acc_update_device( a, len )
subroutine acc_update_device( a, async )
subroutine acc_update_device( a, len, async )
type(*), dimension(..) :: a
 integer :: len
 integer(acc_handle_kind) :: async
```
 **Description** The **acc\_update\_device** routine is equivalent to the **update** directive with a **device** clause, as described in Section [2.14.4.](#page-61-0) In C, the arguments are a pointer to the data and  $_{2471}$  length in bytes. In Fortran, two forms are supported. In the first, the argument is a contiguous array section of intrinsic type. In the second, the first argument is a variable or array element and the second is the length in bytes. On a non-shared memory device, the data in the local memory is copied to the corresponding device memory. It is a runtime error to call this routine if the data is not present on the device.

 The **\_async** versions of this function will perform the data transfers asynchronously on the async queue associated with the value passed in as the **async** argument. The function may return be- fore the data has been transferred; see Section [2.16 Asynchronous Behavior](#page-67-1) for more details. The synchronous versions will not return until the data has been completely transferred.

#### <sup>2480</sup> **3.2.25. acc update self**

<sup>2481</sup> **Summary** The **acc\_update\_self** routine updates the device copy of data to the correspond-<sup>2482</sup> ing local memory on a non-shared memory device.

### <sup>2483</sup> **Format**

```
C or C++:
```

```
void acc_update_self( h_void*, size_t );
void acc_update_self_async( h_void*, size_t, int async );
```
Fortran:

```
subroutine acc_update_self( a )
subroutine acc_update_self( a, len )
subroutine acc_update_self_async( a, async )
subroutine acc_update_self_async( a, len, async )
type(*), dimension(..) :: a
integer :: len
integer(acc_handle_kind) :: async
```
 **Description** The **acc\_update\_self** routine is equivalent to the **update** directive with a **self** clause, as described in Section [2.14.4.](#page-61-0) In C, the arguments are a pointer to the data and length in bytes. In Fortran, two forms are supported. In the first, the argument is a contiguous array section of intrinsic type. In the second, the first argument is a variable or array element and the second is the length in bytes. On a non-shared memory device, the data in the local memory is copied to the corresponding device memory. There must be a device copy of the data on the device when calling this routine, otherwise no action is taken by the routine.

 The **\_async** versions of this function will perform the data transfers asynchronously on the async queue associated with the value passed in as the **async** argument. The function may return be- fore the data has been transferred; see Section [2.16 Asynchronous Behavior](#page-67-1) for more details. The synchronous versions will not return until the data has been completely transferred.

#### **3.2.26. acc map data**

 **Summary** The **acc\_map\_data** routine maps previously allocated device data to the specified host data.

#### **Format**

 $C$  or  $C_{++}$ :

**void acc\_map\_data( h\_void\*, d\_void\*, size\_t );**

 **Description** The **acc\_map\_data** routine is similar to an **enter data** directive with a **create** clause, except instead of allocating new device memory to start a data lifetime, the device address to use for the data lifetime is specified as an argument. The first argument is a host address, fol- lowed by the corresponding device address and the data length in bytes. After this call, when the host data appears in a data clause, the specified device memory will be used. It is an error to call **acc\_map\_data** for host data that is already present on the device. It is undefined to call **acc\_map\_data** with a device address that is already mapped to host data. The device address may be the result of a call to **acc\_malloc**, or may come from some other device-specific API routine.

### **3.2.27. acc unmap data**

**Summary** The **acc\_unmap\_data** routine unmaps device data from the specified host data.

```
C or C++:
   void acc_unmap_data( h_void* );
```
 **Description** The **acc\_unmap\_data** routine is similar to an **exit data** directive with a **delete** clause, except the device memory is not deallocated. The argument is pointer to the host data. A call to this routine ends the data lifetime for the specified host data. The device memory is not deallocated. It is undefined behavior to call **acc\_unmap\_data** with a host address unless that host address was mapped to device memory using **acc\_map\_data**.

#### **3.2.28. acc deviceptr**

 **Summary** The **acc\_deviceptr** routine returns the device pointer associated with a specific host address.

**Format**

```
C or C_{++}:
    d_void* acc_deviceptr( h_void* );
```
 **Description** The **acc\_deviceptr** routine returns the device pointer associated with a host address. The argument is the address of a host variable or array that has an active lifetime on the current device. If the data is not present on the device, the routine returns a NULL value.

### **3.2.29. acc hostptr**

 **Summary** The **acc\_hostptr** routine returns the host pointer associated with a specific device address.

**Format**

```
C or C++:
```

```
h_void* acc_hostptr( d_void* );
```
 **Description** The **acc\_hostptr** routine returns the host pointer associated with a device ad-dress. The argument is the address of a device variable or array, such as that returned from **acc\_deviceptr**,

 **acc\_create** or **acc\_copyin**. If the device address is NULL, or does not correspond to any host address, the routine returns a NULL value.

## **3.2.30. acc is present**

 **Summary** The **acc\_is\_present** routine tests whether a host variable or array region is present on the device.

```
C or C_{++}:
   int acc_is_present( h_void*, size_t );
Fortran:
   logical function acc_is_present( a )
   logical function acc_is_present( a, len )
    type(*), dimension(..) :: a
    integer :: len
```
 **Description** The **acc\_is\_present** routine tests whether the specified host data is present on the device. In C, the arguments are a pointer to the data and length in bytes; the function returns nonzero if the specified data is fully present, and zero otherwise. In Fortran, two forms are supported. In the first, the argument is a contiguous array section of intrinsic type. In the second, the first argument is a variable or array element and the second is the length in bytes. The function returns **.true.** if the specified data is fully present, and **.false.** otherwise. If the byte length is zero, the function returns nonzero in C or **.true.** in Fortran if the given address is present at all on the device.

#### **3.2.31. acc memcpy to device**

 **Summary** The **acc\_memcpy\_to\_device** routine copies data from local memory to device memory.

#### **Format**

C or C++:

```
void acc_memcpy_to_device( d_void* dest, h_void* src, size_t bytes );
void acc_memcpy_to_device_async( d_void* dest, h_void* src,
 size_t bytes, int async );
```
 **Description** The **acc\_memcpy\_to\_device** routine copies **bytes** of data from the local address in **src** to the device address in **dest**. The destination address must be a device address, such as would be returned from **acc\_malloc** or **acc\_deviceptr**.

 The **\_async** version of this function will perform the data transfers asynchronously on the async queue associated with the value passed in as the **async** argument. The function may return be- fore the data has been transferred; see Section [2.16 Asynchronous Behavior](#page-67-1) for more details. The synchronous versions will not return until the data has been completely transferred.

#### **3.2.32. acc memcpy from device**

 **Summary** The **acc\_memcpy\_from\_device** routine copies data from device memory to lo-cal memory.

## $C$  or  $C_{++}$ :

```
void acc_memcpy_from_device( h_void* dest, d_void* src, size_t bytes );
void acc_memcpy_from_device_async( h_void* dest, d_void* src,
 size_t bytes, int async );
```
 **Description** The **acc\_memcpy\_from\_device** routine copies **bytes** data from the device address in **src** to the local address in **dest**. The source address must be a device address, such as would be returned from **acc\_malloc** or **acc\_deviceptr**.

 The **\_async** version of this function will perform the data transfers asynchronously on the async queue associated with the value passed in as the **async** argument. The function may return be- fore the data has been transferred; see Section [2.16 Asynchronous Behavior](#page-67-1) for more details. The synchronous versions will not return until the data has been completely transferred.

# **3.2.33. acc memcpy device**

 **Summary** The **acc\_memcpy\_device** routine copies data from one memory location to an-other memory location on the current device.

### **Format**

```
C or C++:
   void acc_memcpy_device( d_void* dest, d_void* src, size_t bytes );
   void acc_memcpy_device_async( d_void* dest, d_void* src,
    size_t bytes, int async );
```
 **Description** The **acc\_memcpy\_device** routine copies **bytes** data from the device address in **src** to the device address in **dest**. Both addresses must be addresses in the current device memory, such as would be returned from **acc\_malloc** or **acc\_deviceptr**. If **dest** and **src** overlap, the behavior is undefined.

 The **\_async** version of this function will perform the data transfers asynchronously on the async queue associated with the value passed in as the **async** argument. The function may return be- fore the data has been transferred; see Section [2.16 Asynchronous Behavior](#page-67-1) for more details. The synchronous versions will not return until the data has been completely transferred.

# **3.2.34. acc attach**

 **Summary** The **acc\_attach** routine updates a pointer in device memory to point to the corre-sponding device copy of the host pointer target.

### **Format**

C or C++:

```
void acc_attach( h_void** ptr );
void acc_attach_async( h_void** ptr, int async );
```
 **Description** The **acc\_attach** routines are passed the address of a host pointer. If the current device is a shared memory device, or if the pointer **\*ptr** is not present on the current device, or the address to which the **\*ptr** points is not present on the current device, no action is taken. Otherwise, these routines perform the *[attach](#page-36-0)* action (Section [2.7.2\)](#page-36-1).

 These routines may issue a data transfer from local memory to device memory. The **\_async** version of this function will perform the data transfers asynchronously on the async queue associated with the value passed in as the **async** argument. The function may return before the data has been transferred; see Section [2.16 Asynchronous Behavior](#page-67-1) for more details. The synchronous version will not return until the data has been completely transferred.

# **3.2.35. acc detach**

 **Summary** The **acc\_detach** routine updates a pointer in device memory to point to the host pointer target.

### **Format**

```
C or C_{++}:
   void acc_detach( h_void** ptr );
   void acc_detach_async( h_void** ptr, int async );
   void acc_detach_finalize( h_void** ptr );
   void acc_detach_finalize_async( h_void** ptr, int async );
```
 **Description** The **acc\_detach** routines are passed the address of a host pointer. If the current device is a shared memory device, or if the pointer **\*ptr** is not present on the current device, or if the *attachment counter* for the pointer **\*ptr** is zero, no action is taken. Otherwise, these routines perform the *[detach](#page-36-2)* action (Section [2.7.2\)](#page-36-3).

 The **acc\_detach\_finalize** routines are equivalent to an **exit data** directive with **detach** and **finalize** clauses, as described in Section [2.7.12 detach clause.](#page-41-1) If the current device is a shared memory device,or if the pointer **\*ptr** is not present on the current device, or if the *attach- ment counter* for the pointer **\*ptr** is zero, no action is taken. Otherwise, these routines perform the *[immediate detach](#page-36-4)* action (Section [2.7.2\)](#page-36-5).

 These routines may issue a data transfer from local memory to device memory. The **\_async** versions of these functions will perform the data transfers asynchronously on the async queue asso- ciated with the value passed in as the **async** argument. These functions may return before the data has been transferred; see Section [2.16 Asynchronous Behavior](#page-67-1) for more details. The synchronous versions will not return until the data has been completely transferred.

# **4. Environment Variables**

 This chapter describes the environment variables that modify the behavior of accelerator regions. The names of the environment variables must be upper case. The values assigned environment variables are case-insensitive and may have leading and trailing white space. If the values of the environment variables change after the program has started, even if the program itself modifies the values, the behavior is implementation-defined.

# **4.1. ACC DEVICE TYPE**

 The **ACC\_DEVICE\_TYPE** environment variable controls the default device type to use when exe- cuting accelerator parallel, kernels, and serial regions, if the program has been compiled to use more than one different type of device. The allowed values of this environment variable are implementation-defined. See the release notes for currently-supported values of this environment variable.

Example:

**setenv ACC\_DEVICE\_TYPE NVIDIA export ACC\_DEVICE\_TYPE=NVIDIA**

# **4.2. ACC DEVICE NUM**

 The **ACC\_DEVICE\_NUM** environment variable controls the default device number to use when executing accelerator regions. The value of this environment variable must be a nonnegative integer between zero and the number of devices of the desired type attached to the host. If the value is greater than or equal to the number of devices attached, the behavior is implementation-defined.

Example:

**setenv ACC\_DEVICE\_NUM 1 export ACC\_DEVICE\_NUM=1**

# **4.3. ACC PROFLIB**

 The **ACC\_PROFLIB** environment variable specifies the profiling library. More details about the evaluation at runtime is given in section [5.3.3 Runtime Dynamic Library Loading.](#page-107-0)

Example:

```
setenv ACC_PROFLIB /path/to/proflib/libaccprof.so
export ACC_PROFLIB=/path/to/proflib/libaccprof.so
```
# **5. Profiling Interface**

 This chapter describes the OpenACC interface for tools that can be used for profile and trace data collection. Therefore it provides a set of OpenACC-specific event callbacks that are triggered dur- ing the application run. Currently, this interface does not support tools that employ asynchronous sampling. In this chapter, the term *runtime* refers to the OpenACC runtime library. The term *library* refers to the third party routines invoked at specified events by the OpenACC runtime.

 There are four steps for interfacing a *library* to the *runtime*. The first is to write the data collection library callback routines. Section [5.1 Events](#page-94-0) describes the supported runtime events and the order in which callbacks to the callback routines will occur. Section [5.2 Callbacks Signature](#page-99-0) describes the signature of the callback routines for all events.

 The second is to use registration routines to register the data collection callbacks for the appropriate events. The data collection and registration routines are then saved in a static or dynamic library or shared object. The third is to load the *library* at runtime. The *library* may be statically linked to the application or dynamically loaded by the application or by the *runtime*. This is described in Section [5.3 Loading the Library.](#page-105-0)

 The fourth step is to invoke the registration routine to register the desired callbacks with the events. This may be done explicitly by the application, if the library is statically linked with the application, implicitly by including a call to the registration routine in a **.init** section, or by including an initialization routine in the library if it is dynamically loaded by the *runtime*. This is described in Section [5.4 Registering Event Callbacks.](#page-109-0)

 Subsequently, the *library* may collect information when the callback routines are invoked by the *runtime* and process or store the acquired data.

# <span id="page-94-0"></span>**5.1. Events**

 This section describes the events that are recognized by the runtime. Most events may have a start and end callback routine, that is, a routine that is called just before the runtime code to handle the event starts and another routine that is called just after the event is handled. The event names and routine prototypes are available in the header file **acc\_prof.h**, which is delivered with the OpenACC implementation. Event names are prefixed with **acc\_ev\_**.

 The ordering of events must reflect the order in which the OpenACC runtime actually executes them, i.e. if a runtime moves the enqueuing of data transfers or kernel launches outside the originating clauses/constructs, it needs to issue the corresponding launch callbacks when they really occur. A callback for a start event must always precede the matching end callback. The behavior of a tool receiving a callback after the runtime shutdown callback is undefined.

 The events that the runtime supports can be registered with a callback and are defined in the enu-meration type **acc\_event\_t**.

```
typedef enum acc_event_t{
   acc_ev_none = 0,
   acc_ev_device_init_start,
   acc_ev_device_init_end,
   acc_ev_device_shutdown_start,
   acc_ev_device_shutdown_end,
   acc_ev_runtime_shutdown,
   acc_ev_create,
   acc_ev_delete,
   acc_ev_alloc,
   acc_ev_free,
   acc_ev_enter_data_start,
   acc_ev_enter_data_end,
   acc_ev_exit_data_start,
   acc_ev_exit_data_end,
   acc_ev_update_start,
   acc_ev_update_end,
   acc_ev_compute_construct_start,
   acc_ev_compute_construct_end,
   acc_ev_enqueue_launch_start,
   acc_ev_enqueue_launch_end,
   acc_ev_enqueue_upload_start,
   acc_ev_enqueue_upload_end,
   acc_ev_enqueue_download_start,
   acc_ev_enqueue_download_end,
   acc_ev_wait_start,
   acc_ev_wait_end,
   acc_ev_last
}acc_event_t;
```
# <sup>2662</sup> **5.1.1. Runtime Initialization and Shutdown**

<sup>2663</sup> No callbacks can be registered for the runtime initialization. Instead the initialization of the tool is <sup>2664</sup> handled as described in Section [5.3 Loading the Library.](#page-105-0)

<sup>2665</sup> The *runtime shutdown* event name is

#### **acc\_ev\_runtime\_shutdown**

<sup>2666</sup> The **acc\_ev\_runtime\_shutdown** event is triggered before the OpenACC runtime shuts down, <sup>2667</sup> either because all devices have been shutdown by calls to the **acc\_shutdown** API routine, or at <sup>2668</sup> the end of the program.

# <sup>2669</sup> **5.1.2. Device Initialization and Shutdown**

<sup>2670</sup> The *device initialization* event names are

```
acc_ev_device_init_start
```
#### **acc\_ev\_device\_init\_end**

 These events are triggered when a device is being initialized by the OpenACC runtime. This may be when the program starts, or may be later during execution when the program reaches an **acc\_init** call or an OpenACC construct. The **acc\_ev\_device\_init\_start** is triggered before device initialization starts and **acc\_ev\_device\_init\_end** after initialization is complete.

The *device shutdown* event names are

# **acc\_ev\_device\_shutdown\_start acc\_ev\_device\_shutdown\_end**

 These events are triggered when a device is shut down, most likely by a call to the OpenACC **acc\_shutdown** API routine. The **acc\_ev\_device\_shutdown\_start** is triggered before the device shutdown process starts and **acc\_ev\_device\_shutdown\_end** after the device shut-down is complete.

# <span id="page-96-0"></span>**5.1.3. Enter Data and Exit Data**

The *enter data* and *exit data* event names are

```
acc_ev_enter_data_start
acc_ev_enter_data_end
acc_ev_exit_data_start
acc_ev_exit_data_end
```
 The **acc\_ev\_enter\_data\_start** and **acc\_ev\_enter\_data\_end** events are triggered at **enter data** directives, entry to data constructs, and entry to implicit data regions such as those generated by compute constructs. The **acc\_ev\_enter\_data\_start** event is triggered before any *data allocation*, *data update*, or *wait* events that are associated with that directive or region entry, and the **acc\_ev\_enter\_data\_end** is triggered after those events.

 The **acc\_ev\_exit\_data\_start** and **acc\_ev\_exit\_data\_end** events are triggered at **exit data** directives, exit from **data** constructs, and exit from implicit data regions. The **acc\_ev\_exit\_data\_start** event is triggered before any *data deallocation*, *data update*, or *wait* events associated with that di-rective or region exit, and the **acc\_ev\_exit\_data\_end** event is triggered after those events.

 When the construct that triggers an *enter data* or *exit data* event was generated implicitly by the compiler the **implicit** field in the event structure will be set to **1**. When the construct that triggers these events was specified explicitly by the application code the **implicit** field in the event structure will be set to **0**.

# **5.1.4. Data Allocation**

The *data allocation* event names are

```
acc_ev_create
acc_ev_delete
```
**acc\_ev\_alloc acc\_ev\_free**

 An **acc\_ev\_alloc** event is triggered when the OpenACC runtime allocates memory from the de- vice memory pool, and an **acc\_ev\_free** event is triggered when the runtime frees that memory. An **acc\_ev\_create** event is triggered when the OpenACC runtime associates device memory with host memory, such as for a data clause (**create**, **copyin**, **copy**, **copyout**) at entry to a data construct, compute construct, at an **enter data** directive, or in a call to a data API rou- tine (**acc\_copyin**, **acc\_create**, . . . ). An **acc\_ev\_create** event may be preceded by an **acc\_ev\_alloc** event, if newly allocated memory is used for this device data, or it may not, if the runtime manages its own memory pool. An **acc\_ev\_delete** event is triggered when the OpenACC runtime disassociates device memory from host memory, such as for a data clause at exit from a data construct, compute construct, at an **exit data** directive, or in a call to a data API routine (**acc\_copyout**, **acc\_delete**, . . . ). An **acc\_ev\_delete** event may be followed by an **acc\_ev\_free** event, if the disassociated device memory is freed, or it may not, if the runtime manages its own memory pool.

 When the action that generates a *data allocation* event was generated explicitly by the application code the **implicit** field in the event structure will be set to **0**. When the *data allocation* event is triggered because of a variable or array with implicitly-determined data attributes or otherwise implicitly by the compiler the **implicit** field in the event structure will be set to **1**.

# **5.1.5. Data Construct**

 The events for entering and leaving *data constructs* are mapped to *enter data* and *exit data* events as described in Section [5.1.3 Enter Data and Exit Data.](#page-96-0)

# **5.1.6. Update Directive**

The *update directive* event names are

# **acc\_ev\_update\_start acc\_ev\_update\_end**

 The **acc\_ev\_update\_start** event will be triggered at an **update** directive, before any *data update* or *wait* events that are associated with the update directive are carried out, and the corre-sponding **acc\_ev\_update\_end** event will be triggered after any of the associated events.

### **5.1.7. Compute Construct**

The *compute construct* event names are

# **acc\_ev\_compute\_construct\_start acc\_ev\_compute\_construct\_end**

The **acc\_ev\_compute\_construct\_start** event is triggered at entry to a compute construct,

before any *launch* events that are associated with entry to the compute construct. The **acc\_ev\_compute\_construct\_end**

 event is triggered at the exit of the compute construct, after any *launch* events associated with exit from the compute construct. If there are data clauses on the compute construct, those data clauses may be treated as part of the compute construct, or as part of a data construct containing the com- pute construct. The callbacks for data clauses must use the same line numbers as for the compute construct events.

# **5.1.8. Enqueue Kernel Launch**

The *launch* event names are

# **acc\_ev\_enqueue\_launch\_start acc\_ev\_enqueue\_launch\_end**

 The **acc\_ev\_enqueue\_launch\_start** event is triggered just before an accelerator compu- tation is enqueued for execution on the device, and **acc\_ev\_enqueue\_launch\_end** is trig- gered just after the computation is enqueued. Note that these events are synchronous with the host enqueueing the computation to the device, not with the device executing the computation. The **acc\_ev\_enqueue\_launch\_start** event callback routine is invoked just before the com- putation is enqueued, not just before the computation starts execution. More importantly, the **acc** ev enqueue launch end event callback routine is invoked after the computation is en-queued, not after the computation finished executing.

 Note: Measuring the time between the start and end launch callbacks is often unlikely to be useful, since it will only measure the time to manage the launch queue, not the time to execute the code on the device.

# **5.1.9. Enqueue Data Update (Upload and Download)**

The *data update* event names are

```
acc_ev_enqueue_upload_start
acc_ev_enqueue_upload_end
acc_ev_enqueue_download_start
acc_ev_enqueue_download_end
```
 The **\_start** events are triggered just before each upload (data copy from host to device) oper- ation is or download (data copy from device to host) operation is enqueued for execution on the device. The corresponding **\_end** events are triggered just after each upload or download operation is enqueued.

 Note: Measuring the time between the start and end update callbacks is often unlikely to be useful, since it will only measure the time to manage the enqueue operation, not the time to perform the actual upload or download.

 When the action that generates a *data update* event was generated explicitly by the application code the **implicit** field in the event structure will be set to **0**. When the *data allocation* event is triggered because of a variable or array with implicitly-determined data attributes or otherwise implicitly by the compiler the **implicit** field in the event structure will be set to **1**.

# **5.1.10. Wait**

The *wait* event names are

**acc\_ev\_wait\_start acc\_ev\_wait\_end**

 An **acc\_ev\_wait\_start** will be triggered for each relevant queue before the host thread waits for that queue to be empty. A **acc\_ev\_wait\_end** will be triggered for each relevant queue after the host thread has determined that the queue is empty.

 Wait events occur when the host and device synchronize, either due to a **wait** directive or by a *wait* clause on a synchronous data construct, compute construct, or **enter data**, **exit data**, or **update** directive. For *wait* events triggered by an explicit synchronous **wait** directive or *wait* clause, the **implicit** field in the event structure will be **0**. For all other wait events, the **implicit** field in the event structure will be **1**.

 The OpenACC runtime need not trigger *wait* events for queues that have not been used in the program, and need not trigger *wait* events for queues that have not been used by this thread since the last *wait* operation. For instance, an **acc wait** directive with no arguments is defined to wait on all queues. If the program only uses the default (synchronous) queue and the queue associated with **async(1)** and **async(2)** then an **acc wait** directive may trigger *wait* events only for those three queues. If the implementation knows that no activities have been enqueued on the **async(2)** queue since the last *wait* operation, then the **acc wait** directive may trigger *wait* events only for the default queue and the **async(1)** queue.

# <span id="page-99-0"></span>**5.2. Callbacks Signature**

 This section describes the signature of event callbacks. All event callbacks have the same signature. The routine prototypes are available in the header file **acc\_prof.h**, which is delivered with the

OpenACC implementation.

 All callback routines have three arguments. The first argument is a pointer to a struct containing general information; the same struct type is used for all callback events. The second argument is a pointer to a struct containing information specific to that callback event; there is one struct type containing information for data events, another struct type containing information for kernel launch events, and a third struct type for other events, containing essentially no information. The third argument is a pointer to a struct containing information about the application programming interface (API) being used for the specific device. For NVIDIA CUDA devices, this contains CUDA-specific information; for OpenCL devices, this contains OpenCL-specific information. Other interfaces can <sub>2787</sub> be supported as they are added by implementations. The prototype for a callback routine is:

# **typedef void (\*acc\_prof\_callback) (acc\_prof\_info\*, acc\_event\_info\*, acc\_api\_info\*);**

 In the descriptions, the datatype **ssize\_t** means a signed 32-bit integer for a 32-bit binary and a 64-bit integer for a 64-bit binary, the datatype **size\_t** means an unsigned 32-bit integer for a

<sup>2790</sup> 32-bit binary and a 64-bit integer for a 64-bit binary, and the datatype **int** means a 32-bit integer <sup>2791</sup> for both 32-bit and 64-bit binaries. A null pointer is the pointer with value zero.

# <span id="page-100-0"></span><sup>2792</sup> **5.2.1. First Argument: General Information**

<sup>2793</sup> The first argument is a pointer to the **acc\_prof\_info** struct type:

```
typedef struct acc_prof_info{
   acc_event_t event_type;
   int valid_bytes;
   int version;
   acc_device_t device_type;
   int device_number;
   int thread_id;
   ssize_t async;
   ssize_t async_queue;
   const char* src_file;
   const char* func_name;
   int line_no, end_line_no;
   int func_line_no, func_end_line_no;
}acc_prof_info;
```
<sup>2794</sup> The fields are described below.

<sup>2795</sup> • **acc\_event\_t event\_type** - The event type that triggered this callback. The datatype <sup>2796</sup> is the enumeration type **acc\_event\_t**, described in the previous section. This allows the <sup>2797</sup> same callback routine to be used for different events.

 • **int valid\_bytes** - The number of valid bytes in this struct. This allows a library to inter- face with newer runtimes that may add new fields to the struct at the end while retaining com- patibility with older runtimes. A runtime must fill in the **event\_type** and **valid\_bytes** fields, and must fill in values for all fields with offset less than **valid\_bytes**. The value of **valid\_bytes** for a struct is recursively defined as:

```
valid_bytes(struct) = offset(lastfield) + valid_bytes(lastfield)
valid_bytes(type[n]) = (n-1)*sizeof(type) + valid_bytes(type)
valid_bytes(basictype) = sizeof(basictype)
```
2803 • **int version** - A version number; the value of **OPENACC**.

<sup>2804</sup> • **acc\_device\_t device\_type** - The device type corresponding to this event. The datatype <sup>2805</sup> is **acc\_device\_t**, an enumeration type of all the supported accelerator device types, de-<sup>2806</sup> fined in **openacc.h**.

<sup>2807</sup> • **int device\_number** - The device number. Each device is numbered, typically starting at <sup>2808</sup> device zero. For applications that use more than one device type, the device numbers may be <sup>2809</sup> unique across all devices or may be unique only across all devices of the same device type.

```
2810 • int thread_id - The host thread ID making the callback. Host threads are given unique
2811 thread ID numbers typically starting at zero. This is not necessarily the same as the OpenMP
2812 thread number.
```
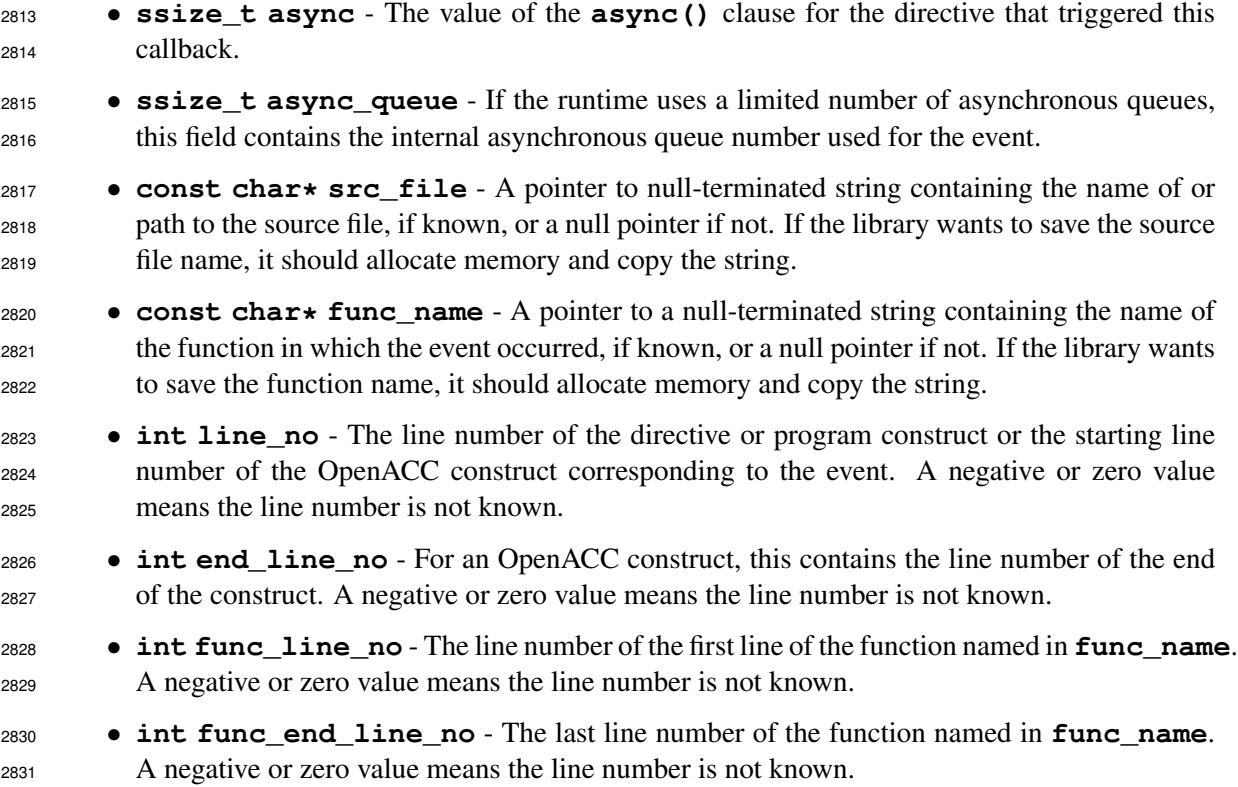

# **5.2.2. Second Argument: Event-Specific Information**

The second argument is a pointer to the **acc\_event\_info** union type.

**typedef union acc\_event\_info**{ **acc\_event\_t event\_type; acc\_data\_event\_info data\_event; acc\_launch\_event\_info launch\_event; acc\_other\_event\_info other\_event;** }**acc\_event\_info;**

 The **event\_type** field selects which union member to use. The first five members of each union member are identical. The second through fifth members of each union member (**valid\_bytes**, **parent\_construct**, **implicit**, and **tool\_info**) have the same semantics for all event types:

 • **int valid\_bytes** - The number of valid bytes in the respective struct. (This field is similar used as discussed in Section [5.2.1 First Argument: General Information.](#page-100-0))

 • **acc\_construct\_t parent\_construct** - This field describes the type of construct that caused the event to be emitted. The possible values for this field are defined by the **acc\_construct\_t** enum, described at the end of this section.

 • **int implicit** - This field is set to 1 for any implicit event, such as an implicit wait at a synchronous data construct or synchronous enter data, exit data or update directive. This <sup>2845</sup> field is set to zero when the event is triggered by an explicit directive or call to a runtime API <sup>2846</sup> routine.

 • **void\* tool\_info** - This field is used to pass tool-specific information from a **\_start** event to the matching **\_end** event. For a **\_start** event callback, this field will be initialized to a null pointer. The value of this field for a **\_end** event will be the value returned by the library in this field from the matching **\_start** event callback, if there was one, or null otherwise. For events that are neither **\_start** or **\_end** events, this field will be null.

#### <sup>2852</sup> **Data Events**

<sup>2853</sup> For a data event, as noted in the event descriptions, the second argument will be a pointer to the <sup>2854</sup> **acc\_data\_event\_info** struct.

```
typedef struct acc_data_event_info{
   acc_event_t event_type;
   int valid_bytes;
   acc_construct_t parent_construct;
   int implicit;
   void* tool_info;
   const char* var_name;
   size_t bytes;
   const void* host_ptr;
   const void* device_ptr;
}acc_data_event_info;
```
- <sup>2855</sup> The fields specific for a data event are:
- <sup>2856</sup> **acc\_event\_t event\_type** The event type that triggered this callback. The events that <sup>2857</sup> use the **acc\_data\_event\_info** struct are:

```
acc_ev_enqueue_upload_start
acc_ev_enqueue_upload_end
acc_ev_enqueue_download_start
acc_ev_enqueue_download_end
acc_ev_create
acc_ev_delete
acc_ev_alloc
acc_ev_free
```
- <sup>2858</sup> **const char\* var\_name** A pointer to null-terminated string containing the name of the <sup>2859</sup> variable for which this event is triggered, if known, or a null pointer if not. If the library wants <sup>2860</sup> to save the variable name, it should allocate memory and copy the string.
- <sup>2861</sup> **size\_t bytes** The number of bytes for the data event.
- <sup>2862</sup> **const void\* host\_ptr** If available and appropriate for this event, this is a pointer to <sup>2863</sup> the host data.
- <sup>2864</sup> **const void\* device\_ptr** If available and appropriate for this event, this is a pointer <sup>2865</sup> to the corresponding device data.

### <sup>2866</sup> **Launch Events**

<sup>2867</sup> For a launch event, as noted in the event descriptions, the second argument will be a pointer to the <sup>2868</sup> **acc\_launch\_event\_info** struct.

```
typedef struct acc_launch_event_info{
   acc_event_t event_type;
   int valid_bytes;
   acc_construct_t parent_construct;
   int implicit;
   void* tool_info;
   const char* kernel_name;
   size_t num_gangs, num_workers, vector_length;
}acc_launch_event_info;
```
<sup>2869</sup> The fields specific for a launch event are:

```
2870 • acc_event_t event_type - The event type that triggered this callback. The events that
2871 use the acc_launch_event_info struct are:
```
**acc\_ev\_enqueue\_launch\_start acc\_ev\_enqueue\_launch\_end**

<sup>2872</sup> • **const char\* kernel\_name** - A pointer to null-terminated string containing the name of <sup>2873</sup> the kernel being launched, if known, or a null pointer if not. If the library wants to save the <sup>2874</sup> kernel name, it should allocate memory and copy the string.

<sup>2875</sup> • **size\_t num\_gangs, num\_workers, vector\_length** - The number of gangs, work-<sup>2876</sup> ers and vector lanes created for this kernel launch.

# <sup>2877</sup> **Other Events**

<sup>2878</sup> For any event that does not use the **acc\_data\_event\_info** or **acc\_launch\_event\_info** <sup>2879</sup> struct, the second argument to the callback routine will be a pointer to **acc\_other\_event\_info** <sup>2880</sup> struct.

```
typedef struct acc_other_event_info{
   acc_event_t event_type;
   int valid_bytes;
   acc_construct_t parent_construct;
   int implicit;
   void* tool_info;
}acc_other_event_info;
```
## <sup>2881</sup> **Parent Construct Enumeration**

<sup>2882</sup> All event structures contain a **parent\_construct** member that describes the type of construct <sup>2883</sup> that caused the event to be emitted. The purpose of this field is to provide a means to identify

 the type of construct emitting the event in the cases where an event may be emitted by multi- ple contruct types, such as is the case with data and wait events. The possible values for the **parent\_construct** field are defined in the enumeration type **acc\_construct\_t**. In the case of combined directives, the outermost construct of the combined construct should be specified as the **parent\_construct**. If the event was emitted as the result of the application making a call to the runtime api, the value will be **acc\_construct\_runtime\_api**.

```
typedef enum acc_construct_t{
   acc_construct_parallel = 0,
   acc_construct_kernels,
   acc_construct_loop,
   acc_construct_data,
   acc_construct_enter_data,
   acc_construct_exit_data,
   acc_construct_host_data,
   acc_construct_atomic,
   acc_construct_declare,
   acc_construct_init,
   acc_construct_shutdown,
   acc_construct_set,
   acc_construct_update,
   acc_construct_routine,
   acc_construct_wait,
   acc_construct_runtime_api,
   acc_construct_serial
}acc_construct_t;
```
# <sup>2890</sup> **5.2.3. Third Argument: API-Specific Information**

<sup>2891</sup> The third argument is a pointer to the **acc\_api\_info** struct type, shown here.

```
typedef union acc_api_info{
   acc_device_api device_api;
   int valid_bytes;
   acc_device_t device_type;
   int vendor;
   const void* device_handle;
   const void* context_handle;
   const void* async_handle;
}acc_api_info;
```
<sup>2892</sup> The fields are described below:

- <sup>2893</sup> **acc\_device\_api device\_api** The API in use for this device. The data type is the <sup>2894</sup> enumeration **acc\_device\_api**, which is described later in this section.
- <sup>2895</sup> **int valid\_bytes** The number of valid bytes in this struct. See the discussion above in <sup>2896</sup> Section [5.2.1 First Argument: General Information.](#page-100-0)

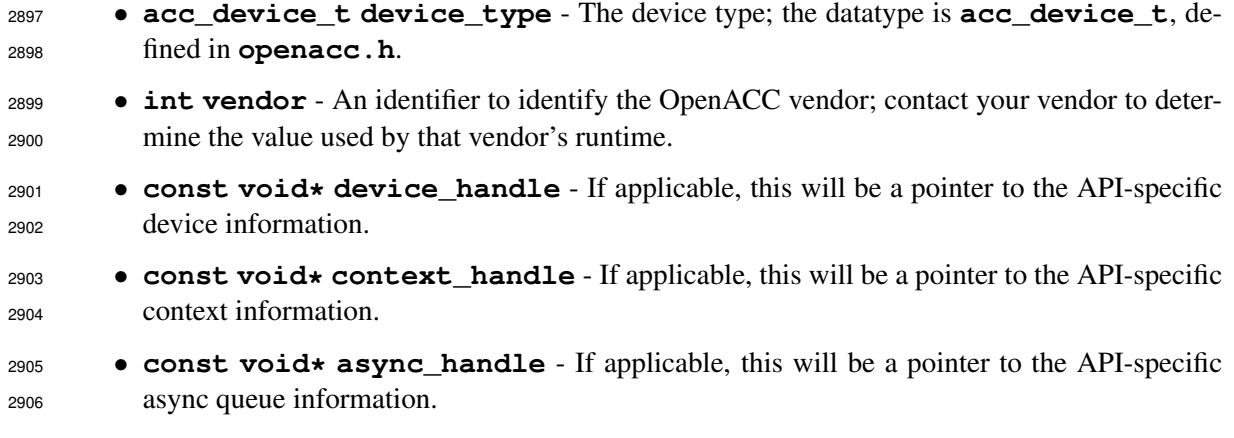

 According to the value of **device\_api** a library can cast the pointers of the fields **device\_handle**, **context\_handle** and **async\_handle** to the respective device API type. The following device APIs are defined in this interface:

```
typedef enum acc_device_api{
   \texttt{acc\_device\_api\_none = 0}, /* no device API */
   acc_device_api_cuda, /* CUDA driver API */
   acc_device_api_opencl, /* OpenCL API */
   acc_device_api_coi, /* COI API */
   acc_device_api_other /* other device API */
}acc_device_api;
```
# <span id="page-105-0"></span>**5.3. Loading the Library**

 This section describes how a tools library is loaded when the program is run. Four methods are described.

- A tools library may be linked with the program, as any other library is linked, either as a static library or a dynamic library, and the runtime will call a predefined library initialization routine that will register the event callbacks.
- The OpenACC runtime implementation may support a dynamic tools library, such as a shared object for Linux or OS/X, or a DLL for Windows, which is then dynamically loaded at runtime under control of the environment variable **ACC\_PROFLIB**.
- Some implementations where the OpenACC runtime is itself implemented as a dynamic li-brary may support adding a tools library using the **LD\_PRELOAD** feature in Linux.
- <sup>2921</sup> A tools library may be linked with the program, as in the first option, and the application itself can call a library initialization routine that will register the event callbacks.

 Callbacks are registered with the runtime by calling **acc\_prof\_register** for each event as described in Section [5.4 Registering Event Callbacks.](#page-109-0) The prototype for **acc\_prof\_register** is:

```
extern void acc_prof_register
       (acc_event_t event_type, acc_prof_callback cb,
```
#### **acc\_register\_t info);**

<sup>2926</sup> The first argument to **acc\_prof\_register** is the event for which a callback is being registered <sup>2927</sup> (compare Section [5.1 Events\)](#page-94-0). The second argument is a pointer to the callback routine:

```
typedef void (*acc_prof_callback)
       (acc_prof_info*,acc_event_info*,acc_api_info*);
```
<sup>2928</sup> The third argument is usually zero (or **acc\_reg**). See Section [5.4.2Disabling and Enabling Callbacks](#page-111-0) <sup>2929</sup> for cases where a nonzero value is used. The argument **acc\_register\_t** is an enum type:

```
typedef enum acc_register_t{
   acc_reg = 0,
   acc_toggle = 1,
   acc_toggle_per_thread = 2
}acc_register_t;
```
<sup>2930</sup> An example of registering callbacks for launch, upload, and download events is:

```
acc_prof_register(acc_ev_enqueue_launch_start, prof_launch, 0);
acc_prof_register(acc_ev_enqueue_upload_start, prof_data, 0);
acc_prof_register(acc_ev_enqueue_download_start, prof_data, 0);
```
<sup>2931</sup> As shown in this example, the same routine (**prof\_data**) can be registered for multiple events. <sup>2932</sup> The routine can use the **event\_type** field in the **acc\_prof\_info** structure to determine for <sup>2933</sup> what event it was invoked.

### <span id="page-106-0"></span><sup>2934</sup> **5.3.1. Library Registration**

 The OpenACC runtime will invoke **acc\_register\_library**, passing the addresses of the reg- istration routines **acc\_prof\_register** and **acc\_prof\_unregister**, in case that routine comes from a dynamic library. In the third argument it passes the address of the lookup routine **acc\_prof\_lookup** to obtain the addresses of inquiry functions. No inquiry functions are de- fined in this profiling interface, but we preserve this argument for future support of sampling-based <sup>2940</sup> tools.

 Typically, the OpenACC runtime will include a *weak* definition of **acc\_register\_library**, which does nothing and which will be called when there is no tools library. In this case, the library can save the addresses of these routines and/or make registration calls to register any appropriate callbacks. The prototype for **acc\_register\_library** is:

```
extern void acc_register_library
   (acc_prof_reg register, acc_prof_reg unregister,
    acc_prof_lookup_func lookup);
```
<sup>2945</sup> The first two arguments of this routine are of type:

```
typedef void (*acc_prof_reg)
    (acc_event_t event_type, acc_prof_callback cb,
       acc_register_t info);
```
 The third argument passes the address to the lookup function **acc\_prof\_lookup** to obtain the address of interface functions. It is of type:

```
typedef void (*acc_query_fn)();
typedef acc_query_fn (*acc_prof_lookup_func)
    (const char* acc_query_fn_name);
```
 The argument of the lookup function is a string with the name of the inquiry function. There are no inquiry functions defined for this interface.

# **5.3.2. Statically-Linked Library Initialization**

 A tools library can be compiled and linked directly into the application. If the library provides an external routine **acc\_register\_library** as specified in Section [5.3.1Library Registration,](#page-106-0) the runtime will invoke that routine to initialize the library.

The sequence of events is:

- 1. The runtime invokes the **acc\_register\_library** routine from the library.
- 2. The **acc\_register\_library** routine calls **acc\_prof\_register** for each event to be monitored.
- 3. **acc\_prof\_register** records the callback routines.
- 4. The program runs, and your callback routines are invoked at the appropriate events.

<span id="page-107-0"></span>In this mode, only one tool library is supported.

# **5.3.3. Runtime Dynamic Library Loading**

 A common case is to build the tools library as a dynamic library (shared object for Linux or OS/X, DLL for Windows). In that case, you can have the OpenACC runtime load the library during initial- ization. This allows you to enable runtime profiling without rebuilding or even relinking your ap- plication. The dynamic library must implement a registration routine **acc\_register\_library** as specified in Section [5.3.1 Library Registration.](#page-106-0)

 The user may set the environment variable **ACC\_PROFLIB** to the path to the library will tell the OpenACC runtime to load your dynamic library at initialization time:

Bash:

or

```
export ACC_PROFLIB=/home/user/lib/myprof.so
./myapp
ACC_PROFLIB=/home/user/lib/myprof.so ./myapp
```
C-shell: **setenv ACC\_PROFLIB /home/user/lib/myprof.so ./myapp**

 When the OpenACC runtime initializes, it will read the **ACC\_PROFLIB** environment variable (with **getenv**). The runtime will open the dynamic library (using **dlopen** or **LoadLibraryA**); if the library cannot be opened, the runtime may abort, or may continue execution with or with- out an error message. If the library is successfully opened, the runtime will get the address of the **acc\_register\_library** routine (using **dlsym** or **GetProcAddress**). If this routine is resolved in the library, it will be invoked passing in the addresses of the registration routine **acc\_prof\_register**, the deregistration routine **acc\_prof\_unregister**, and the lookup routine **acc\_prof\_lookup**. The registration routine in your library, **acc\_register\_library**, should register the callbacks by calling the **register** argument, and should save the addresses of the arguments (**register**, **unregister**, and **lookup**) for later use, if needed.

The sequence of events is:

1. Initialization of the OpenACC runtime.

2. OpenACC runtime reads **ACC\_PROFLIB**.

3. OpenACC runtime loads the library.

4. OpenACC runtime calls the **acc\_register\_library** routine in that library.

- 5. Your **acc\_register\_library** routine calls **acc\_prof\_register** for each event to be monitored.
- 6. **acc\_prof\_register** records the callback routines.

7. The program runs, and your callback routines are invoked at the appropriate events.

 If supported, paths to multiple dynamic libraries may be specified in the **ACC\_PROFLIB** environ- ment variable, separated by semicolons (**;**). The OpenACC runtime will open these libraries and in-voke the **acc\_register\_library** routine for each, in the order they appear in **ACC\_PROFLIB**.

# **5.3.4. Preloading with LD PRELOAD**

 The implementation may also support dynamic loading of a tools library using the **LD\_PRELOAD** feature available in some systems. In such an implementation, you need only specify your tools library path in the **LD\_PRELOAD** environment variable before executing your program. The Open- ACC runtime will invoke the **acc\_register\_library** routine in your tools library at initial- ization time. This requires that the OpenACC runtime include a dynamic library with a default (empty) implementation of **acc\_register\_library** that will be invoked in the normal case where there is no **LD\_PRELOAD** setting. If an implementation only supports static linking, or if the application is linked without dynamic library support, this feature will not be available.

Bash:

```
export LD_PRELOAD=/home/user/lib/myprof.so
    ./myapp
or
   LD_PRELOAD=/home/user/lib/myprof.so ./myapp
```
C-shell:

# **setenv LD\_PRELOAD /home/user/lib/myprof.so ./myapp**

The sequence of events is:

- 1. The operating system loader loads the library specified in **LD\_PRELOAD**.
- 2. The call to **acc\_register\_library** in the OpenACC runtime is resolved to the routine in the loaded tools library.
- 3. OpenACC runtime calls the **acc\_register\_library** routine in that library.
- 4. Your **acc\_register\_library** routine calls **acc\_prof\_register** for each event to be monitored.
- 5. **acc\_prof\_register** records the callback routines.
- 6. The program runs, and your callback routines are invoked at the appropriate events.

 In this mode, only a single tools library is supported, since only one **acc\_register\_library** initialization routine will get resolved by the dynamic loader.

# **5.3.5. Application-Controlled Initialization**

 An alternative to default initialization is to have the application itself call the library initialization routine, which then calls **acc\_prof\_register** for each appropriate event. The library may be statically linked to the application or your application may dynamically load the library.

The sequence of events is:

- 1. Your application calls the library initialization routine.
- 2. The library initialization routine calls **acc\_prof\_register** for each event to be moni-tored.
- 3. **acc\_prof\_register** records the callback routines.

4. The program runs, and your callback routines are invoked at the appropriate events.

 In this mode, multiple tools libraries can be supported, with each library initialization routine in-voked by the application.

# **5.4. Registering Event Callbacks**

 This section describes how to register and unregister callbacks, temporarily disabling and enabling callbacks, the behavior of dynamic registration and unregistration, and requirements on an Open-ACC implementation to correctly support the interface.

## <sup>3027</sup> **5.4.1. Event Registration and Unregistration**

<sup>3028</sup> The library must calls the registration routine **acc\_prof\_register** to register each callback <sup>3029</sup> with the runtime. A simple example:

```
extern void prof_data(acc_prof_info* profinfo,
       acc_event_info* eventinfo, acc_api_info* apiinfo);
extern void prof_launch(acc_prof_info* profinfo,
       acc_event_info* eventinfo, acc_api_info* apiinfo);
. . .
void acc_register_library(){
   acc_prof_register(acc_ev_enqueue_upload_start, prof_data, 0);
   acc_prof_register(acc_ev_enqueue_download_start, prof_data, 0);
   acc_prof_register(acc_ev_enqueue_launch_start, prof_launch, 0);
}
```
<sup>3030</sup> In this example the **prof\_data** routine will be invoked for each data upload and download event, <sup>3031</sup> and the **prof\_launch** routine will be invoked for each launch event. The **prof\_data** routine <sup>3032</sup> might start out with:

```
void prof_data(acc_prof_info* profinfo,
       acc_event_info* eventinfo, acc_api_info* apiinfo){
   acc_data_event_info* datainfo;
   datainfo = (acc_data_event_info*)eventinfo;
   switch( datainfo->event_type ){
       case acc_ev_enqueue_upload_start :
       . . .
   }
}
```
#### <span id="page-110-0"></span><sup>3033</sup> **Multiple Callbacks**

<sup>3034</sup> Multiple callback routines can be registered on the same event:

## **acc\_prof\_register(acc\_ev\_enqueue\_upload\_start, prof\_data, 0); acc\_prof\_register(acc\_ev\_enqueue\_upload\_start, prof\_up, 0);**

 For most events, the callbacks will be invoked in the order in which they are registered. However, <sup>3036</sup> *end* events, named **acc** ev... **end**, invoke callbacks in the reverse order. Essentially, each event has an ordered list of callback routines. A new callback routine is appended to the tail of the list for that event. For most events, that list is traversed from the head to the tail, but for *end* events, the list is traversed from the tail to the head.

<sup>3040</sup> If a callback is registered, then later unregistered, then later still registered again, the second regis-<sup>3041</sup> tration is considered to be a new callback, and the callback routine will then be appended to the tail <sup>3042</sup> of the callback list for that event.

#### **Unregistering**

 A matching call to **acc\_prof\_unregister** will remove that routine from the list of callback routines for that event.

**acc\_prof\_register(acc\_ev\_enqueue\_upload\_start, prof\_data, 0); // prof\_data** is on the callback list for **acc\_ev\_enqueue\_upload\_start** . . . **acc\_prof\_unregister(acc\_ev\_enqueue\_upload\_start, prof\_data, 0); // prof\_data** is removed from the callback list **//** for **acc\_ev\_enqueue\_upload\_start**

 Each entry on the callback list must also have a *ref* count. This keeps track of how many times this routine was added to this event's callback list. If a routine is registered *n* times, it must be unregistered *n* times before it is removed from the list. Note that if a routine is registered multiple times for the same event, its *ref* count will be incremented with each registration, but it will only be invoked once for each event instance.

## **5.4.2. Disabling and Enabling Callbacks**

 A callback routine may be temporarily disabled on the callback list for an event, then later re- enabled. The behavior is slightly different than unregistering and later re-registering that event. When a routine is disabled and later re-enabled, the routine's position on the callback list for that event is preserved. When a routine is unregistered and later re-registered, the routine's position on the callback list for that event will move to the tail of the list. Also, unregistering a callback must be done *n* times if the callback routine was registered *n* times. In contrast, disabling, and enabling an event sets a toggle. Disabling a callback will immediately reset the toggle and disable calls to that routine for that event, even if it was enabled multiple times. Enabling a callback will immediately set the toggle and enable calls to that routine for that event, even if it was disabled multiple times. Registering a new callback initially sets the toggle.

 A call to **acc\_prof\_unregister** with a value of **acc\_toggle** as the third argument will dis- able callbacks to the given routine. A call to **acc\_prof\_register** with a value of **acc\_toggle** as the third argument will enable those callbacks.

```
acc_prof_unregister(acc_ev_enqueue_upload_start,
       prof_data, acc_toggle);
// prof_data is disabled
. . .
acc_prof_register(acc_ev_enqueue_upload_start,
       prof_data, acc_toggle);
// prof_data is re-enabled
```
 A call to either **acc\_prof\_unregister** or **acc\_prof\_register** to disable or enable a call-back when that callback is not currently registered for that event will be ignored with no error.

 All callbacks for an event may be disabled (and re-enabled) by passing **NULL** to the second argument and **acc\_toggle** to the third argument of **acc\_prof\_unregister** (and **acc\_prof\_register**).  This sets a toggle for that event, which is distinct from the toggle for each callback for that event. While the event is disabled, no callbacks for that event will be invoked. Callbacks for that event can be registered, unregistered, enabled, and disabled while that event is disabled, but no callbacks will be invoked for that event until the event itself is enabled. Initially, all events are enabled.

```
acc_prof_unregister(acc_ev_enqueue_upload_start,
       prof_data, acc_toggle);
// prof_data is disabled
. . .
acc_prof_unregister(acc_ev_enqueue_upload_start,
       NULL, acc_toggle);
// acc_ev_enqueue_upload_start callbacks are disabled
. . .
acc_prof_register(acc_ev_enqueue_upload_start,
       prof_data, acc_toggle);
// prof_data is re-enabled, but
// acc_ev_enqueue_upload_start callbacks still disabled
. . .
acc_prof_register(acc_ev_enqueue_upload_start, prof_up, 0);
// prof_up is registered and initially enabled, but
// acc_ev_enqueue_upload_start callbacks still disabled
. . .
acc_prof_register(acc_ev_enqueue_upload_start,
       NULL, acc_toggle);
// acc_ev_enqueue_upload_start callbacks are enabled
```
 Finally, all callbacks can be disabled (and enabled) by passing the argument list **(0, NULL, acc\_toggle)** to **acc\_prof\_unregister** (and **acc\_prof\_register**). This sets a global toggle disabling all callbacks, which is distinct from the toggle enabling callbacks for each event and the toggle enabling each callback routine. The behavior of passing zero as the first argument and a non-**NULL** value as the second argument to **acc\_prof\_unregister** or **acc\_prof\_register** is not defined, and may be ignored by the runtime without error.

 All callbacks can be disabled (or enabled) for just the current thread by passing the argument list **(0, NULL, acc\_toggle\_per\_thread)** to **acc\_prof\_unregister** (and **acc\_prof\_register**). This is the only thread-specific interface to **acc\_prof\_register** and **acc\_prof\_unregister**, all other calls to register, unregister, enable, or disable callbacks affect all threads in the application.

# <sup>3083</sup> **5.5. Advanced Topics**

<sup>3084</sup> This section describes advanced topics such as dynamic registration and changes of the execution <sup>3085</sup> state for callback routines as well as the runtime and tool behavior for multiple host threads.

# **5.5.1. Dynamic Behavior**

 Callback routines may be registered or unregistered, enabled or disabled at any point in the execution of the program. Calls may appear in the library itself, during the processing of an event. The OpenACC runtime must allow for this case, where the callback list for an event is modified while that event is being processed.

## **Dynamic Registration and Unregistration**

 Calls to **acc\_register** and **acc\_unregister** may occur at any point in the application. A callback routine can be registered or unregistered from a callback routine, either the same routine or another routine, for a different event or the same event for which the callback was invoked. If a callback routine is registered for an event while that event is being processed, then the new callback routine will be added to the tail of the list of callback routines for this event. Some events (the **end**) events process the callback routines in reverse order, from the tail to the head. For those events, adding a new callback routine will not cause the new routine to be invoked for this instance of the event. The other events process the callback routines in registration order, from the head to the tail. Adding a new callback routine for such a event will cause the runtime to invoke that newly registered callback routine for this instance of the event. Both the runtime and the library must implement and expect this behavior.

 If an existing callback routine is unregistered for an event while that event is being processed, that callback routine is removed from the list of callbacks for this event. For any event, if that callback routine had not yet been invoked for this instance of the event, it will not be invoked.

 Registering and unregistering a callback routine is a global operation and affects all threads, in a 3107 multithreaded application. See Section [5.4.1 Multiple Callbacks.](#page-110-0)

## **Dynamic Enabling and Disabling**

 Calls to **acc\_register** and **acc\_unregister** to enable and disable a specific callback for an event, enable or disable all callbacks for an event, or enable or disable all callbacks may occur at any point in the application. A callback routine can be enabled or disabled from a callback routine, either the same routine or another routine, for a different event or the same event for which the callback was invoked. If a callback routine is enabled for an event while that event is being processed, then the new callback routine will be immediately enabled. If it appears on the list of callback routines closer to the head (for **\_end** events) or closer to the tail (for other events), that newly-enabled callback routine will be invoked for this instance of this event, unless it is disabled 3117 or unregistered before that callback is reached.

 If a callback routine is disabled for an event while that event is being processed, that callback routine is immediately disabled. For any event, if that callback routine had not yet been invoked for this in- stance of the event, it will not be invoked, unless it is enabled before that callback routine is reached in the list of callbacks for this event. If all callbacks for an event are disabled while that event is being processed, or all callbacks are disabled for all events while an event is being processed, then when this callback routine returns, no more callbacks will be invoked for this instance of the event.

 Registering and unregistering a callback routine is a global operation and affects all threads, in a multithreaded application. See Section [5.4.1 Multiple Callbacks.](#page-110-0)

# **5.5.2. OpenACC Events During Event Processing**

3127 OpenACC events may occur during event processing. This may be because of OpenACC API rou- tine calls or OpenACC constructs being reached during event processing, or because of multiple host threads executing asynchronously. Both the OpenACC runtime and the tool library must implement the proper behavior.

# **5.5.3. Multiple Host Threads**

 Many programs that use OpenACC also use multiple host threads, such as programs using the OpenMP API. The appearance of multiple host threads affects both the OpenACC runtime and the tools library.

## **Runtime Support for Multiple Threads**

 The OpenACC runtime must be thread-safe, and the OpenACC runtime implementation of this tools interface must also be thread-safe. All threads use the same set of callbacks for all events, so registering a callback from one thread will cause all threads to execute that callback. This means that managing the callback lists for each event must be protected from multiple simultaneous updates. This includes adding a callback to the tail of the callback list for an event, removing a callback from the list for an event, and incrementing or decrementing the *ref* count for a callback routine for an event.

 In addition, one thread may register, unregister, enable, or disable a callback for an event while another thread is processing the callback list for that event asynchronously. The exact behavior may be dependent on the implementation, but some behaviors are expected and others are disallowed. In the following examples, there are three callbacks, A, B, and C, registered for event E in that 3147 order, where callbacks A and B are enabled and callback C is temporarily disabled. Thread T1 is dynamically modifying the callbacks for event E while thread T2 is processing an instance of event E.

- Suppose thread T1 unregisters or disables callback A for event E. Thread T2 may or may not invoke callback A for this event instance, but it must invoke callback B; if it invokes callback A, that must precede the invocation of callback B.
- Suppose thread T1 unregisters or disables callback B for event E. Thread T2 may or may not invoke callback B for this event instance, but it must invoke callback A; if it invokes callback B, that must follow the invocation of callback A.
- Suppose thread T1 unregisters or disables callback A and then unregisters or disables callback B for event E. Thread T2 may or may not invoke callback A and may or may not invoke callback B for this event instance, but if it invokes both callbacks, it must invoke callback A before it invokes callback B.
- Suppose thread T1 unregisters or disables callback B and then unregisters or disables callback A for event E. Thread T2 may or may not invoke callback A and may or may not invoke callback B for this event instance, but if it invokes callback B, it must have invoked callback A for this event instance.
- Suppose thread T1 is registering a new callback D for event E. Thread T2 may or may not

 invoke callback D for this event instance, but it must invoke both callbacks A and B. If it invokes callback D, that must follow the invocations of A and B.

 • Suppose thread T1 is enabling callback C for event E. Thread T2 may or may not invoke callback C for this event instance, but it must invoke both callbacks A and B. If it invokes callback C, that must follow the invocations of A and B.

 The **acc\_prof\_info** struct has a **thread\_id** field, which the runtime must set to a unique value for each host thread, though it need not be the same as the OpenMP threadnum value.

## **Library Support for Multiple Threads**

 The tool library must also be thread-safe. The callback routine will be invoked in the context of the thread that reaches the event. The library may receive a callback from a thread T2 while it's still 3175 processing a callback, from the same event type or from a different event type, from another thread T1. The **acc\_prof\_info** struct has a **thread\_id** field, which the runtime must set to a unique value for each host thread.

 If the tool library uses dynamic callback registration and unregistration, or callback disabling and enabling, recall that unregistering or disabling an event callback from one thread will unregister or disable that callback for all threads, and registering or enabling an event callback from any thread will register or enable it for all threads. If two or more threads register the same callback for the same event, the behavior is the same as if one thread registered that callback multiple times; see Section [5.4.1 Multiple Callbacks.](#page-110-0) The **acc\_unregister** routine must be called as many times as **acc\_register** for that callback/event pair in order to totally unregister it. If two threads register two different callback routines for the same event, unless the order of the registration calls is guaranteed by some sychronization method, the order in which the runtime sees the registration may differ for multiple runs, meaning the order in which the callbacks occur will differ as well.

# <span id="page-116-0"></span>**6. Glossary**

 Clear and consistent terminology is important in describing any programming model. We define here the terms you must understand in order to make effective use of this document and the associ-ated programming model.

 Accelerator – a special-purpose co-processor attached to a CPU and to which the CPU can offload data and compute kernels to perform compute-intensive calculations.

 Accelerator routine – a C or C++ function or Fortran subprogram compiled for the accelerator with the **routine** directive.

 Accelerator thread – a thread of execution that executes on the accelerator; a single vector lane of a single worker of a single gang.

3198 Aggregate datatype – an array or structure datatype, or any non-scalar datatype. In Fortran, aggre- gate datatypes include arrays and derived types. In C, aggregate datatypes include fixed size arrays, targets of pointers, structs, and unions. In C++, aggregate datatypes include fixed size arrays, targets

- of pointers, classes, structs, and unions.
- **Aggregate variables** an array or structure variable, or a variable of any non-scalar datatype.

 Async-argument – an *async-argument* is a nonnegative scalar integer expression (*int* for C or C++, *integer* for Fortran), or one of the special async values **acc\_async\_noval** or **acc\_async\_sync**.

- **Barrier** a type of synchronization where all parallel execution units or threads must reach the barrier before any execution unit or thread is allowed to proceed beyond the barrier; modeled after the starting barrier on a horse race track.
- Compute intensity for a given loop, region, or program unit, the ratio of the number of arithmetic operations performed on computed data divided by the number of memory transfers required to move that data between two levels of a memory hierarchy.
- Construct a directive and the associated statement, loop, or structured block, if any.
- Compute construct a *parallel construct*, *kernels construct*, or *serial construct*.
- Compute region a *parallel region*, *kernels region*, or *serial region*.
- 3214 CUDA the CUDA environment from NVIDIA is a C-like programming environment used to explicitly control and program an NVIDIA GPU.
- Current device the device represented by the *acc-device-type-var* and *acc-device-num-var* ICVs
- Current device type the device type represented by the *acc-device-type-var* ICV
- **Data lifetime** the lifetime of a data object on the device, which may begin at the entry to a data re-

gion, or at an **enter data** directive, or at a data API call such as **acc\_copyin** or **acc\_create**,

and which may end at the exit from a data region, or at an **exit data** directive, or at a data API

call such as **acc\_delete**, **acc\_copyout**, or **acc\_shutdown**, or at the end of the program

execution.

<span id="page-117-0"></span> Data region – a *region* defined by a **data** construct, or an implicit data region for a function or subroutine containing Accelerator directives. Data constructs typically allocate device memory and copy data from host to device memory upon entry, and copy data from device to host memory and deallocate device memory upon exit. Data regions may contain other data regions and compute regions.

- **Device** a general reference to any type of accelerator.
- Default asynchronous queue the asynchronous activity queue represented in the *acc-default-async-var* ICV
- **Device memory** memory attached to an accelerator, logically and physically separate from the host memory.
- Directive in C or C++, a **#pragma**, or in Fortran, a specially formatted comment statement, that is interpreted by a compiler to augment information about or specify the behavior of the program.
- **DMA** Direct Memory Access, a method to move data between physically separate memories; this is typically performed by a DMA engine, separate from the host CPU, that can access the host physical memory as well as an IO device or other physical memory.
- GPU a Graphics Processing Unit; one type of accelerator device.
- GPGPU General Purpose computation on Graphics Processing Units.
- Host the main CPU that in this context has an attached accelerator device. The host CPU controls the program regions and data loaded into and executed on the device.
- **Host thread** a thread of execution that executes on the host.
- Implicit data region the data region that is implicitly defined for a Fortran subprogram or C function. A call to a subprogram or function enters the implicit data region, and a return from the subprogram or function exits the implicit data region.
- Kernel a nested loop executed in parallel by the accelerator. Typically the loops are divided into a parallel domain, and the body of the loop becomes the body of the kernel.
- Kernels region a *region* defined by a **kernels** construct. A kernels region is a structured block which is compiled for the accelerator. The code in the kernels region will be divided by the compiler into a sequence of kernels; typically each loop nest will become a single kernel. A kernels region may require device memory to be allocated and data to be copied from host to device upon region entry, and data to be copied from device to host memory and device memory deallocated upon exit.
- Level of parallelism The possible levels of parallelism in OpenACC are gang, worker, vector, and sequential. One or more of gang, worker, and vector parallelism may be specified on a loop construct. Sequential execution corresponds to no parallelism. The **gang**, **worker**, **vector**, and **seq** clauses specify the level of parallelism for a loop.
- Local memory the memory associated with the local thread.
- Local thread the host thread or the accelerator thread that executes an OpenACC directive or construct.
- Loop trip count the number of times a particular loop executes.
- **MIMD** a method of parallel execution (Multiple Instruction, Multiple Data) where different exe-cution units or threads execute different instruction streams asynchronously with each other.

<span id="page-118-0"></span> OpenCL – short for Open Compute Language, a developing, portable standard C-like programming environment that enables low-level general-purpose programming on GPUs and other accelerators.

 Orphaned loop construct - a **loop** construct that is not lexically contained in any compute con-struct, that is, that has no parent compute construct.

 Parallel region – a *region* defined by a **parallel** construct. A parallel region is a structured block which is compiled for the accelerator. A parallel region typically contains one or more work-sharing loops. A parallel region may require device memory to be allocated and data to be copied from host to device upon region entry, and data to be copied from device to host memory and device memory deallocated upon exit.

 Parent compute construct – for a **loop** construct, the **parallel**, **kernels**, or **serial** con- struct that lexically contains the **loop** construct and is the innermost compute construct that con-tains that **loop** construct, if any.

 **Private data** – with respect to an iterative loop, data which is used only during a particular loop iteration. With respect to a more general region of code, data which is used within the region but is not initialized prior to the region and is re-initialized prior to any use after the region.

Procedure – in C or C++, a function in the program; in Fortran, a subroutine or function.

 Region – all the code encountered during an instance of execution of a construct. A region includes any code in called routines, and may be thought of as the dynamic extent of a construct. This may be a *parallel region*, *kernels region*, *serial region*, *data region* or *implicit data region*.

 Scalar – a variable of scalar datatype. In Fortran, scalars must must not have allocatable or pointer attributes.

 Scalar datatype – an intrinsic or built-in datatype that is not an array or aggregate datatype. In For- tran, scalar datatypes are integer, real, double precision, complex, or logical. In C, scalar datatypes are char (signed or unsigned), int (signed or unsigned, with optional short, long or long long at- tribute), enum, float, double, long double, Complex (with optional float or long attribute), or any pointer datatype. In C++, scalar datatypes are char (signed or unsigned), wchar t, int (signed or unsigned, with optional short, long or long long attribute), enum, bool, float, double, long double, or any pointer datatype. Not all implementations or targets will support all of these datatypes.

 Serial region – a *region* defined by a **serial** construct. A serial region is a structured block which is compiled for the accelerator. A serial region contains code that is executed by one vector lane of one worker in one gang. A serial region may require device memory to be allocated and data to be copied from host to device upon region entry, and data to be copied from device to host memory and device memory deallocated upon exit.

- SIMD A method of parallel execution (single-instruction, multiple-data) where the same instruc-tion is applied to multiple data elements simultaneously.
- SIMD operation a *vector operation* implemented with SIMD instructions.

 Structured block – in C or C++, an executable statement, possibly compound, with a single entry at the top and a single exit at the bottom. In Fortran, a block of executable statements with a single entry at the top and a single exit at the bottom.

 Thread – On a host processor, a thread is defined by a program counter and stack location; several host threads may comprise a process and share host memory. On an accelerator, a thread is any one vector lane of one worker of one gang on the device.

<span id="page-119-0"></span> Vector operation – a single operation or sequence of operations applied uniformly to each element of an array.

 Visible device copy – a copy of a variable, array, or subarray allocated in device memory that is visible to the program unit being compiled.

# <span id="page-120-0"></span>**A. Recommendations for Implementors**

 This section gives recommendations for standard names and extensions to use for implementations for specific targets and target platforms, to promote portability across such implementations, and recommended options that programmers find useful. While this appendix is not part of the Open-3313 ACC specification, implementations that provide the functionality specified herein are strongly rec- ommended to use the names in this section. The first subsection describes target devices, such as NVIDIA GPUs. The second subsection describes additional API routines for target platforms, such as CUDA and OpenCL. The third subsection lists several recommended options for implementa-tions.

# **A.1. Target Devices**

#### **A.1.1. NVIDIA GPU Targets**

This section gives recommendations for implementations that target NVIDIA GPU devices.

#### **Accelerator Device Type**

 These implementations should use the name **acc\_device\_nvidia** for the **acc\_device\_t** type or return values from OpenACC Runtime API routines.

#### **ACC DEVICE TYPE**

 An implementation should use the case-insensitive name **nvidia** for the environment variable **ACC\_DEVICE\_TYPE**.

#### **device type clause argument**

 An implementation should use the case-insensitive name **nvidia** as the argument to the **device\_type** clause.

### **A.1.2. AMD GPU Targets**

This section gives recommendations for implementations that target AMD GPUs.

## <span id="page-121-0"></span>**Accelerator Device Type**

 These implementations should use the name **acc\_device\_radeon** for the **acc\_device\_t** type or return values from OpenACC Runtime API routines.

## **ACC DEVICE TYPE**

 These implementations should use the case-insensitive name **radeon** for the environment variable **ACC\_DEVICE\_TYPE**.

## **device type clause argument**

 An implementation should use the case-insensitive name **radeon** as the argument to the **device\_type** clause.

# **A.2. API Routines for Target Platforms**

 These runtime routines allow access to the interface between the OpenACC runtime API and the underlying target platform. An implementation may not implement all these routines, but if it provides this functionality, it should use these function names.

# **A.2.1. NVIDIA CUDA Platform**

 This section gives runtime API routines for implementations that target the NVIDIA CUDA Run-3347 time or Driver API.

## **acc get current cuda device**

 **Summary** The **acc\_get\_current\_cuda\_device** routine returns the NVIDIA CUDA de-vice handle for the current device.

**Format**

```
C or C++:
   void* acc_get_current_cuda_device ();
```
## **acc get current cuda context**

 **Summary** The **acc\_get\_current\_cuda\_context** routine returns the NVIDIA CUDA context handle in use for the current device.

#### <span id="page-122-0"></span>**Format**

```
C or C++:
```
**void\* acc\_get\_current\_cuda\_context ();**

#### **acc get cuda stream**

 **Summary** The **acc\_get\_cuda\_stream** routine returns the NVIDIA CUDA stream handle in use for the current device for the specified async value.

#### **Format**

```
C or C++:
```
**void\* acc\_get\_cuda\_stream ( int async );**

#### **acc set cuda stream**

 **Summary** The **acc\_set\_cuda\_stream** routine sets the NVIDIA CUDA stream handle the current device for the specified async value.

#### **Format**

```
C or C_{++}:
```
**int acc\_set\_cuda\_stream ( int async, void\* stream );**

## **A.2.2. OpenCL Target Platform**

 This section gives runtime API routines for implementations that target the OpenCL API on any device.

#### **acc get current opencl device**

 **Summary** The **acc\_get\_current\_opencl\_device** routine returns the OpenCL device handle for the current device.

#### **Format**

```
C or C++:
   void* acc_get_current_opencl_device ();
```
#### **acc get current opencl context**

 **Summary** The **acc\_get\_current\_opencl\_context** routine returns the OpenCL context handle in use for the current device.

#### <sup>3374</sup> **Format**

C or C++:

```
void* acc_get_current_opencl_context ();
```
#### <sup>3375</sup> **acc get opencl queue**

<sup>3376</sup> **Summary** The **acc\_get\_opencl\_queue** routine returns the OpenCL command queue han-<sup>3377</sup> dle in use for the current device for the specified async value.

#### <sup>3378</sup> **Format**

```
C or C++:
```
**cl\_command\_queue acc\_get\_opencl\_queue ( int async );**

#### <sup>3379</sup> **acc set opencl queue**

- <sup>3380</sup> **Summary** The **acc\_set\_opencl\_queue** routine returns the OpenCL command queue han-
- <sup>3381</sup> dle in use for the current device for the specified async value.
- <sup>3382</sup> **Format**

```
C or C++:
   void acc_set_opencl_queue ( int async, cl_command_queue cmdqueue );
```
# <sup>3383</sup> **A.3. Recommended Options**

<sup>3384</sup> The following options are recommended for implementations; for instance, these may be imple-<sup>3385</sup> mented as command-line options to a compiler or settings in an IDE.

# <sup>3386</sup> **A.3.1. C Pointer in Present clause**

<sup>3387</sup> This revision of OpenACC clarifies the construct:

```
void test(int n ){
float* p;
. . .
#pragma acc data present(p)
{
    // code here. . .
}
```
<span id="page-124-0"></span> This example tests whether the pointer **p** itself is present on the device. Implementations before this revision commonly implemented this by testing whether the pointer target **p[0]** was present on the device, and this appears in many programs assuming such. Until such programs are modified to comply with this revision, an option to implement **present(p)** as **present(p[0])** for C pointers may be helpful to users.

# **A.3.2. Autoscoping**

 If an implementation implements autoscoping to automatically determine variables that are private to a compute region or to a loop, or to recognize reductions in a compute region or a loop, an option to print a message telling what variables were affected by the analysis would be helpful to users. An option to disable the autoscoping analysis would be helpful to promote program portability across implementations.

# **Index**

 **\_OPENACC**, [12–](#page-11-0)[14,](#page-13-0) [18,](#page-17-0) [101](#page-100-0) acc-default-async-var, [18,](#page-17-0) [68](#page-67-0) acc-device-num-var, [18](#page-17-0) acc-device-type-var, [18](#page-17-0) **acc\_async\_noval**, [12,](#page-11-0) [68](#page-67-0) **acc\_async\_sync**, [12,](#page-11-0) [68](#page-67-0) **ACC\_DEVICE\_NUM**, [19,](#page-18-0) [93](#page-92-0) **acc\_device\_nvidia**, [121](#page-120-0) **acc\_device\_radeon**, [122](#page-121-0) **ACC\_DEVICE\_TYPE**, [19,](#page-18-0) [93,](#page-92-0) [121,](#page-120-0) [122](#page-121-0) **ACC\_PROFLIB**, [93](#page-92-0) action attach, [32,](#page-31-0) [37](#page-36-0) copyin, [36](#page-35-0) copyout, [36](#page-35-0) create, [36](#page-35-0) delete, [37](#page-36-0) detach, [32,](#page-31-0) [37](#page-36-0) immediate, [38](#page-37-0) present decrement, [35](#page-34-0) present increment, [35](#page-34-0) AMD GPU target, [121](#page-120-0) **async** clause, [31,](#page-30-0) [63,](#page-62-0) [68](#page-67-0) async queue, [9](#page-8-0) *async-argument*, [68](#page-67-0) asynchronous execution, [9,](#page-8-0) [68](#page-67-0) **atomic** construct, [12,](#page-11-0) [51](#page-50-0) attach action, [32,](#page-31-0) [37](#page-36-0) **attach** clause, [42](#page-41-0) attachment counter, [32](#page-31-0) **auto** clause, [12,](#page-11-0) [47](#page-46-0) autoscoping, [125](#page-124-0) barrier synchronization, [8,](#page-7-0) [21,](#page-20-0) [22,](#page-21-0) [24,](#page-23-0) [117](#page-116-0) **bind** clause, [66](#page-65-0) **cache** directive, [49](#page-48-0) **capture** clause, [55](#page-54-0) **collapse** clause, [45](#page-44-0) common block, [33,](#page-32-0) [57,](#page-56-0) [58,](#page-57-0) [67](#page-66-0)

 compute construct, [117](#page-116-0) compute region, [117](#page-116-0) construct, [117](#page-116-0) **atomic**, [51](#page-50-0) compute, [117](#page-116-0) **data**, [29,](#page-28-0) [33](#page-32-0) **host\_data**, [43](#page-42-0) **kernels**, [21,](#page-20-0) [22,](#page-21-0) [33](#page-32-0) **kernels loop**, [50](#page-49-0) **parallel**, [20,](#page-19-0) [33](#page-32-0) **parallel loop**, [50](#page-49-0) **serial**, [23,](#page-22-0) [33](#page-32-0) **serial loop**, [50](#page-49-0) **copy** clause, [39](#page-38-0) copyin action, [36](#page-35-0) **copyin** clause, [39](#page-38-0) copyout action, [36](#page-35-0) **copyout** clause, [40](#page-39-0) create action, [36](#page-35-0) **create** clause, [41,](#page-40-0) [58](#page-57-0) CUDA, [9,](#page-8-0) [10,](#page-9-0) [117,](#page-116-0) [121,](#page-120-0) [122](#page-121-0) data attribute explicitly determined, [27](#page-26-0) implicitly determined, [27](#page-26-0) predetermined, [27](#page-26-0) data clause, [33](#page-32-0) **data** construct, [29,](#page-28-0) [33](#page-32-0) data lifetime, [117](#page-116-0) data region, [28,](#page-27-0) [118](#page-117-0) implicit, [28](#page-27-0) **declare** directive, [12,](#page-11-0) [56](#page-55-0) **default** clause, [27](#page-26-0) **default(none)** clause, [12,](#page-11-0) [21,](#page-20-0) [22](#page-21-0) **default(none)** clause, [24](#page-23-0) default(present), [21,](#page-20-0) [22,](#page-21-0) [24](#page-23-0) delete action, [37](#page-36-0) **delete** clause, [42](#page-41-0) detach action, [32,](#page-31-0) [37](#page-36-0) immediate, [38](#page-37-0)

```
3476 detach clause, 42
3477 device clause, 63
3478 device_resident clause, 57
3479 device_type clause, 12, 19, 33, 121, 122
3480 deviceptr clause, 33, 38
3481 direct memory access, 9, 118
3482 DMA, 9, 118
3483 enter data directive, 30, 33
3484 environment variable
3485 _OPENACC, 18
3486 ACC_DEVICE_NUM, 19, 93
3487 ACC_DEVICE_TYPE, 19, 93, 121, 122
3488 ACC_PROFLIB, 93
3489 exit data directive, 30, 33
3490 explicitly determined data attribute, 27
3491 firstprivate clause, 21, 26
3492 firstprivate clause, 24
3493 gang, 21, 24
3494 gang clause, 45, 66
3495 gang parallelism, 8
3496 gang-arg, 44
3497 gang-partitioned mode, 8
3498 gang-redundant mode, 8, 21, 24
3499 GP mode, 8
3500 GR mode, 8
3501 host clause, 12, 63
3502 host_data construct, 43
3503 ICV, 18
3504 if clause, 30, 31, 63
3505 immediate detach action, 38
3506 implicit data region, 28
3507 implicitly determined data attribute, 27
3508 independent clause, 48
3509 init directive, 59
3510 internal control variable, 18
3511 kernels construct, 21, 22, 33
3512 kernels loop construct, 50
3513 level of parallelism, 8, 118
3514 link clause, 12, 33, 58
3515 local memory, 9
3516 local thread, 9
3517 loop construct, 44
3518 orphaned, 45
                                                 3519 no create clause, 41
                                                 3520 nohost clause, 67
                                                 3521 num_gangs clause, 25
                                                 3522 num_workers clause, 25
                                                 3523 nvidia, 121
                                                 3524 NVIDIA GPU target, 121
                                                 3525 OpenCL, 9, 10, 119, 121, 123
                                                 3526 orphaned loop construct, 45
                                                 3527 parallel construct, 20, 33
                                                 3528 parallel loop construct, 50
                                                 3529 parallelism
                                                 3530 level, 8, 118
                                                 3531 parent compute construct, 45
                                                 3532 predetermined data attribute, 27
                                                 3533 present clause, 33, 38
                                                 3534 present decrement action, 35
                                                 3535 present increment action, 35
                                                 3536 private clause, 25, 48
                                                 3537 radeon, 122
                                                 3538 read clause, 55
                                                 3539 reduction clause, 26, 48
                                                 3540 reference counter, 32
                                                 3541 region
                                                 3542 compute, 117
                                                 3543 data, 28, 118
                                                 3544 implicit data, 28
                                                 3545 routine directive, 12, 65
                                                 3546 self clause, 12, 63
                                                 3547 sentinel, 17
                                                 3548 seq clause, 47, 66
                                                 3549 serial construct, 23, 33
                                                 3550 serial loop construct, 50
                                                 3551 shutdown directive, 60
                                                 3552 size-expr, 45
                                                 3553 thread, 119
                                                 3554 tile clause, 12, 47
                                                 3555 update clause, 55
                                                 3556 update directive, 62
                                                 3557 use_device clause, 43
                                                 3558 vector clause, 46, 66
                                                 3559 vector lane, 21
                                                 3560 vector parallelism, 8
                                                 3561 vector-partitioned mode, 8
```
 vector-single mode, [8](#page-7-0) **vector\_length** clause, [25](#page-24-0) visible device copy, [120](#page-119-0) VP mode, [8](#page-7-0) VS mode, [8](#page-7-0) **wait** clause, [31,](#page-30-0) [63,](#page-62-0) [69](#page-68-0) **wait** directive, [69](#page-68-0) worker, [21,](#page-20-0) [24](#page-23-0) **worker** clause, [46,](#page-45-0) [66](#page-65-0)

worker parallelism, [8](#page-7-0)

worker-partitioned mode, [8](#page-7-0)

worker-single mode, [8](#page-7-0)

WP mode, [8](#page-7-0)

WS mode, [8](#page-7-0)